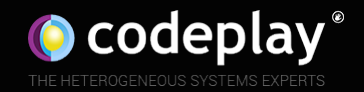

# A Modern C++ Programming Model for GPUs using Khronos SYCL

Michael Wong, Gordon Brown

ACCU 2018

## **VP of R&D of Codeplay**

Chair of SYCL Heterogeneous Programming Language C++ Directions Group ISOCPP.org Director, VP [http://isocpp.org/wiki/faq/wg21#michael-wong](http://isocpp.org/wiki/faq/wg21)

Head of Delegation for C++ Standard for Canada Chair of Programming Languages for Standards Council of Canada

Chair of WG21 SG19 Machine Learning

Chair of WG21 SG14 Games Dev/Low Latency/Financial Trading/Embedded

Editor: C++ SG5 Transactional Memory Technical **Specification** 

Editor: C++ SG1 Concurrency Technical Specification MISRA C++ and AUTOSAR

wongmichael.com/about

**We build GPU compilers for semiconductor companies**

• **Now working to make AI/Ml heteroegneous acceleration safe for autonomous vehicle** 

# Who am I? Who are we?

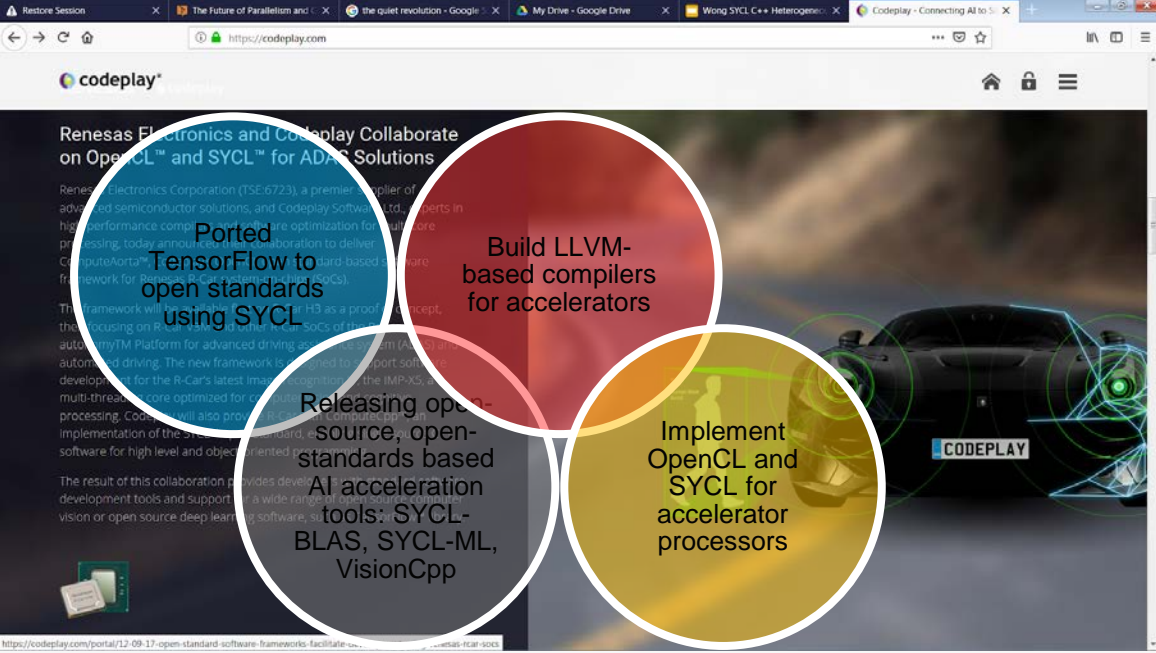

#### Gordon Brown

- Background in C++ programming models for heterogeneous systems
- Developer with Codeplay Software for 6 years
- Worked on ComputeCpp (SYCL) since it's inception
- Contributor to the Khronos SYCL standard for 6 years
- Contributor to C++ executors and heterogeneity or 2 years

Numerous people internal and external to the original C++/Khronos group, in industry and academia, have made contributions, influenced ideas, written part of this presentations, and offered feedbacks to form part of this talk.

Specifically, Paul Mckenney, Joe Hummel, Bjarne Stroustru, Botond Ballo for some of the slides.

I even lifted this acknowledgement and disclaimer from some of them.

### **Acknowledgement Disclaimer**

But I claim all credit for errors, and stupid mistakes. **These are mine, all mine!**

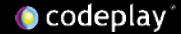

# **Legal Disclaimer**

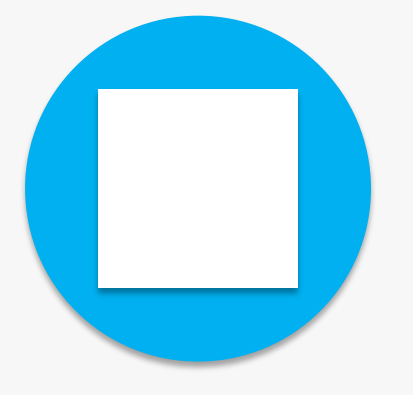

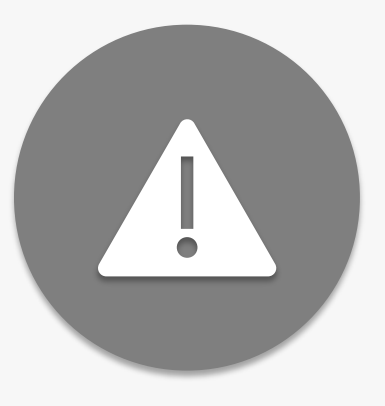

THIS WORK REPRESENTS THE VIEW OF THE AUTHOR AND DOES NOT NECESSARILY REPRESENT THE VIEW OF CODEPLAY.

OTHER COMPANY, PRODUCT, AND SERVICE NAMES MAY BE TRADEMARKS OR SERVICE MARKS OF OTHERS.

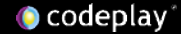

#### Codeplay - Connecting AI to Silicon

#### **Products**

#### CComputeCpp®

C++ platform via the SYCL™ open standard, enabling vision & machine learning e.g. TensorFlow™

#### **A** ComputeAorta

The heart of Codeplay's compute technology enabling OpenCL™, SPIR™, HSA™ and Vulkan™

#### **Company**

High-performance software solutions for custom heterogeneous systems Enabling the toughest processor systems with tools and middleware based on open standards Established 2002 in Scotland

~70 employees

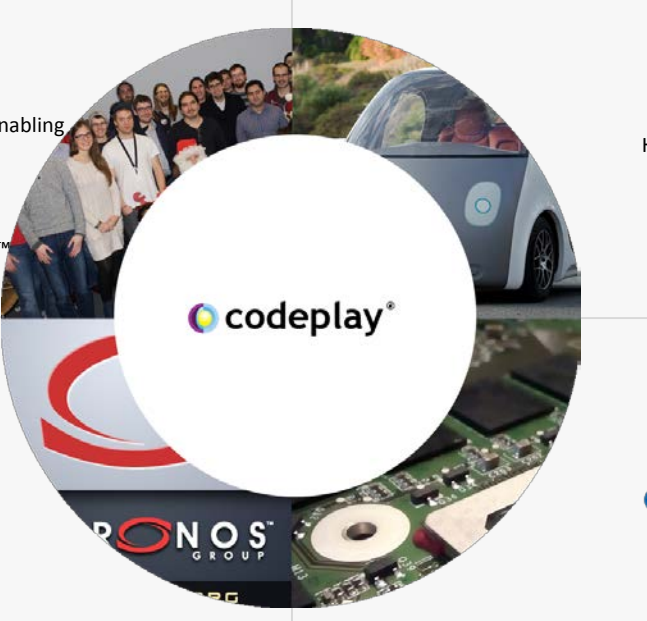

#### **Addressable Markets**

Automotive (ISO 26262) IoT, Smartphones & Tablets High Performance Compute (HPC) Medical & Industrial **Technologies:** Vision Processing Machine Learning Artificial Intelligence Big Data Compute

#### **Customers**

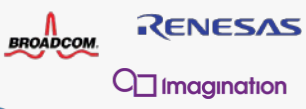

**QUALCOMM** 

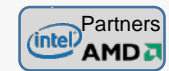

Movidius<sup>3</sup>

# 3 Act Play

- 1. What's still missing from C++?
- 2. What makes GPU work so fast?
- 3. What is Modern C++ that works on GPUs, CPUs, everything?

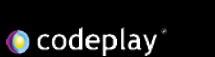

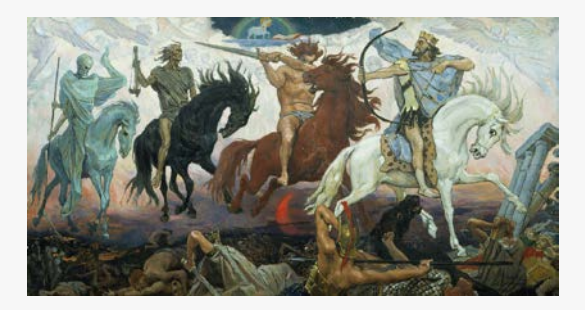

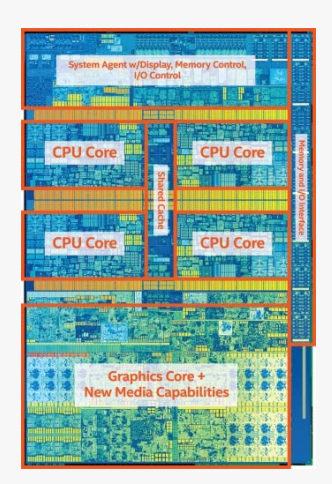

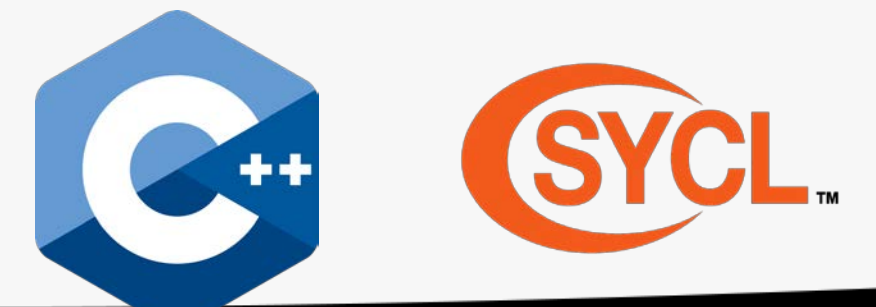

Act 1

## 1. What's still missing from C++?

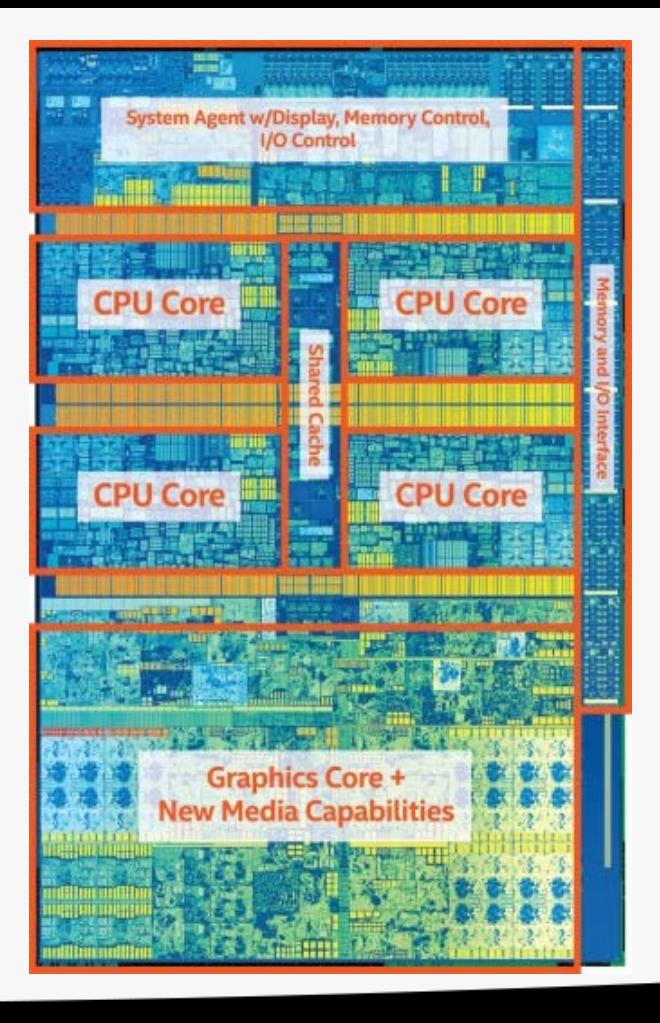

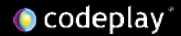

## What have we achieved so far for  $C++20?$

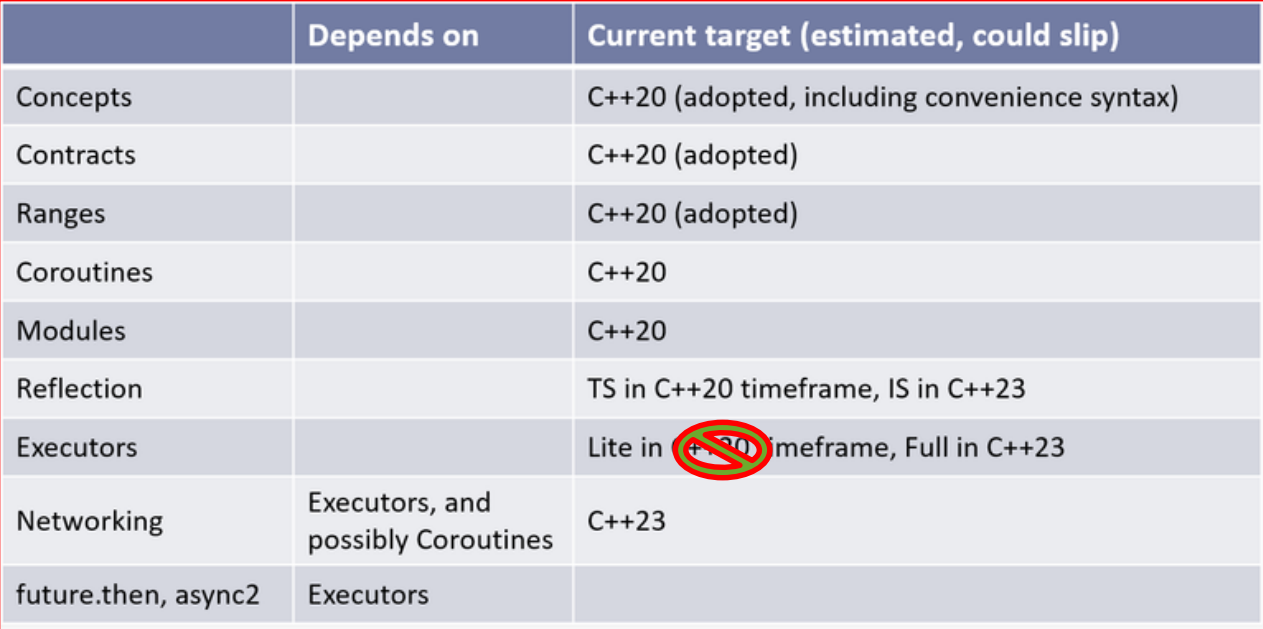

## Use the Proper Abstraction with C++

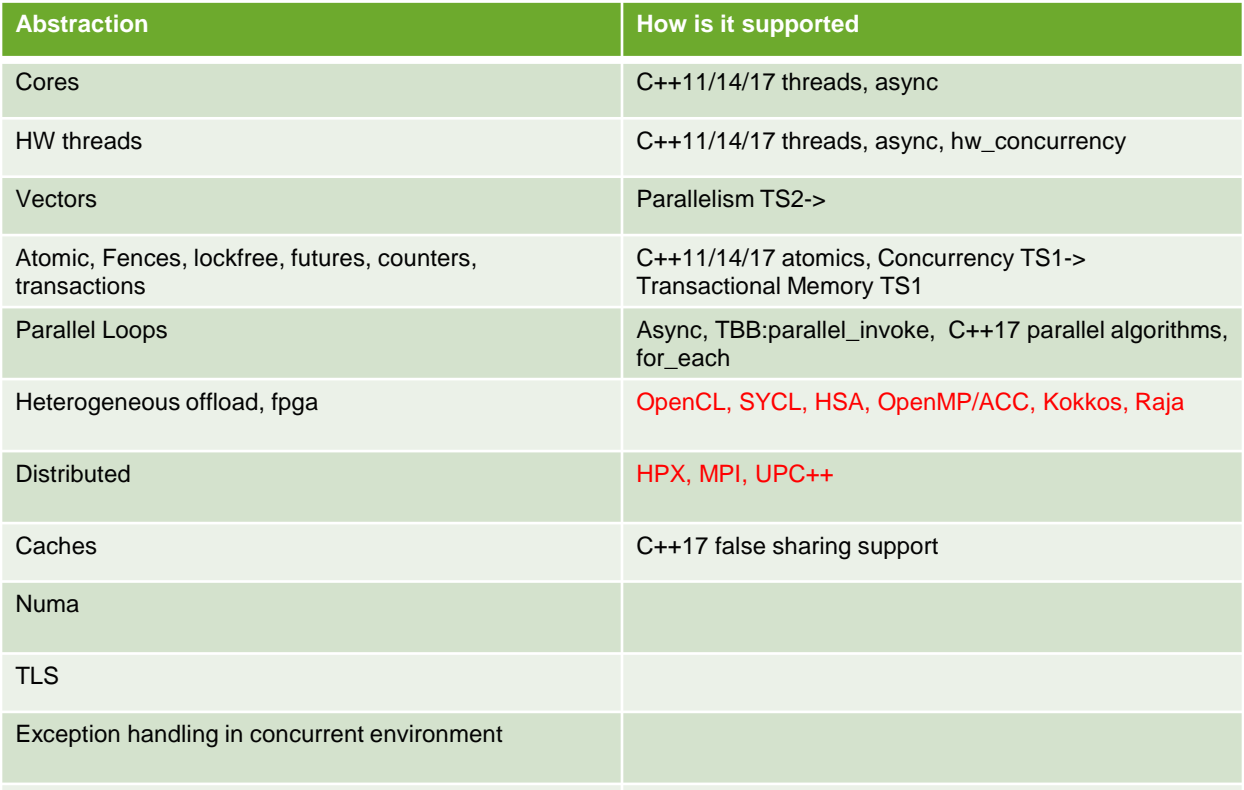

**O** codeplay

odeplay Software Ltd.

## Task vs data parallelism

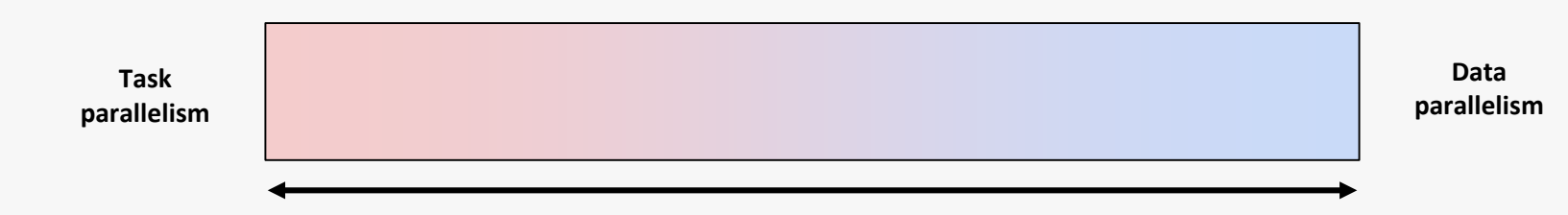

Task parallelism:

- Few large tasks with different operations / control flow
- **Optimized for latency**

Data parallelism:

- Many small tasks with same operations on multiple data
- Optimized for throughput

## Review of Latency, bandwidth, throughput

- **Latency** is the amount of time it takes to travel through the tube.
- **Bandwidth** is how wide the tube is.
- The amount of water flow will be your **throughput**

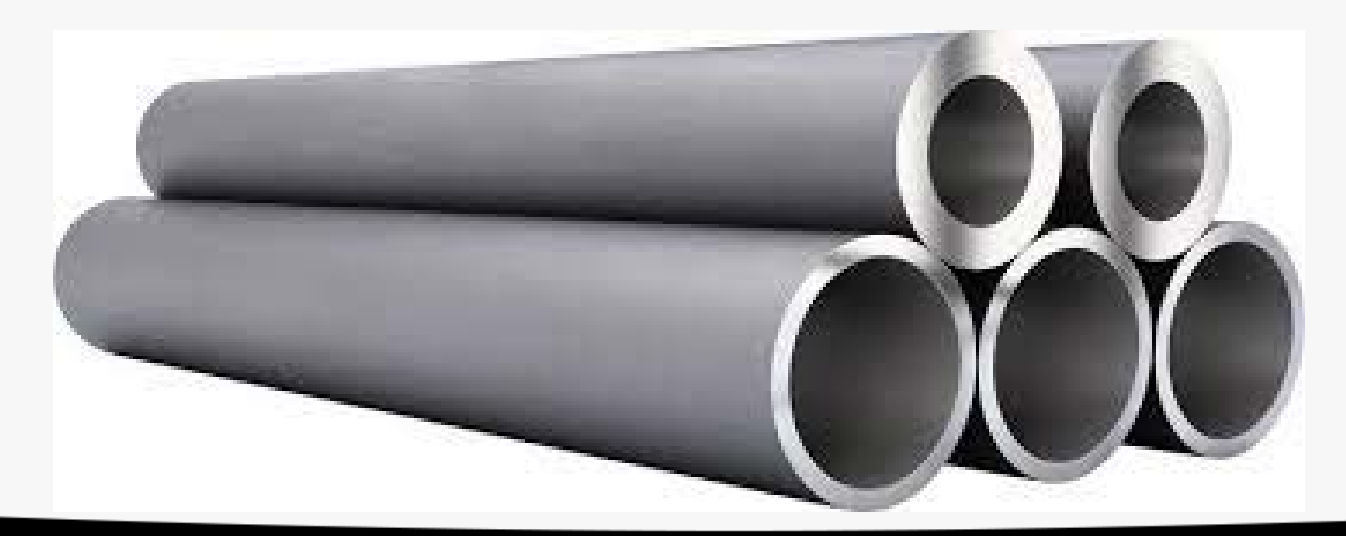

## Definition and examples

*Latency* is the time required to perform some action or to produce some result. Latency is measured in units of time -- hours, minutes, seconds, nanoseconds or clock periods.

*Throughput* is the number of such actions executed or results produced per unit of time. This is measured in units of whatever is being produced (cars, motorcycles, I/O samples, memory words, iterations) per unit of time. The term "memory bandwidth" is sometimes used to specify the throughput of memory systems.

**bandwidth** is the maximum rate of data transfer across a given path.

#### Example

An assembly line is manufacturing cars. It takes eight hours to manufacture a car and that the factory produces one hundred and twenty cars per day.

The latency is: 8 hours.

The throughput is: 120 cars / day or 5 cars / hour.

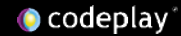

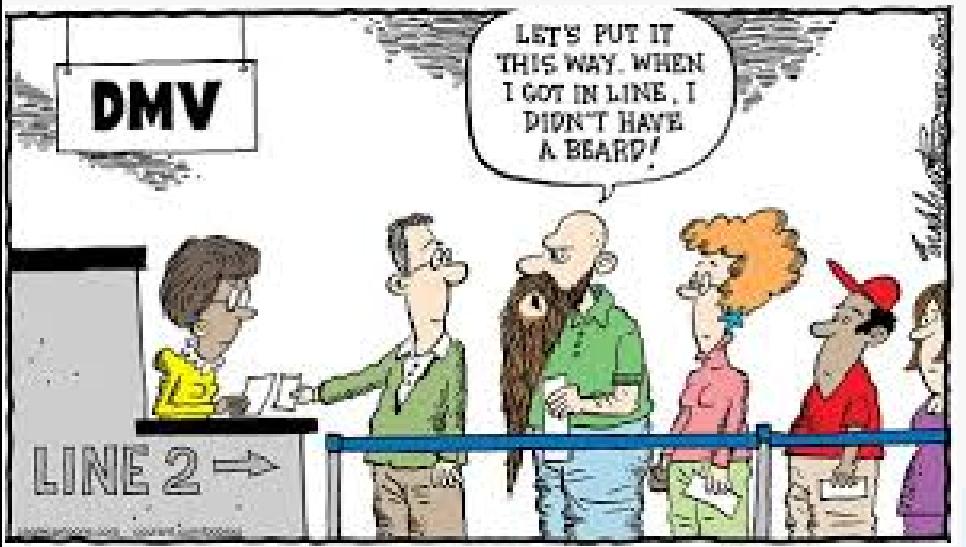

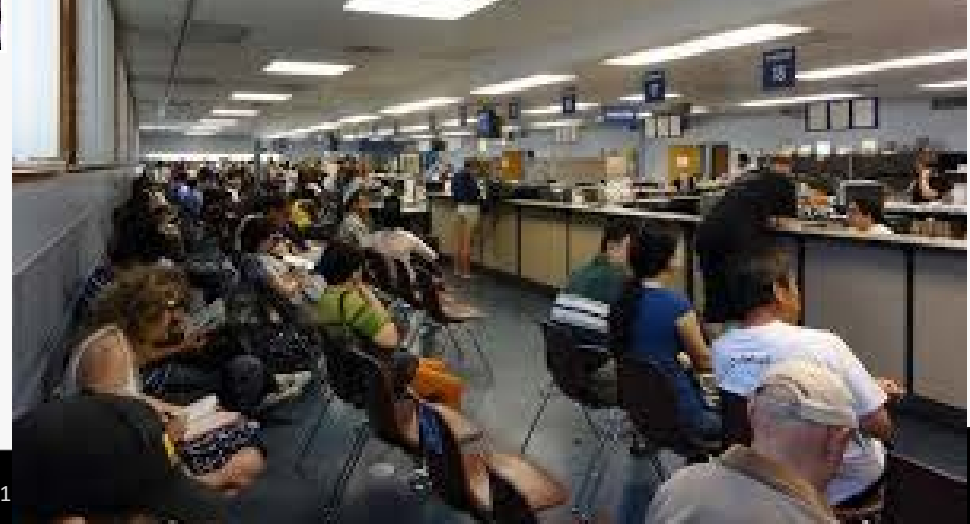

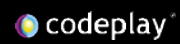

# Flynn's Taxonomy

- Distinguishes multi-processor computer architectures along the two independent dimensions
	- *Instruction* and *Data*
	- Each dimension can have one state: *Single* or *Multiple*
- SISD: Single Instruction, Single Data
	- Serial (non-parallel) machine
- SIMD: Single Instruction, Multiple Data
	- Processor arrays and vector machines
- MISD: Multiple Instruction, Single Data (weird)
- MIMD: Multiple Instruction, Multiple Data

# What kind of processors should we build

### **CPU**

- Small number of large processors
- More control structures and less processing units
	- Can do more complex logic
	- Requires more power
- Optimise for latency
	- $\circ$  Minimising the time taken for one particular task

#### GPU

- Large number of small processors
- Less control structures and more processing units
	- Can do less complex logic
	- Lower power consumption
- Optimised for throughput
	- Maximising the amount of work done per unit of time

# Multicore CPU vs Manycore GPU

- Each core optimized for a single thread
- Fast serial processing
- Must be good at everything
- Minimize latency of 1 thread
	- Lots of big on chip caches
	- Sophisticated controls
- Cores optimized for aggregate throughput, deemphasizing individual performance
- Scalable parallel processing
- Assumes workload is highly parallel
- Maximize throughput of all threads
	- Lots of big ALUs
	- Multithreading can hide latency, no big caches
	- Simpler control, cost amortized over ALUs via SIMD

## SIMD hard knocks

- SIMD architectures use data parallelism
- Improves tradeoff with area and power
	- Amortize control overhead over SIMD width
- Parallelism exposed to programmer & compiler
- Hard for a compiler to exploit SIMD
- Hard to deal with sparse data & branches
	- C and C++ Difficult to vectorize, Fortran better
- $\bullet$  So
	- Either forget SIMD or hope for the autovectorizer
	- Use compiler intrinsics

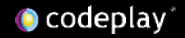

## Memory

• Many core gpu is a device for turning a compute bound problem into a memory bound problem

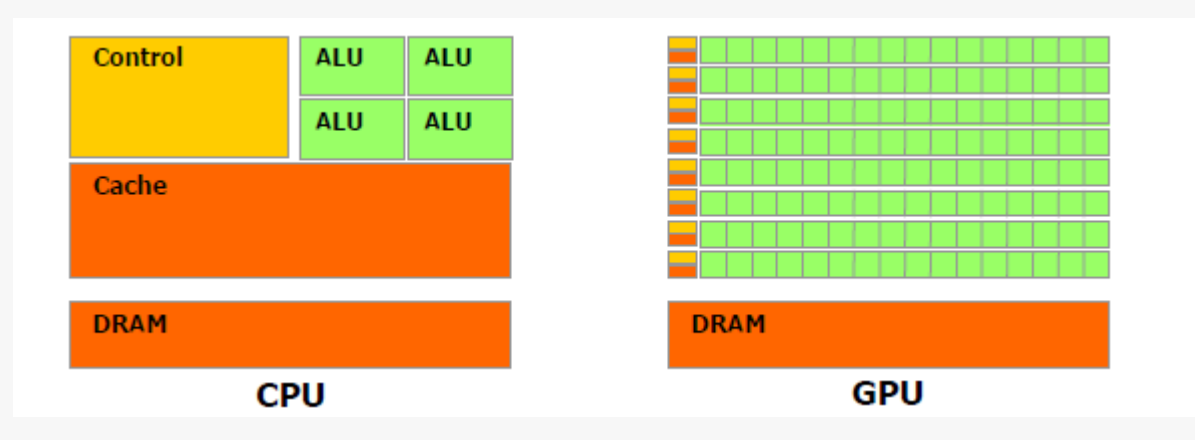

- Lots of processors but only one socket
- Memory concerns dominate performance tuning

## Memory is SIMD too

• Virtually all processors have SIMD memory subsystems

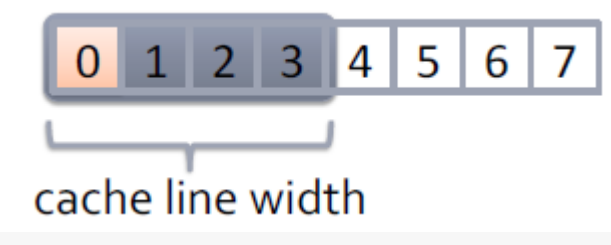

- This has 2 effects
	- Sparse access wastes bandwidth

 $0$  1 2 3 4 5 6 7

2 words used, 8 words loaded: 1⁄4 effective bandwidth

○ Unaligned access wastes bandwidth

4 words used, 8 words loaded:  $0$  1 2 3 4 5 6 7 1/2 effective bandwidth

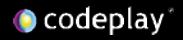

## Data Structure Padding

 $\bullet$  coder

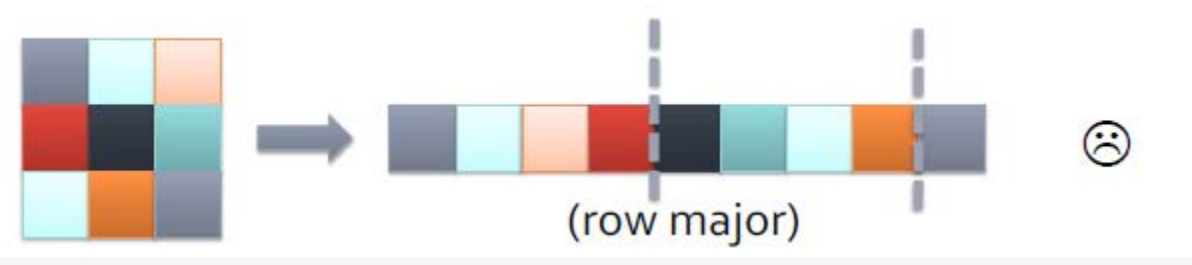

- Multidimensional arrays are usually stored as monolithic vectors in memory
- Care should be taken to assure aligned memory accesses for the necessary access pattern

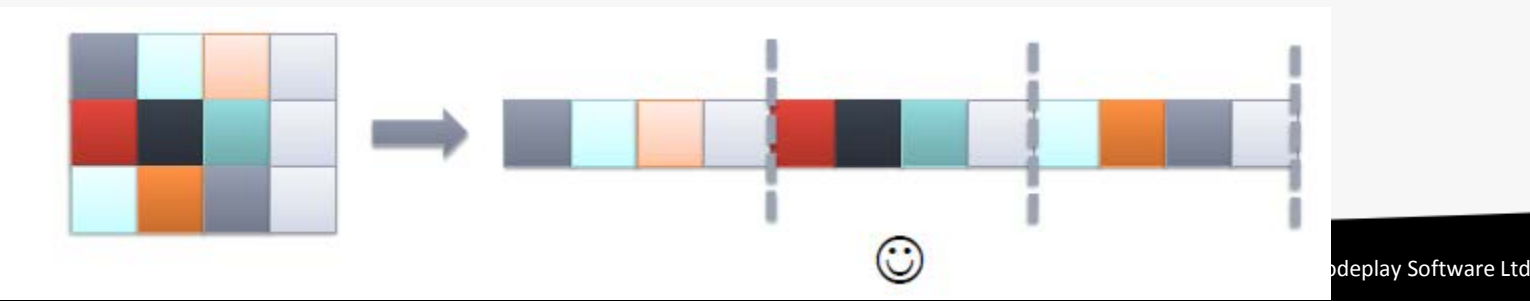

# **Coalescing**

- GPUs and CPUs both perform memory transactions at a larger granularity than the program requests (cache line)
- GPUs have a coalescer which examines memory requests dynamically and coalesces them
- To use bandwidth effectively, when threads load, they should
	- Present a set of unit strided loads (dense accesses)
	- Keep sets of loads aligned to vector boundaries

# Power of Computing

#### • 1998, when C++ 98 was released

- •Intel Pentium II: 0.45 GFLOPS
- •No SIMD: SSE came in Pentium III
- •No GPUs: GPU came out a year later
- 2011: when C++11 was released
	- •Intel Core-i7: 80 GFLOPS
	- AVX: 8 DP flops/HZ\*4 cores \*4.4 GHz= 140 GFlops
	- •GTX 670: 2500 GFLOPS
- Computers have gotten so much faster, how come software have not?
	- •Data structures and algorithms

#### In 1998, a typical machine had the following flops

#### .45 GFLOPS, 1 core

#### Single threaded C++98/C99/Fortran dominated this picture

#### In 2011, a typical machine had the following flops

#### 80 GFLOPS 4 cores

To program the CPU, you might use C/C++11, OpenMP, TBB, Cilk, OpenCL

### In 2011, a typical machine had the following flops

#### 80 GFLOPS 4 cores+140 GFLOPS AVX

To program the CPU, you might use C/C++11, OpenMP, TBB, Cilk, CUDA, OpenCL

To program the vector unit, you have to use Intrinsics, OpenCL, CUDA, or autovectorization

### In 2011, a typical machine had the following flops

#### 80 GFLOPS 4 cores+140 GFLOPS AVX+2500 GFLOPS GPU

To program the CPU, you might use C/C++11, OpenMP, TBB, Cilk, CUDA, OpenCL

To program the vector unit, you have to use Intrinsics, OpenCL, CUDA or autovectorization

To program the GPU, you have to use CUDA, OpenCL, OpenGL, DirectX, Intrinsics, C++AMP

### In 2017, a typical machine had the following flops

#### 140 GFLOPS + 560 GFLOPS AVX + 4600 GFLOPS GPU

To program the CPU, you might use C/C++11/14/17, SYCL, OpenMP, TBB, Cilk, CUDA, OpenCL

To program the vector unit, you have to use SYCL, Intrinsics, OpenCL, CUDA or auto-vectorization, OpenMP

To program the GPU, you have to use SYCL, CUDA, OpenCL, OpenGL, DirectX, Intrinsics, OpenMP

#### "The end of Moore's Law"

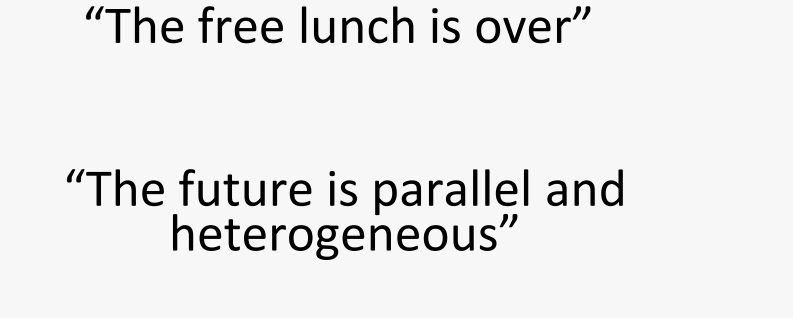

"GPUs are everywhere"

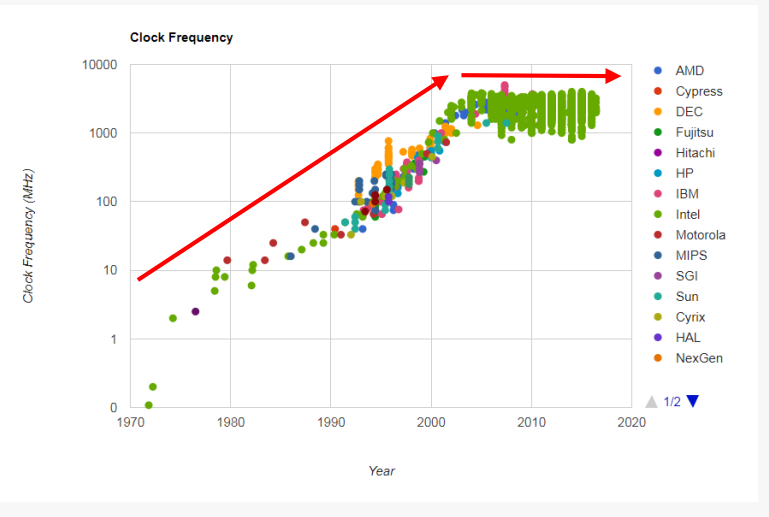

**O** codeplay

#### Take a typical Intel chip

- Intel Core i7 7th Gen
	- 4x CPU cores
		- Each with hyperthreading
		- Each with 8-wide AVX instructions
	- GPU
		- With 1280 processing elements

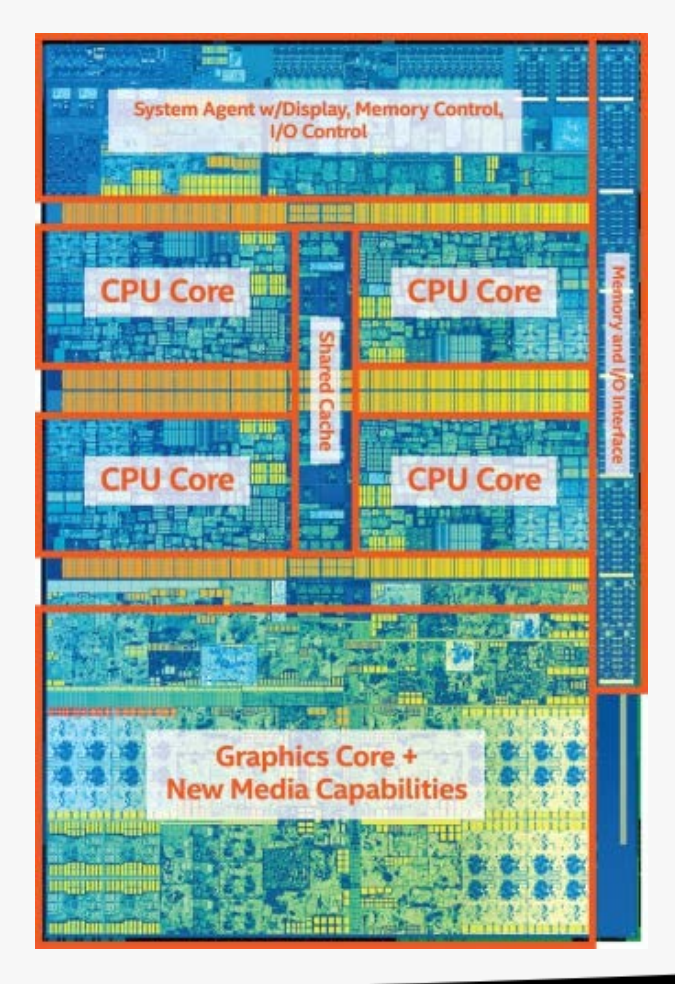

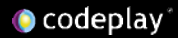

#### Serial C++ code alone only takes advantage of a very small amount of the available resources of the chip

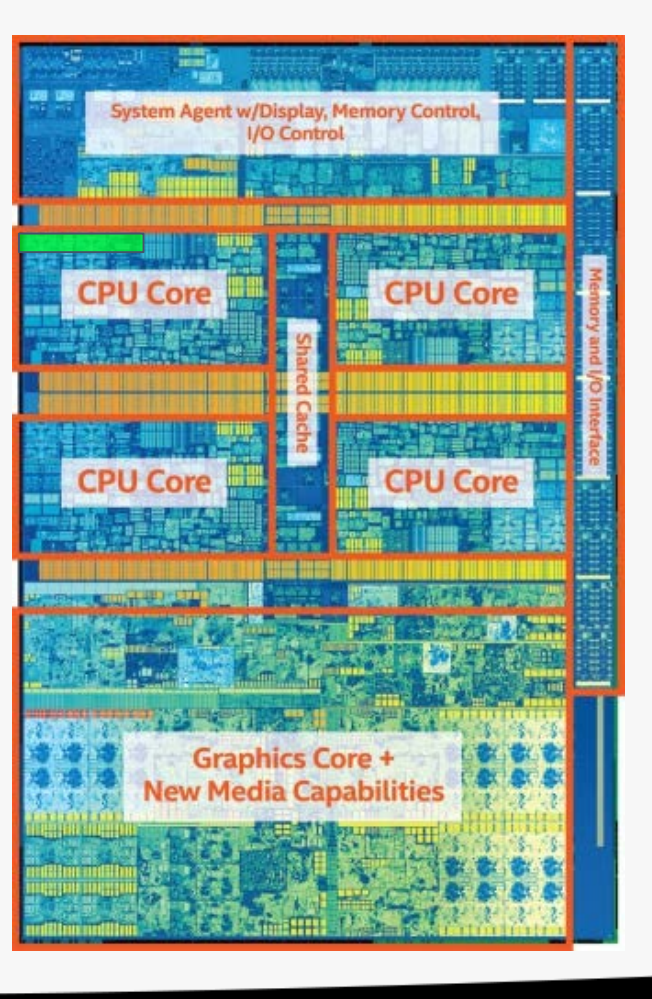

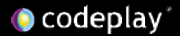

Serial C++ code alone only takes advantage of a very small amount of the available resources of the chip

Using vectorisation allows you to fully utilise the resources of a single hyperthread

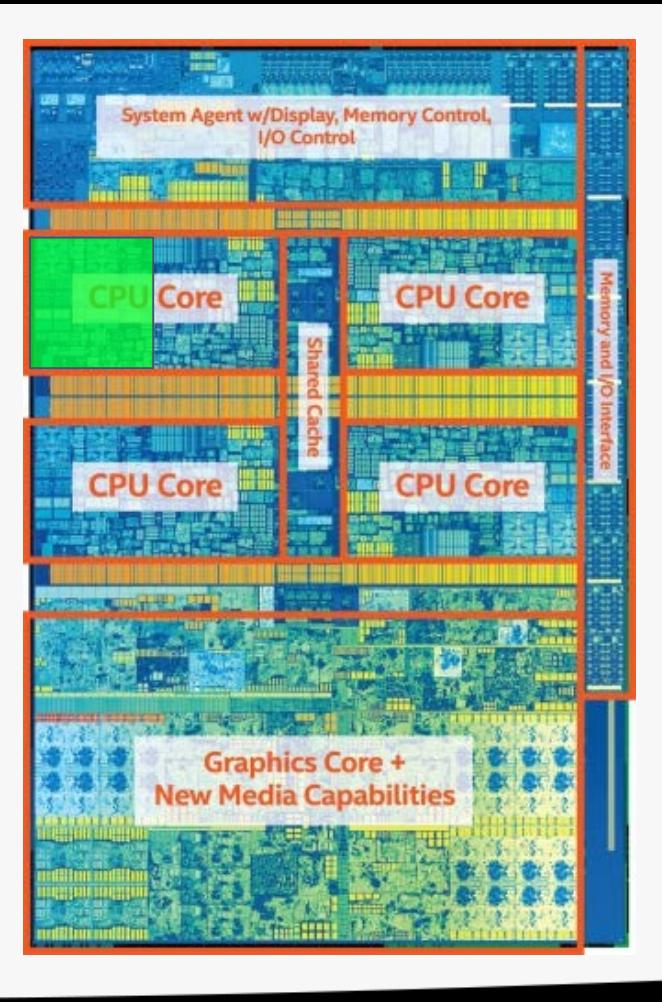

## Use the Proper Abstraction with C++

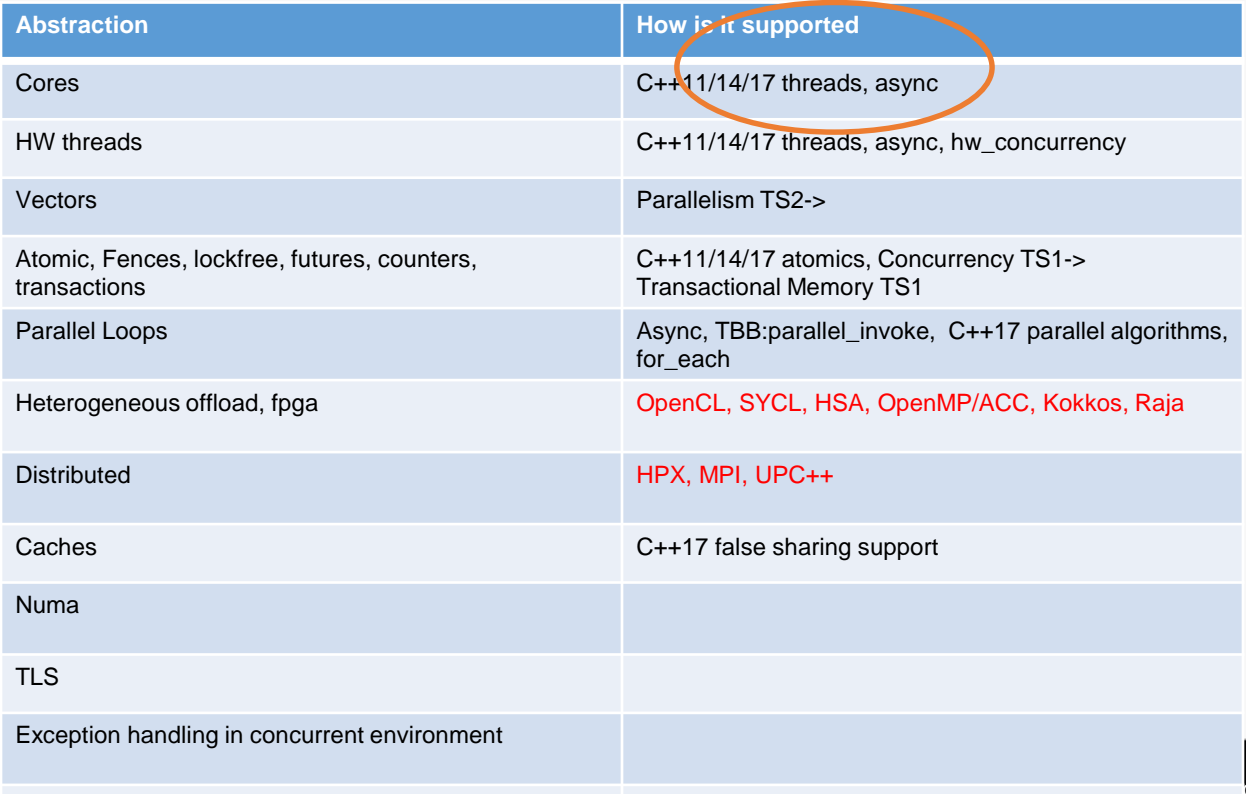

**O** codeplay

odeplay Software Ltd.

Serial C++ code alone only takes advantage of a very small amount of the available resources of the chip

Using vectorisation allows you to fully utilise the resources of a single hyperthread

Using multi-threading allows you to fully utilise all CPU cores

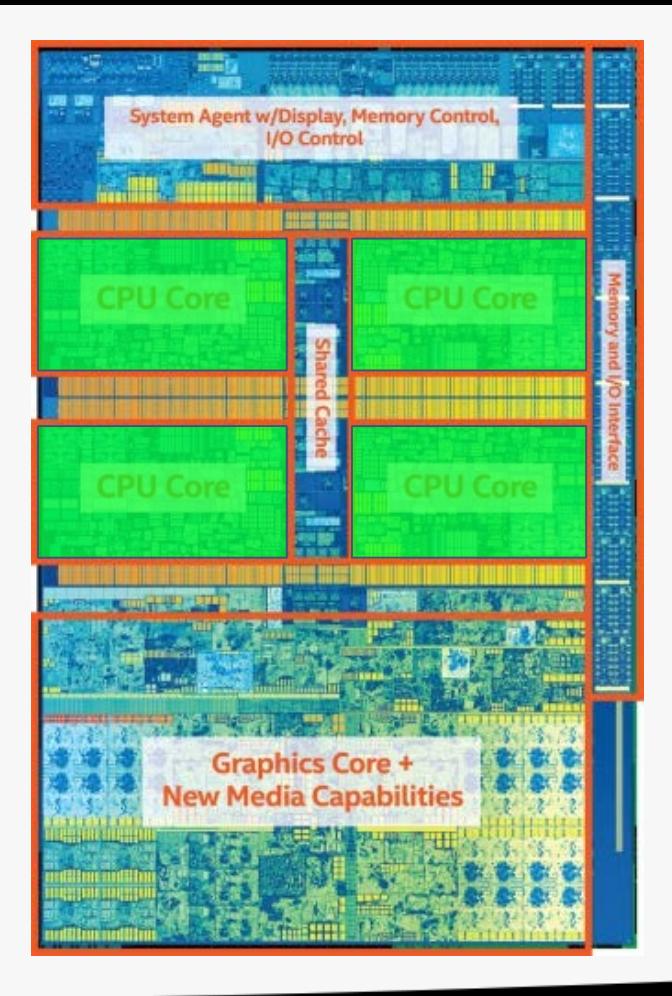

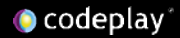

## Use the Proper Abstraction with C++

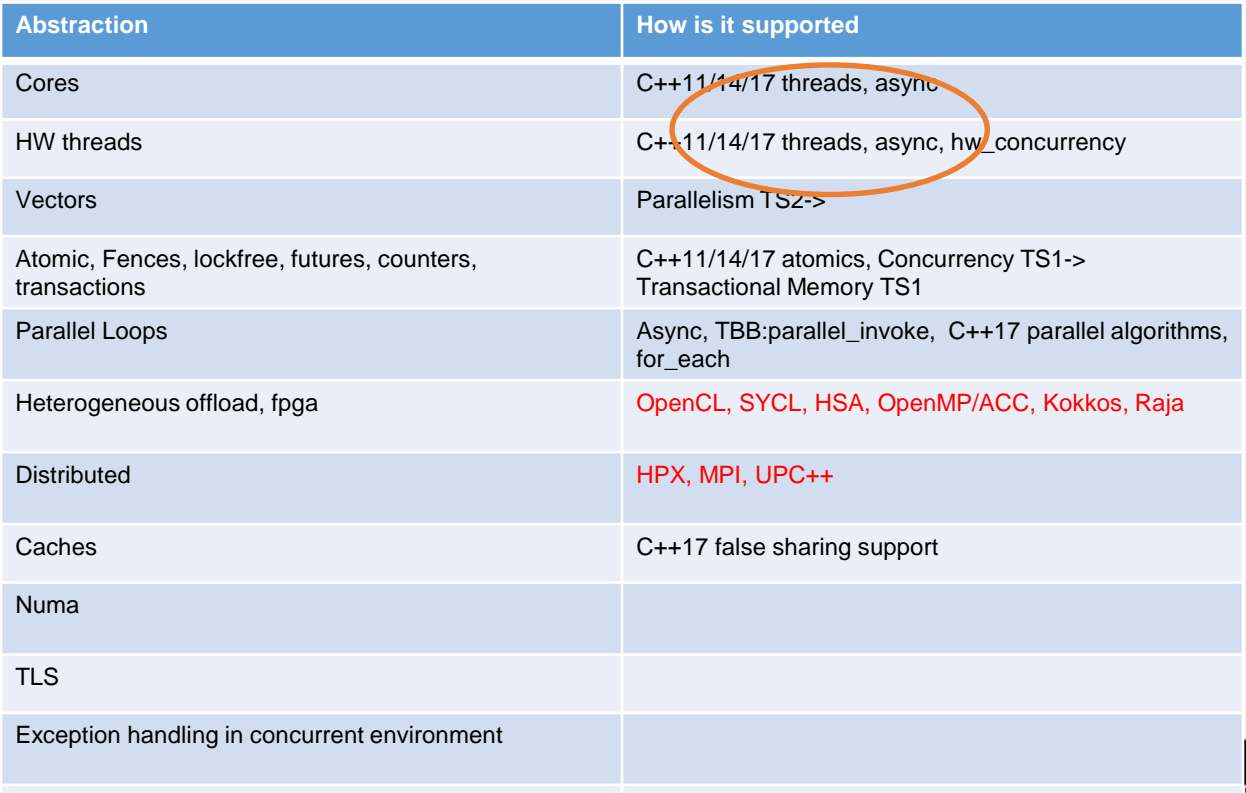

**O** codeplay

odeplay Software Ltd.

Serial C++ code alone only takes advantage of a very small amount of the available resources of the chip

Using vectorisation allows you to fully utilise the resources of a single hyperthread

Using multi-threading allows you to fully utilise all CPU cores

Using heterogeneous dispatch allows you to fully utilise the entire chip

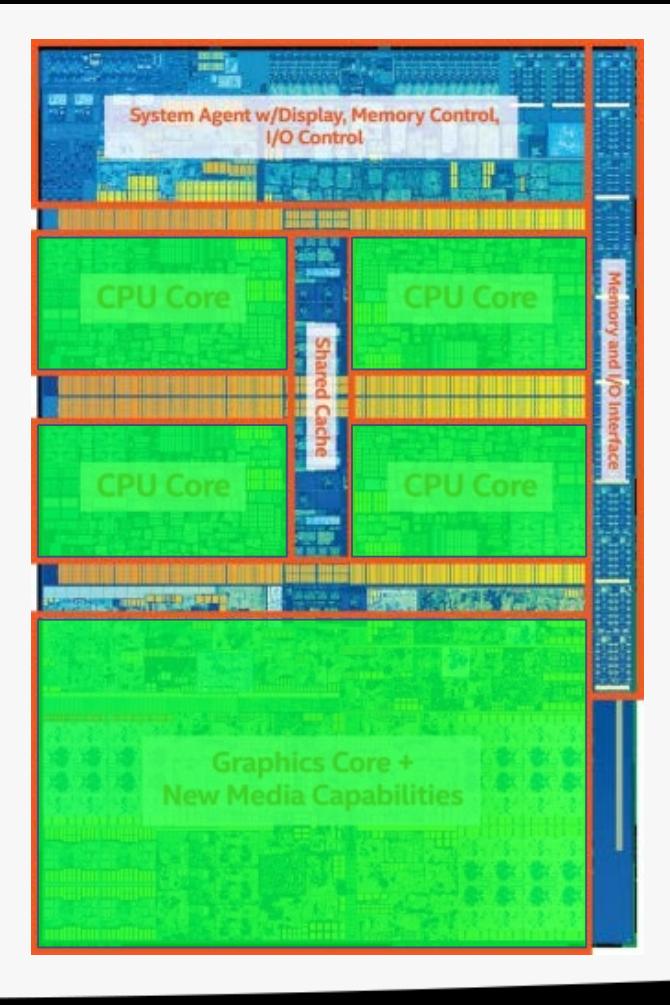

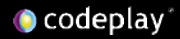
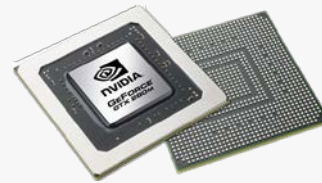

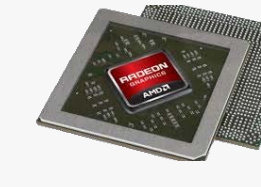

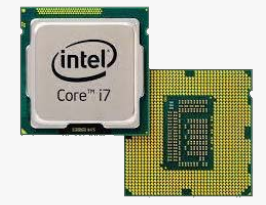

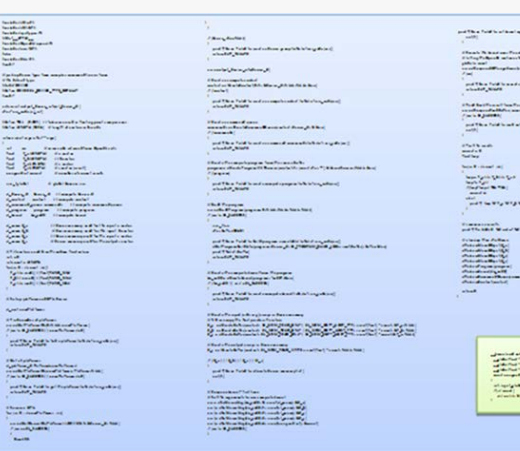

GPGPU programming was once a niche technology

- Limited to specific domain
- Separate source solutions
- Verbose low-level APIs
- Very steep learning

curve

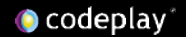

### Coverage after C++11

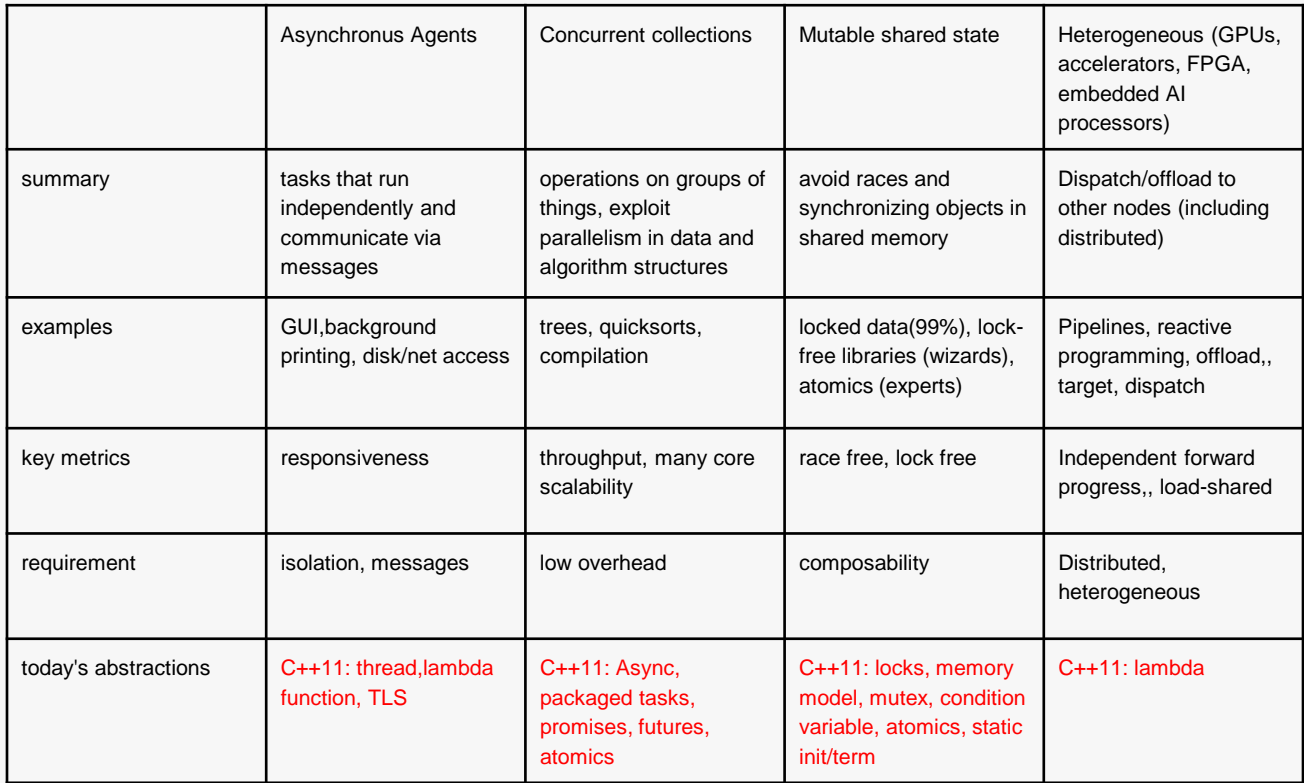

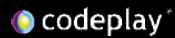

#### Top500 contenders

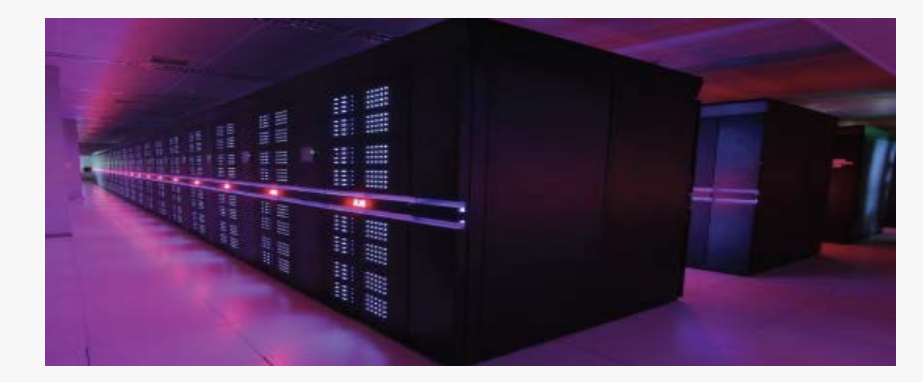

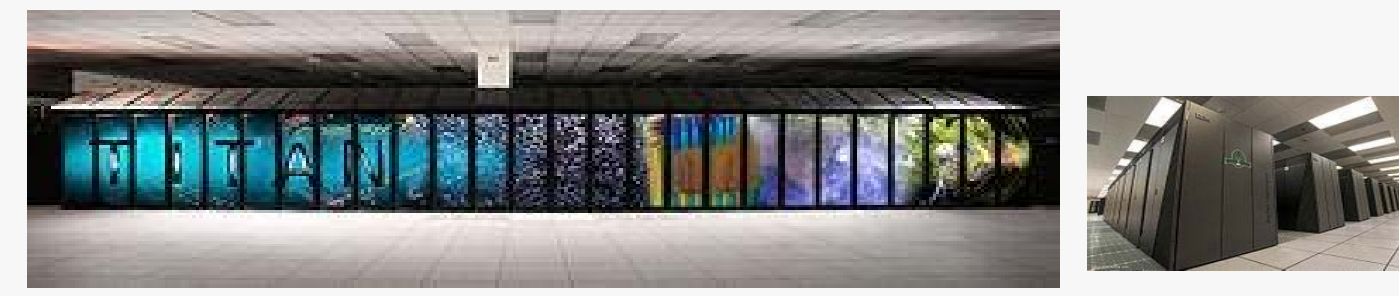

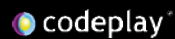

### Internet of Things

- All forms of accelerators, DSP, GPU, APU, GPGPU
- Network heterogenous consumer devices
	- Kitchen appliances, drones, signal processors, medical imaging, auto, telecom, automation, not just graphics engines

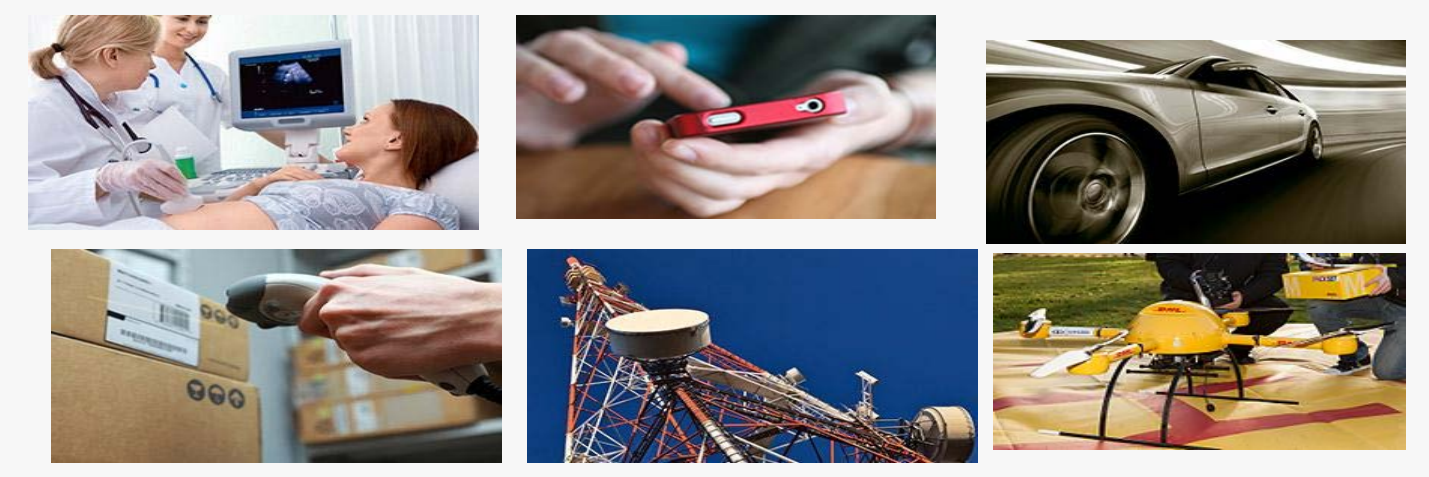

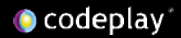

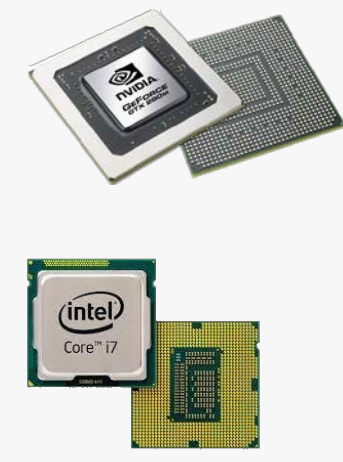

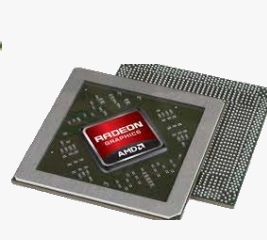

C++AMP

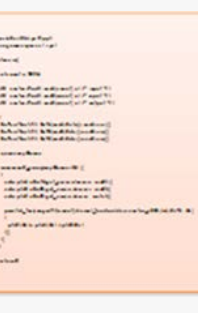

**SYCL** 

CUDA Agency

Kokkos

**HPX** 

Raja

This is not the case anymore

- Almost everything has a GPU now
- Single source solutions
- Modern C++

programming models

● More accessible to the average C++ developer

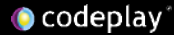

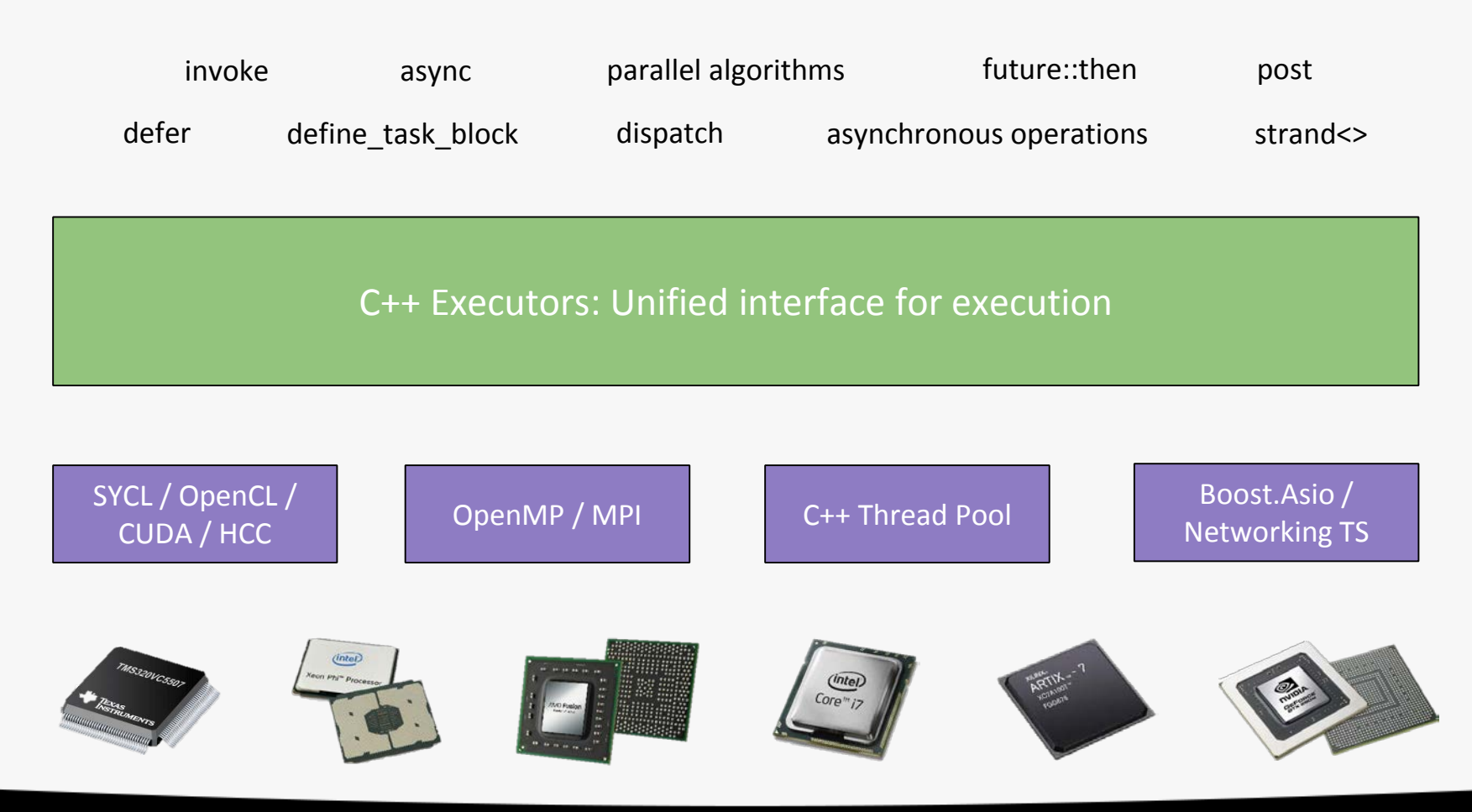

# Act 2

- 1. What's still missing from C++?
- 2. What makes GPU work so fast?

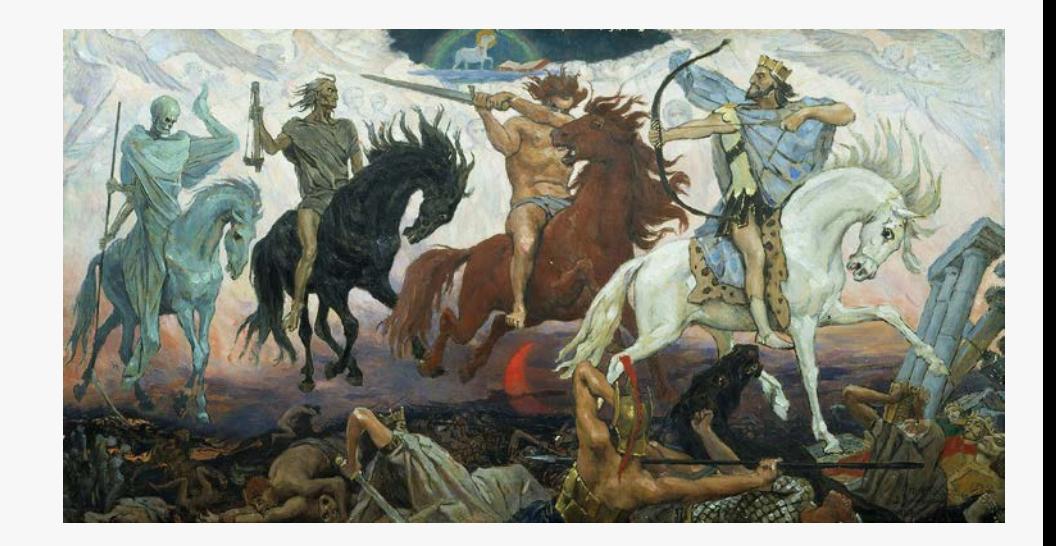

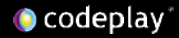

## The way of CPU and GPU

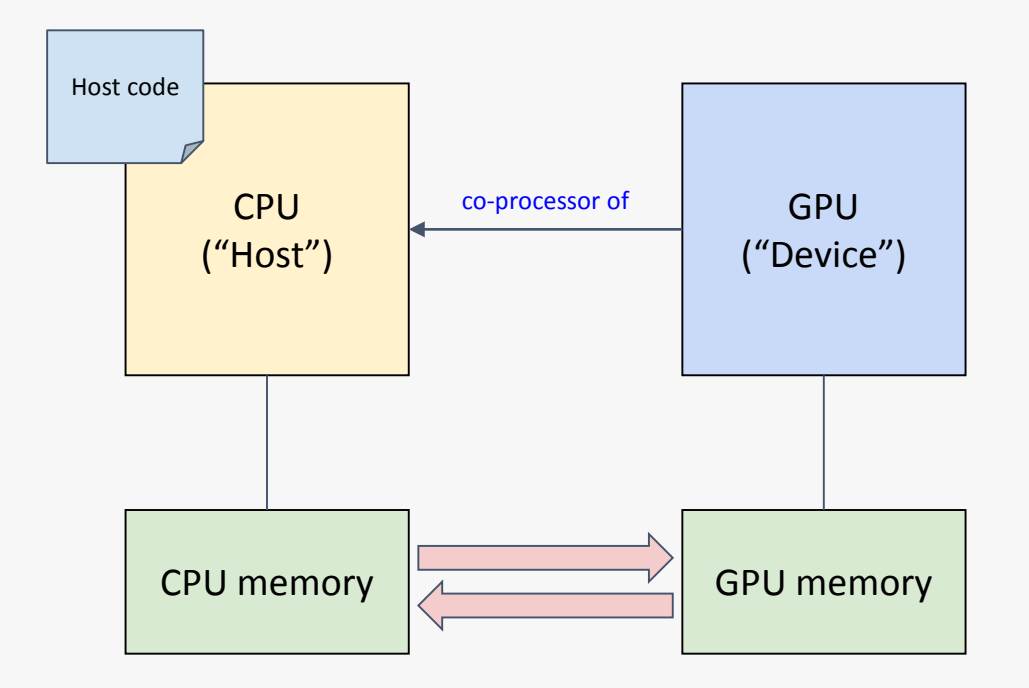

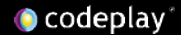

# The way of CPU and GPU

**CPU** ("Host") CPU memory **GPU** ("Device") GPU memory Host code co-processor of **1**

1. The CPU allocates memory on the GPU

# The way of CPU and GPU

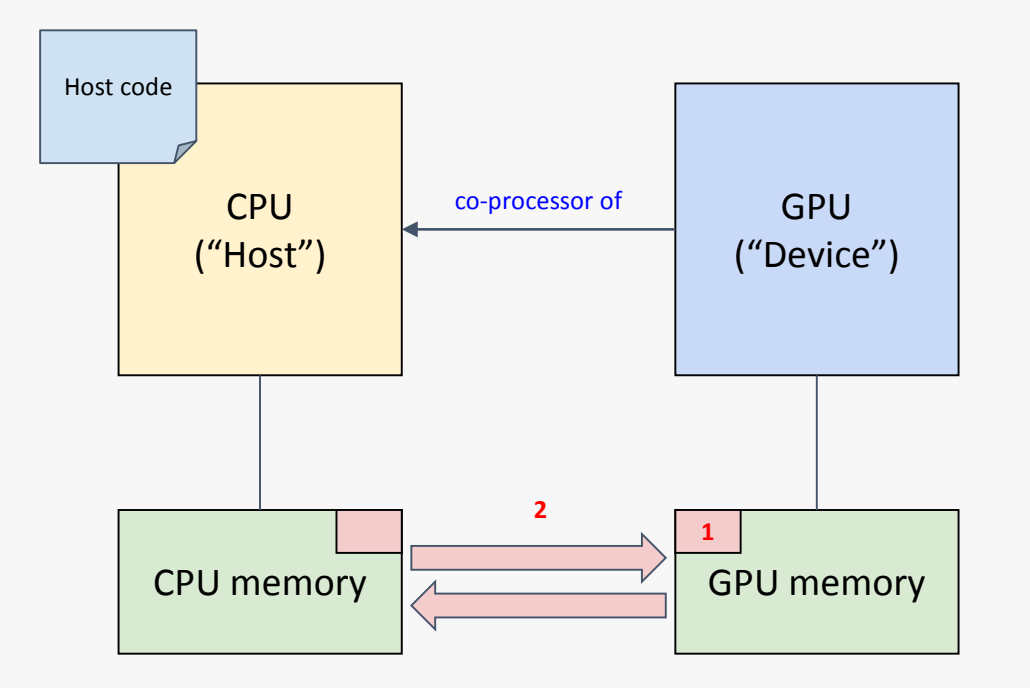

- 1. The CPU allocates memory on the GPU
- 2. The CPU copies data from CPU to GPU

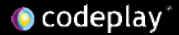

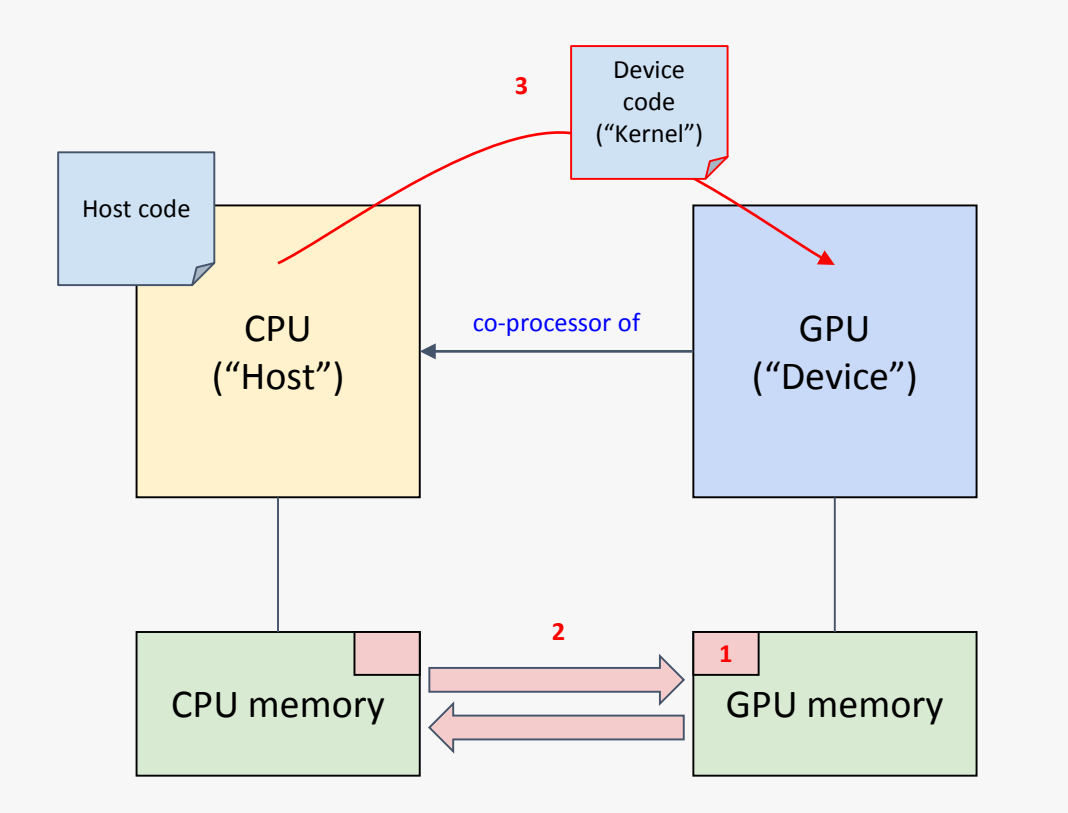

- 1. The CPU allocates memory on the GPU
- 2. The CPU copies data from CPU to GPU
- 3. The CPU launches kernel(s) on the GPU

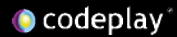

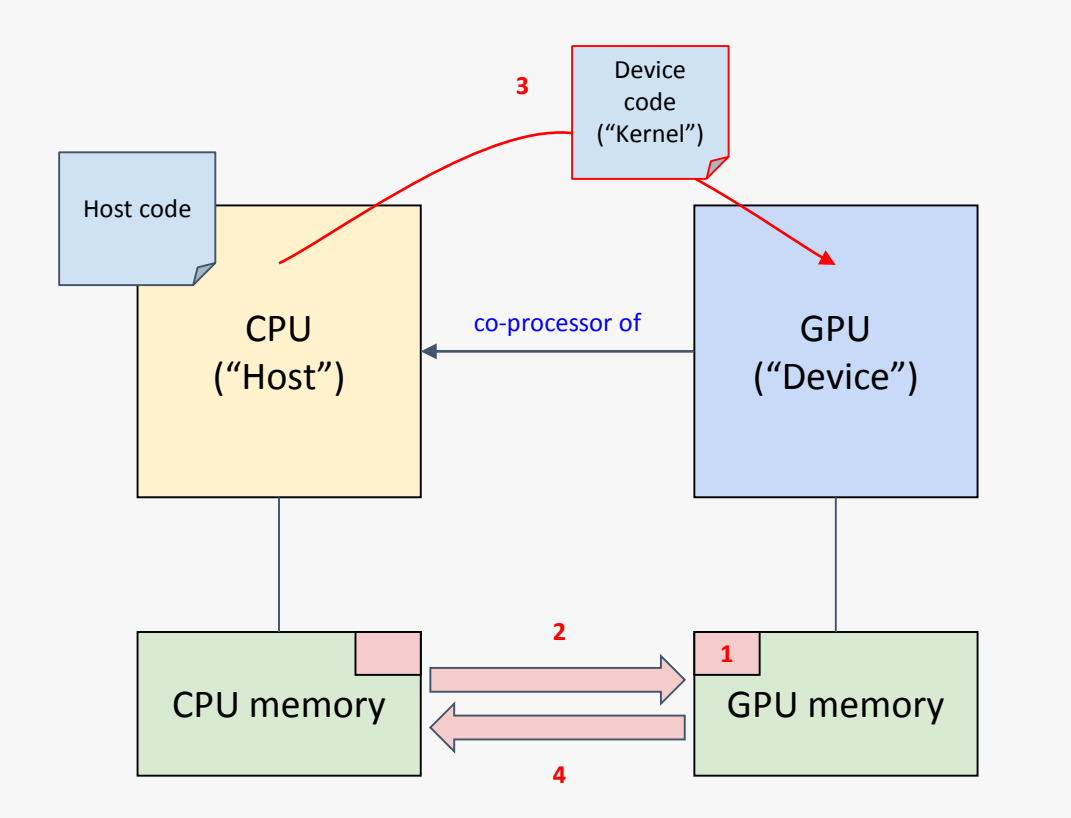

- 1. The CPU allocates memory on the GPU
- 2. The CPU copies data from CPU to GPU
- 3. The CPU launches kernel(s) on the GPU
- 4. The CPU copies data to CPU from GPU

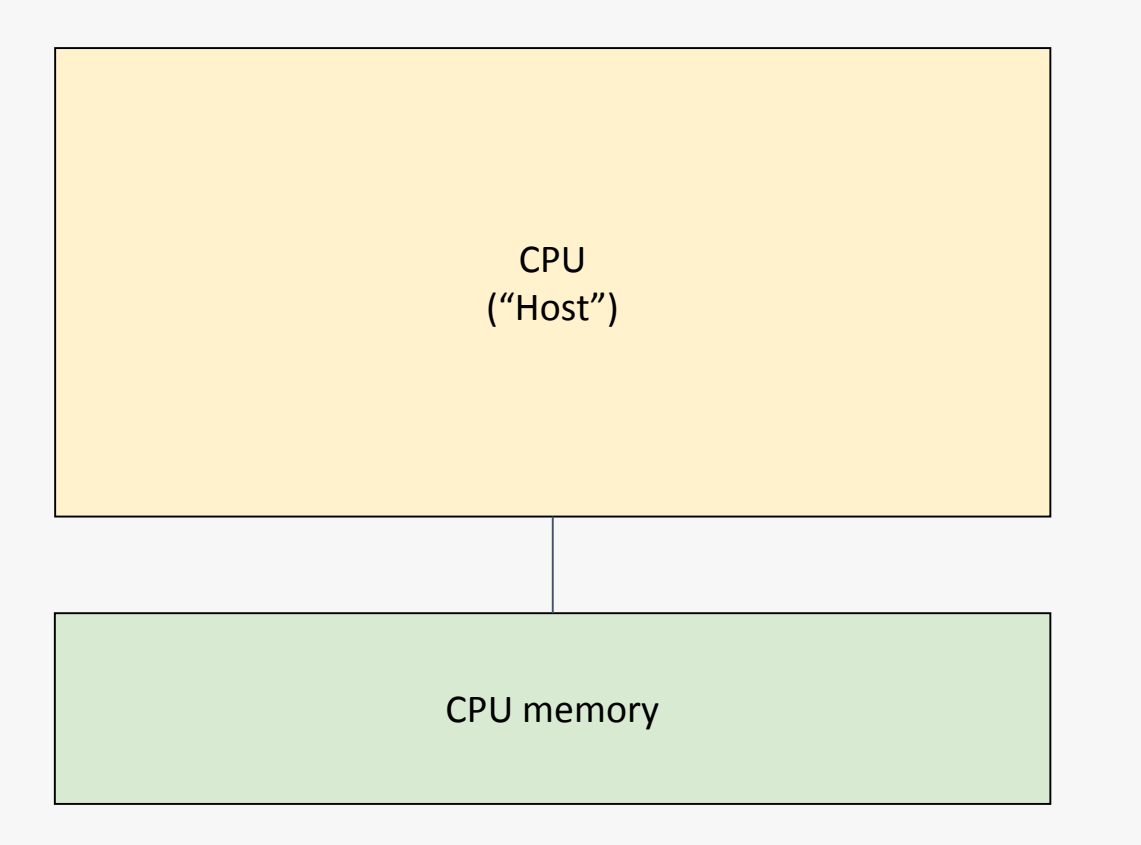

#### The CPU

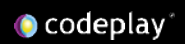

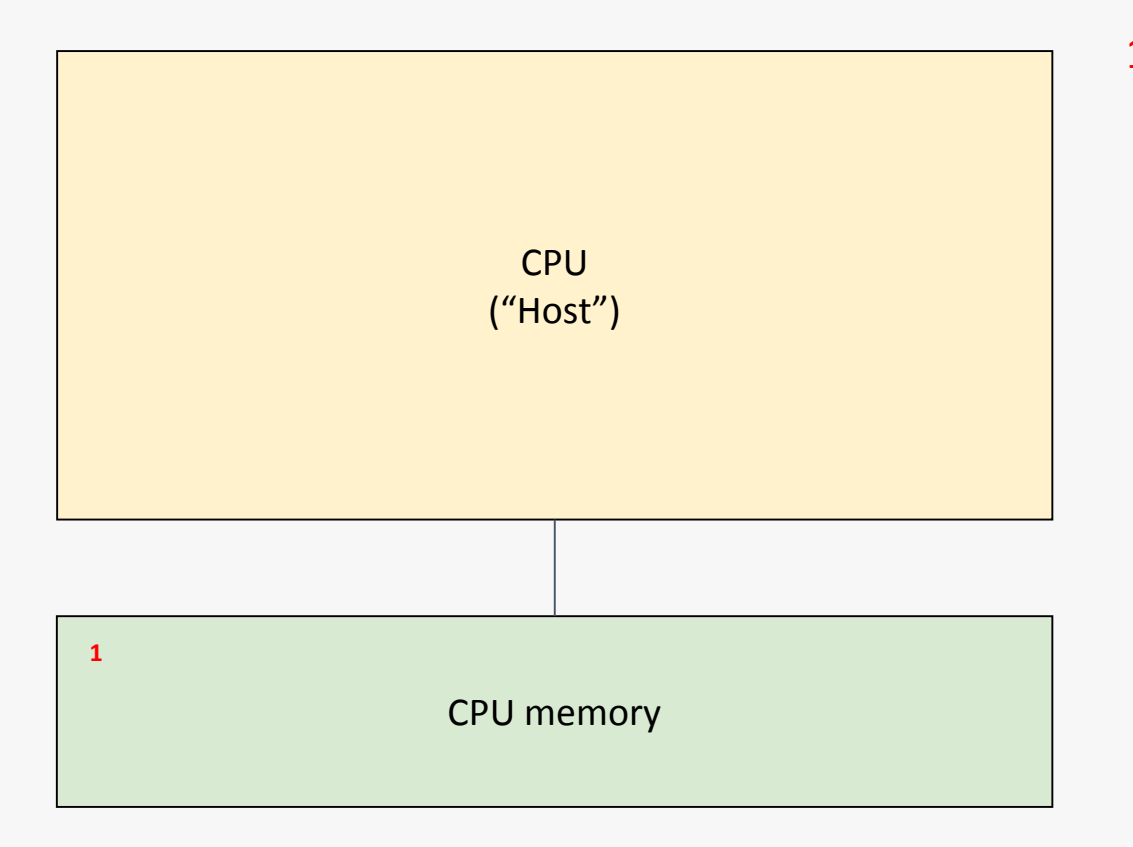

1. A CPU has a region of dedicated memory

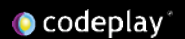

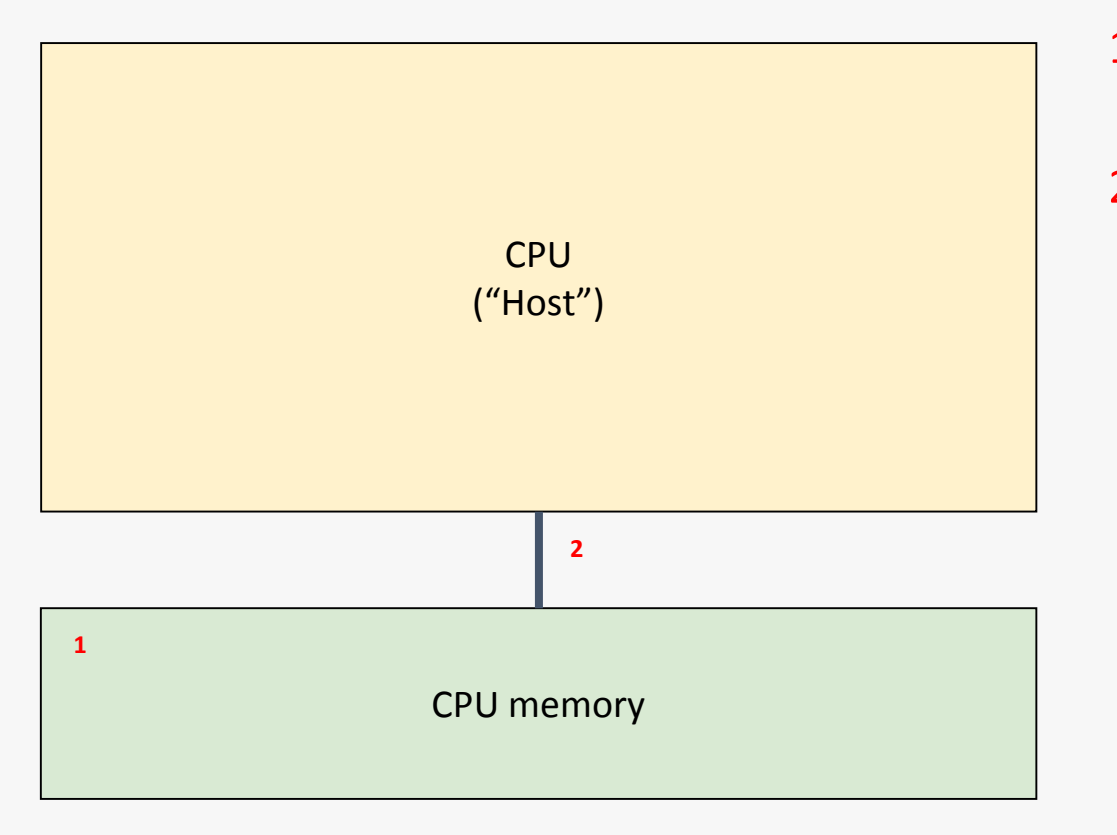

- 1. A CPU has a region of dedicated memory
- 2. CPU memory is connected to the CPU via a bus

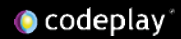

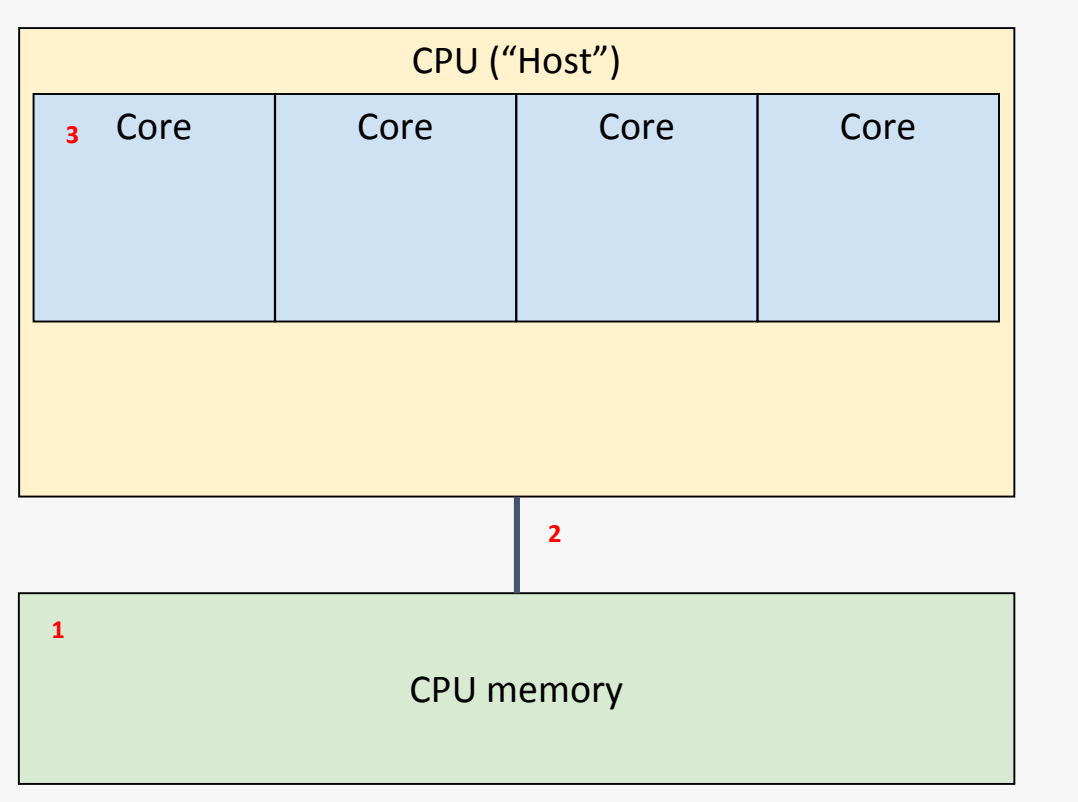

- 1. A CPU has a region of dedicated memory
- 2. The CPU memory is connected to the CPU via a bus
- 3. A CPU has a number of

cores

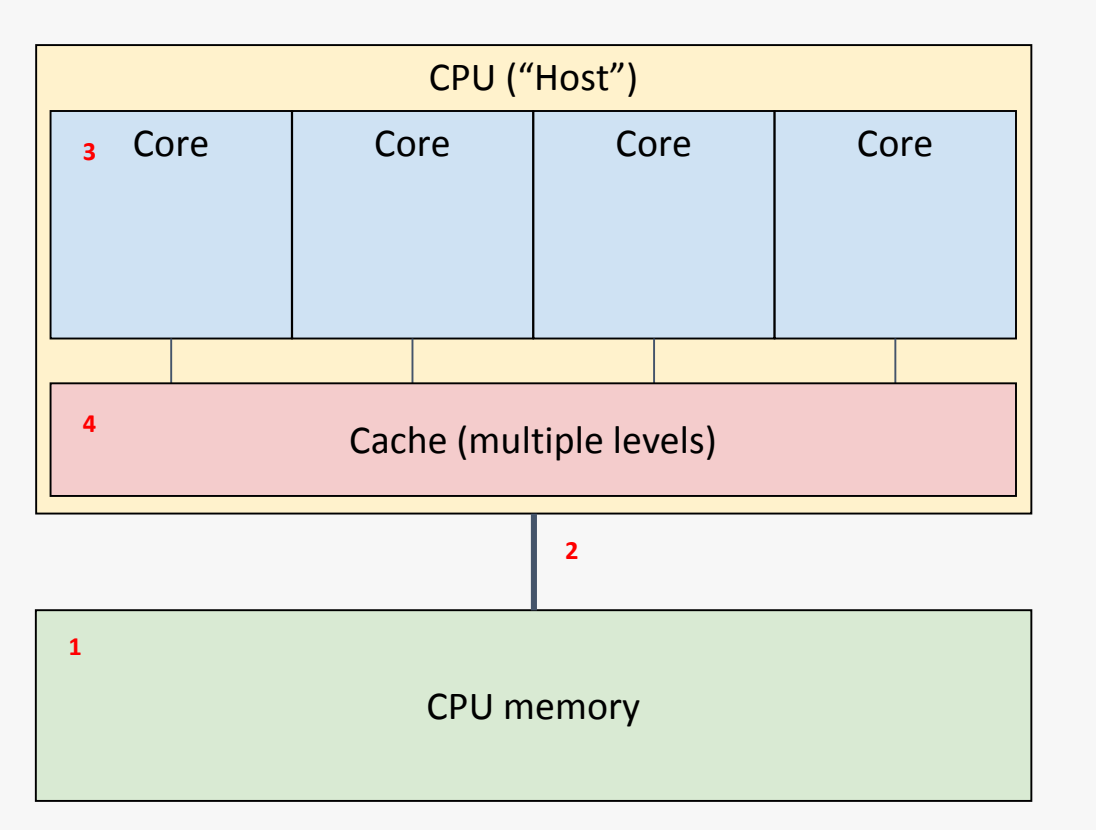

- 1. A CPU has a region of dedicated memory
- 2. The CPU memory is connected to the CPU via a bus
- 3. A CPU has a number of cores
- 4. A CPU has a number of caches of different levels

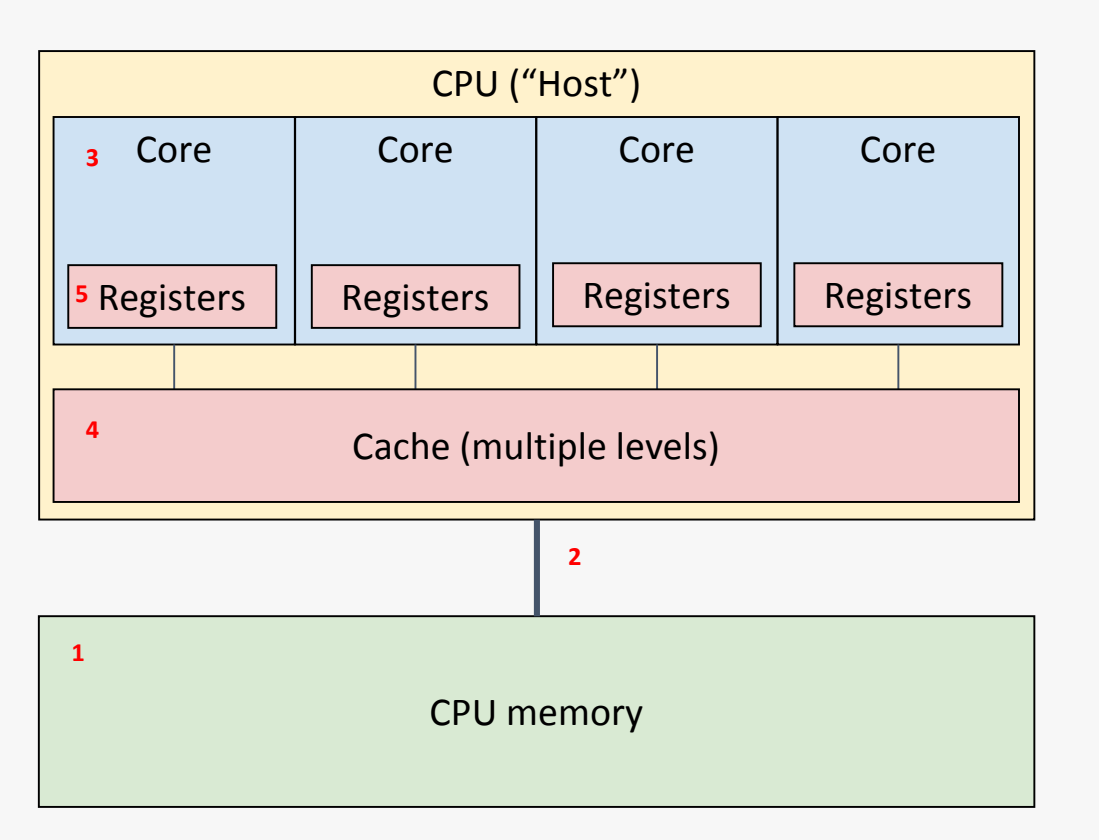

- 1. A CPU has a region of dedicated memory
- 2. The CPU memory is connected to the CPU via a bus
- 3. A CPU has a number of cores
- 4. A CPU has a number of caches of different levels
- 5. Each CPU core has dedicated registers

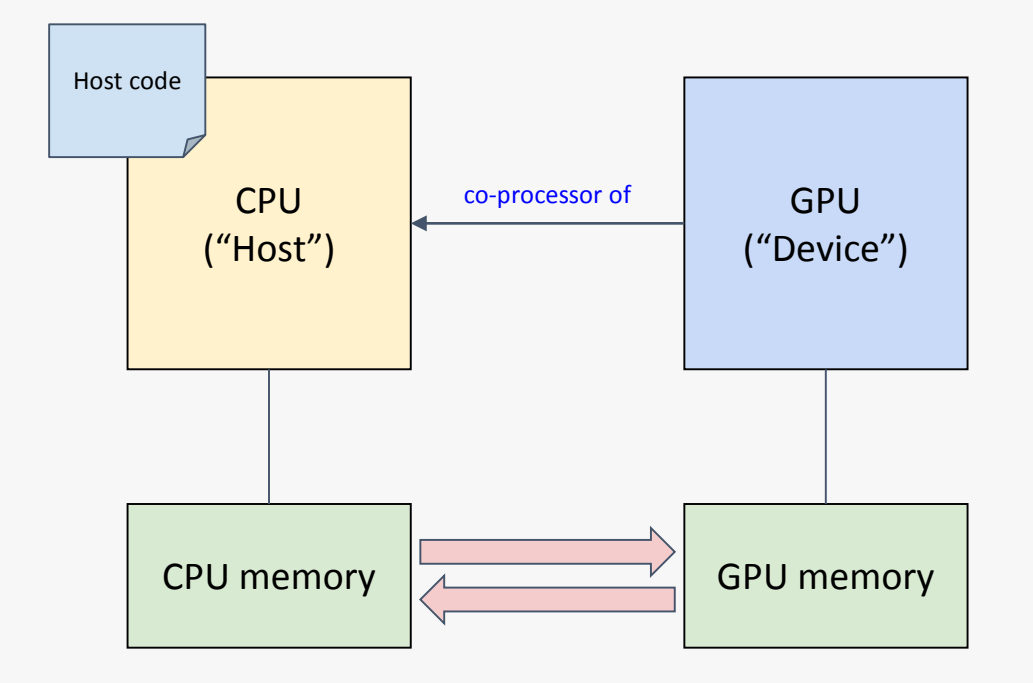

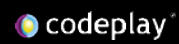

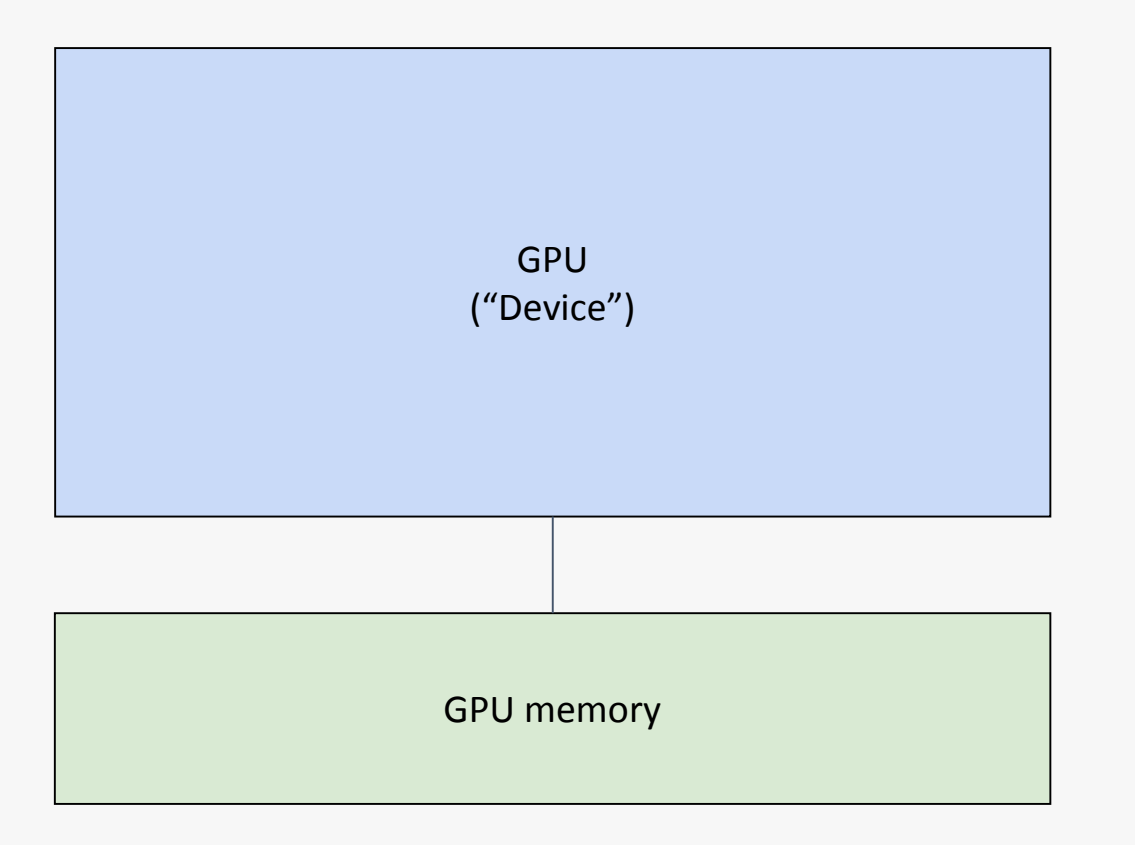

### The GPU

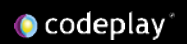

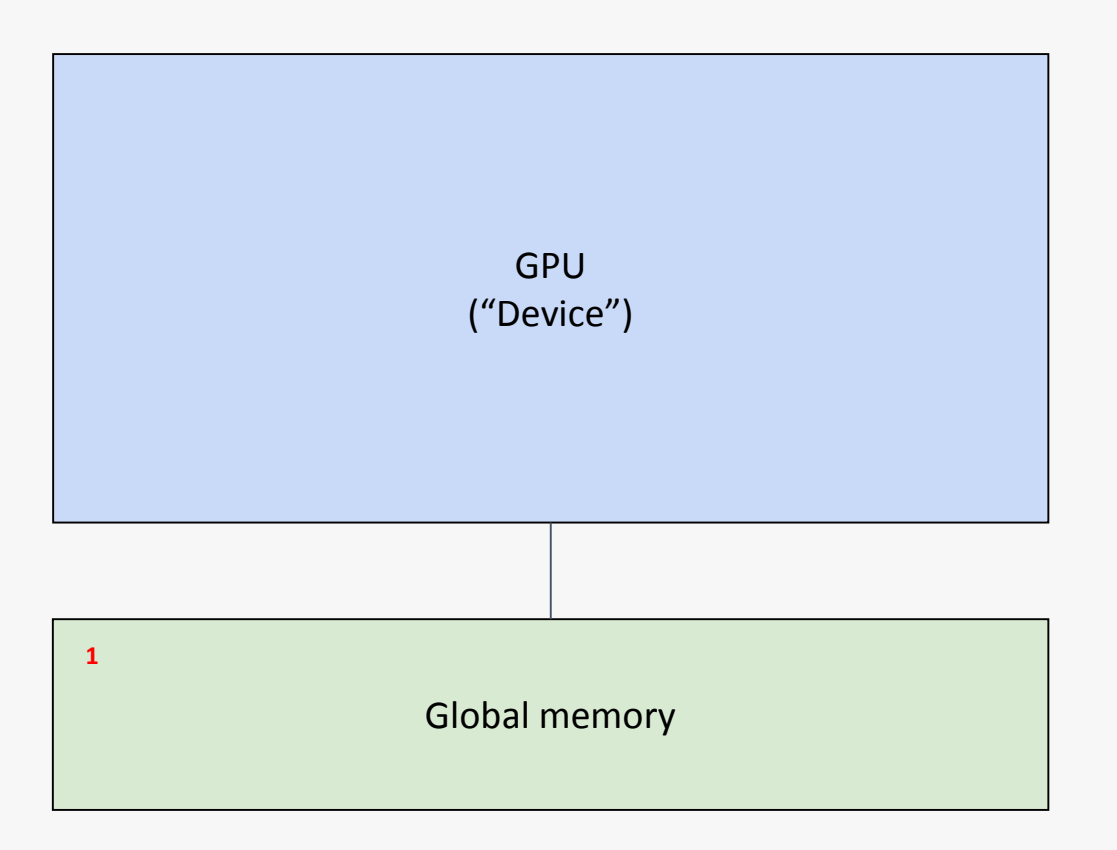

1. A GPU has a region of dedicated global memory

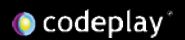

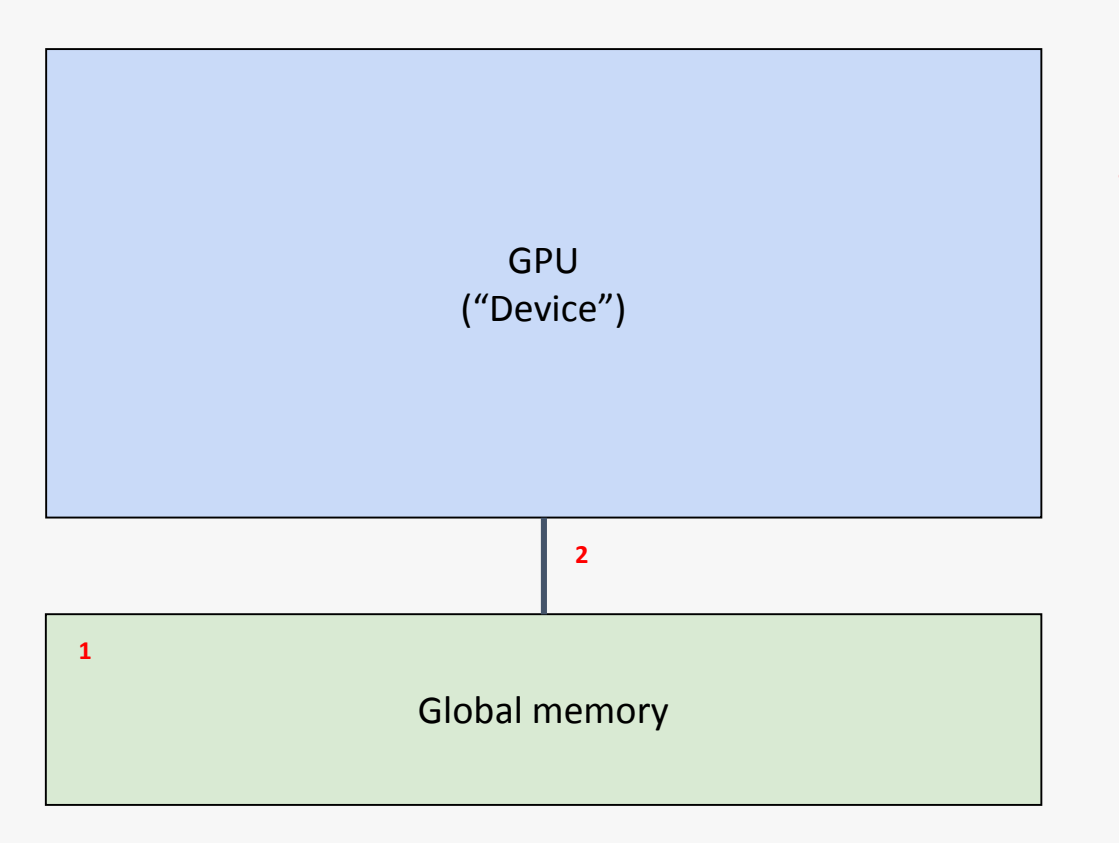

- 1. A GPU has a region of dedicated global memory
- 2. Global memory is connected via a bus

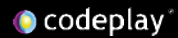

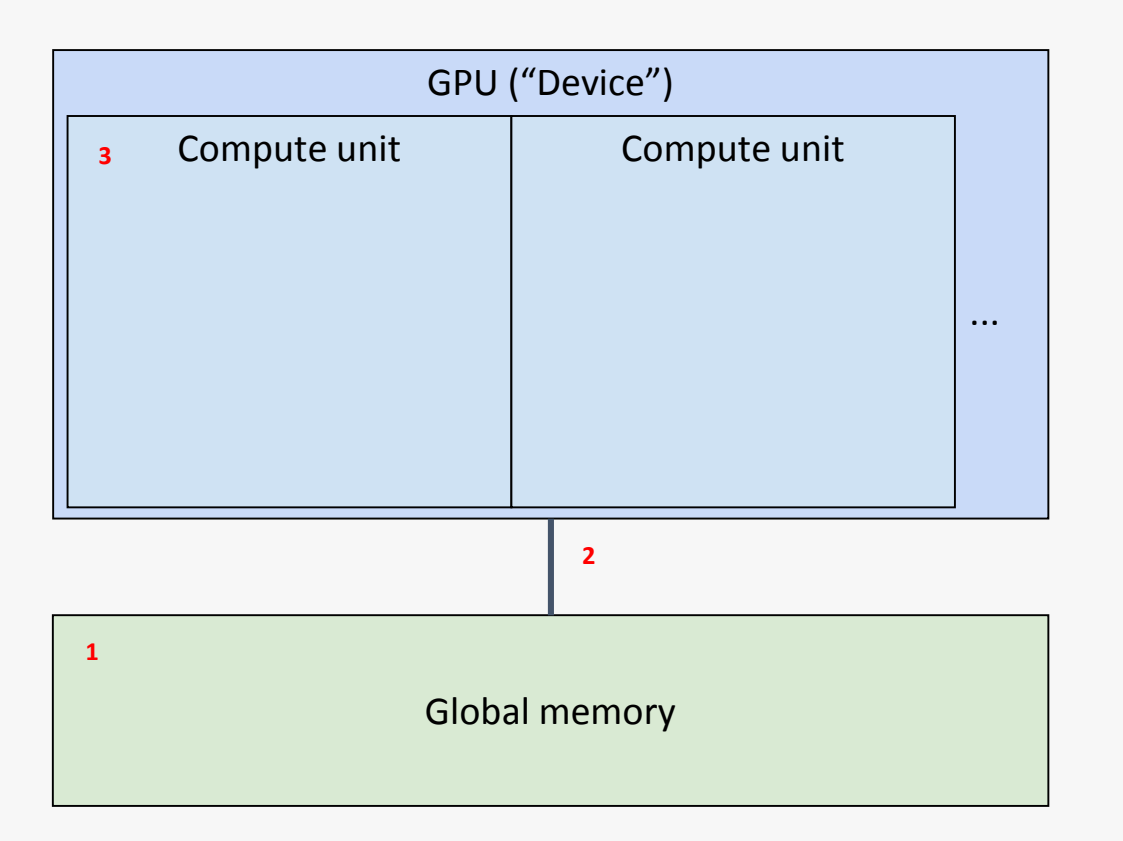

- 1. A GPU has a region of dedicated global memory
- 2. Global memory is connected via a bus
- 3. A GPU is divided into a number of compute units

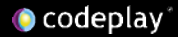

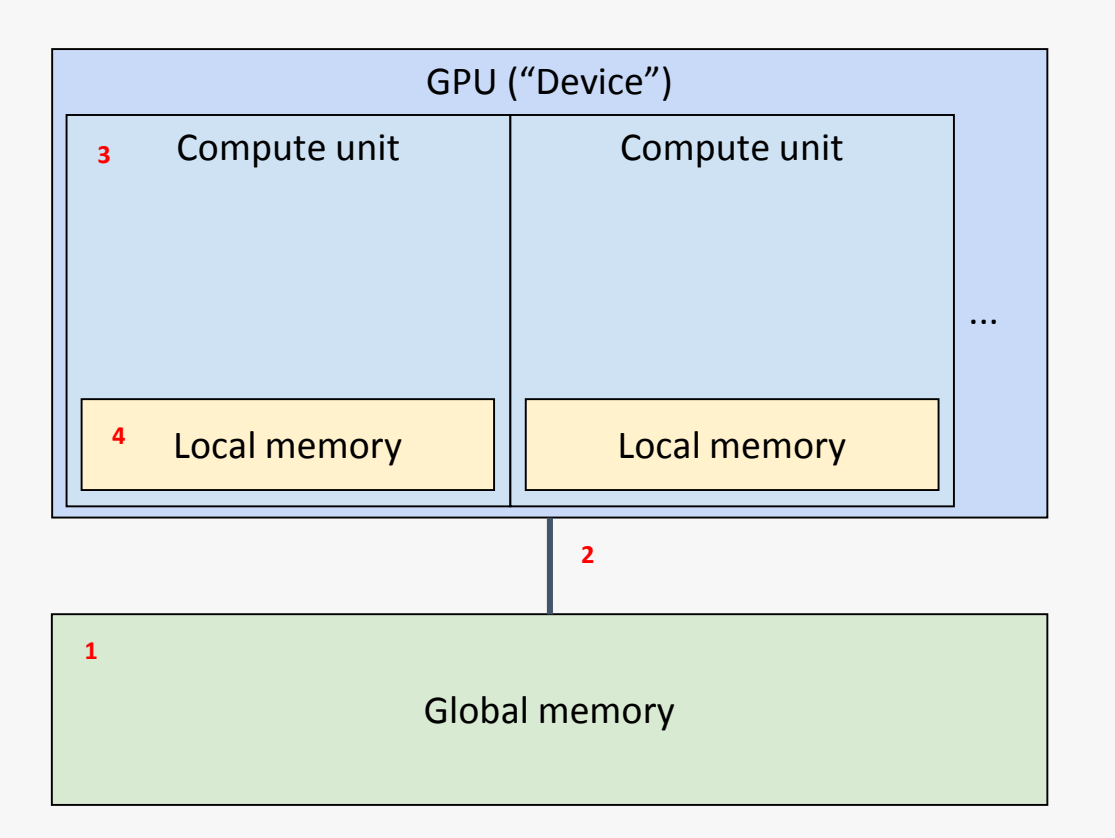

- 1. A GPU has a region of dedicated global memory
- 2. Global memory is connected via a bus
- 3. A GPU is divided into a number of compute units
- 4. Each compute unit has dedicated local memory

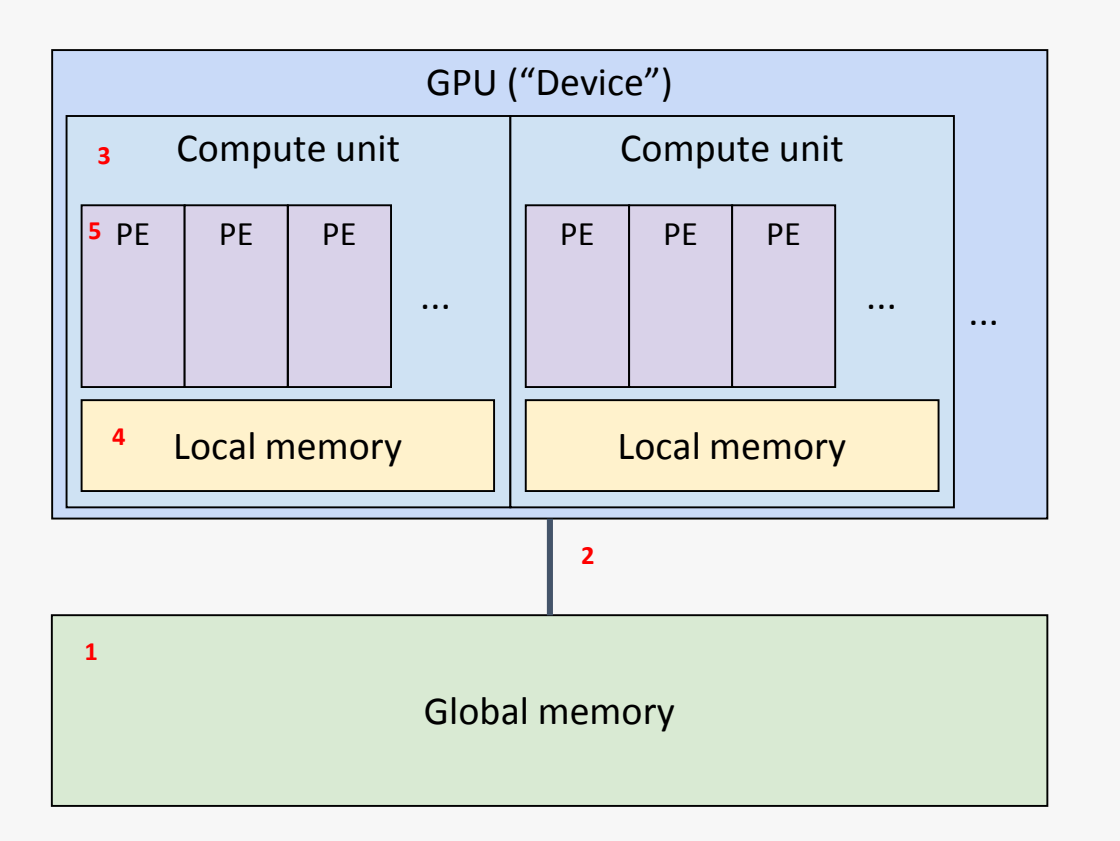

- 1. A GPU has a region of dedicated global memory
- 2. Global memory is connected via a bus
- 3. A GPU is divided into a number of compute units
- 4. Each compute unit has dedicated local memory
- 5. Each compute unit has a number of processing elements

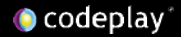

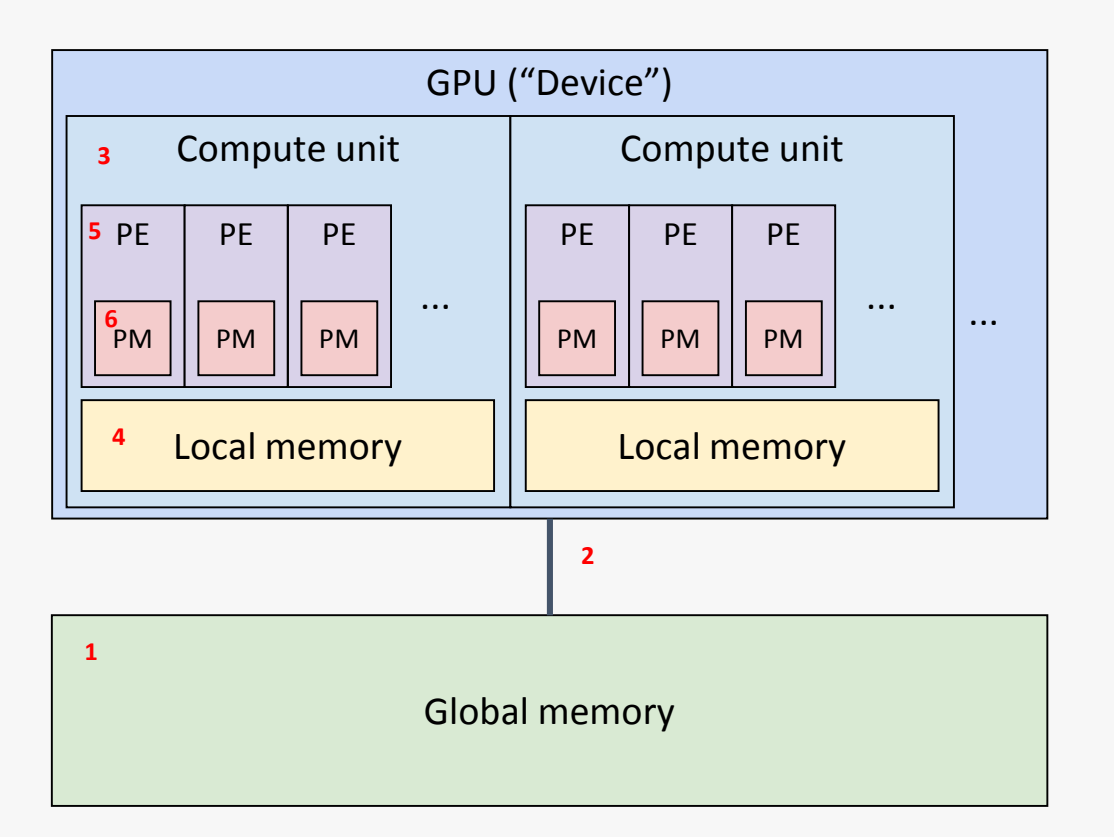

- 1. A GPU has a region of dedicated global memory
- 2. Global memory is connected via a bus
- 3. A GPU is divided into a number of compute units
- 4. Each compute unit has dedicated local memory
- 5. Each compute unit has a number of processing elements
- 6. Each processing element has dedicated private memory

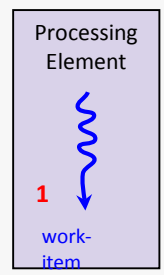

1. A processing element executes a single work-item

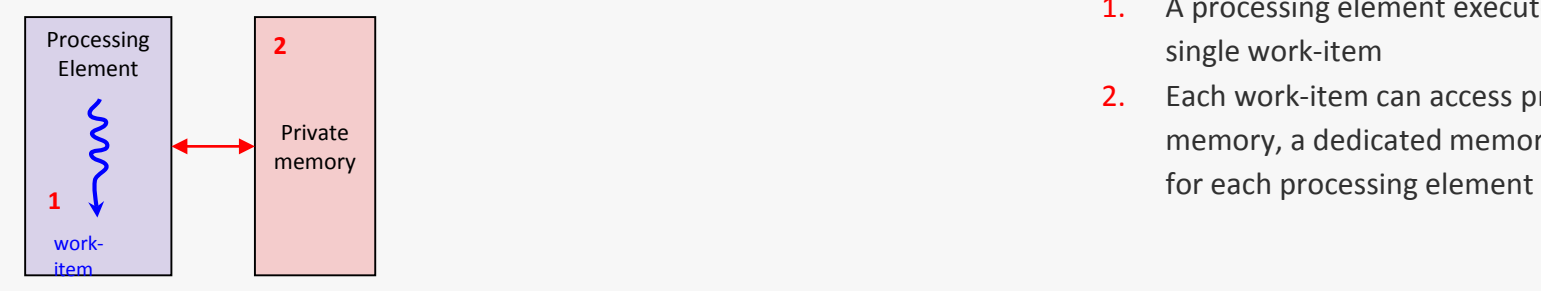

- 1. A processing element executes a single work-item
- 2. Each work-item can access private memory, a dedicated memory region

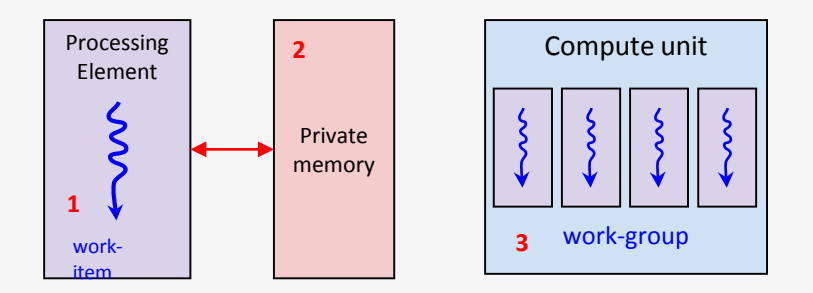

- 1. A processing element executes a single work-item
- 2. Each work-item can access private memory, a dedicated memory region for each processing element
- 3. A compute unit executes a workgroup, composed of multiple workitems, one for each processing element in the compute unit

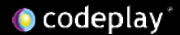

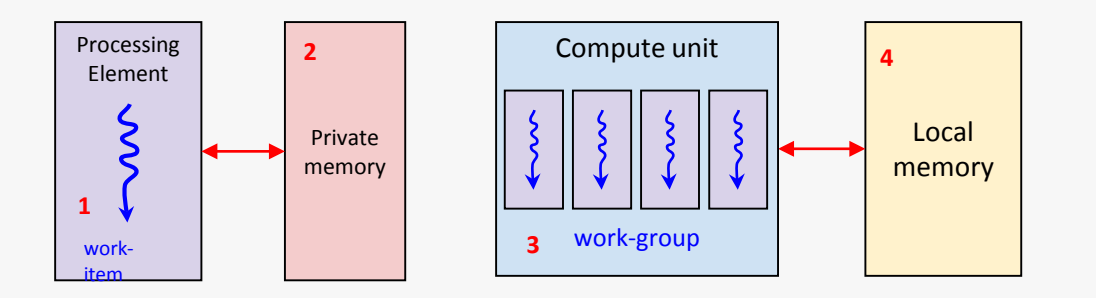

- 1. A processing element executes a single work-item
- 2. Each work-item can access private memory, a dedicated memory region for each processing element
- 3. A compute unit executes a workgroup, composed of multiple workitems, one for each processing element in the compute unit
- 4. Each work-item can access local memory, a dedicated memory region for each compute unit

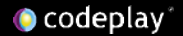

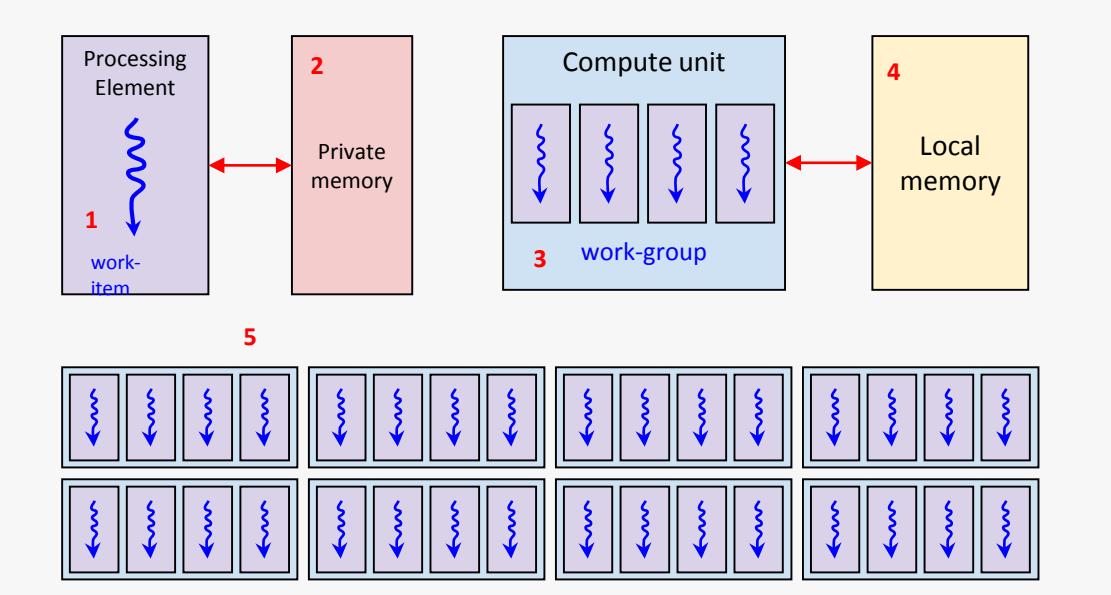

- 1. A processing element executes a single work-item
- 2. Each work-item can access private memory, a dedicated memory region for each processing element
- 3. A compute unit executes a workgroup, composed of multiple workitems, one for each processing element in the compute unit
- 4. Each work-item can access local memory, a dedicated memory region for each compute unit
- 5. A GPU executes multiple work-groups

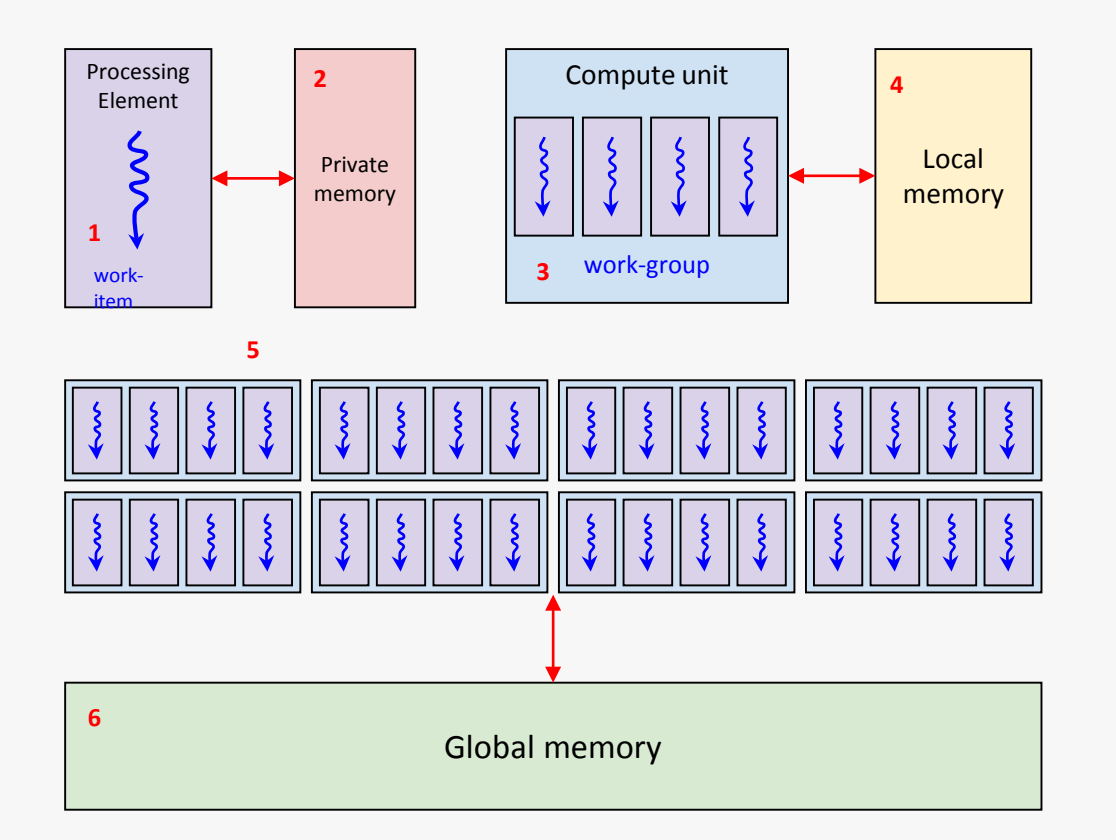

- 1. A processing element executes a single work-item
- 2. Each work-item can access private memory, a dedicated memory region for each processing element
- 3. A compute unit executes a workgroup, composed of multiple workitems, one for each processing element in the compute unit
- 4. Each work-item can access local memory, a dedicated memory region for each compute unit
- 5. A GPU executes multiple work-groups
- 6. Each work-item can access global memory, a single memory region available to all processing elements on the GPU

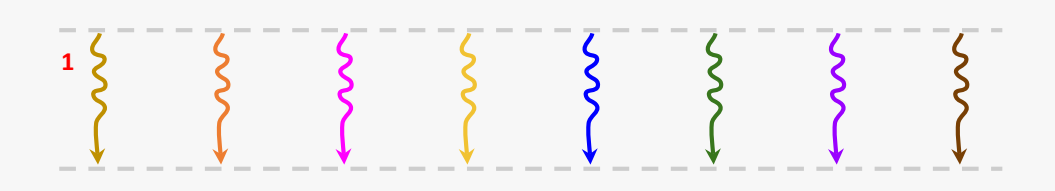

1. Multiple work-items will execute concurrently

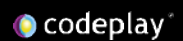

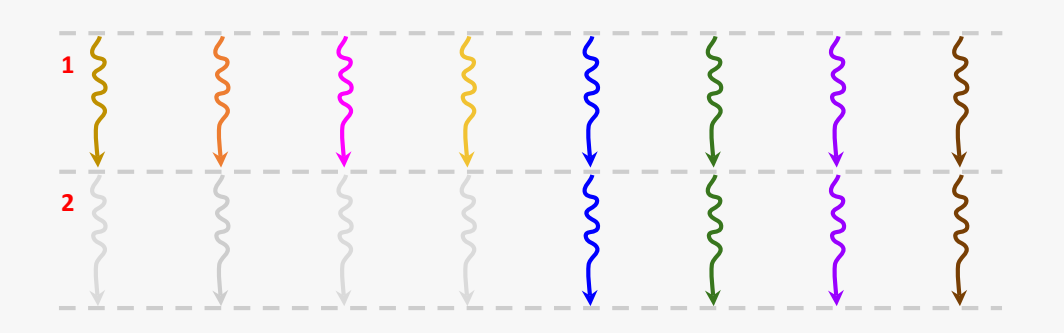

- 1. Multiple work-items will execute concurrently
- 2. They are not guaranteed to all execute uniformly

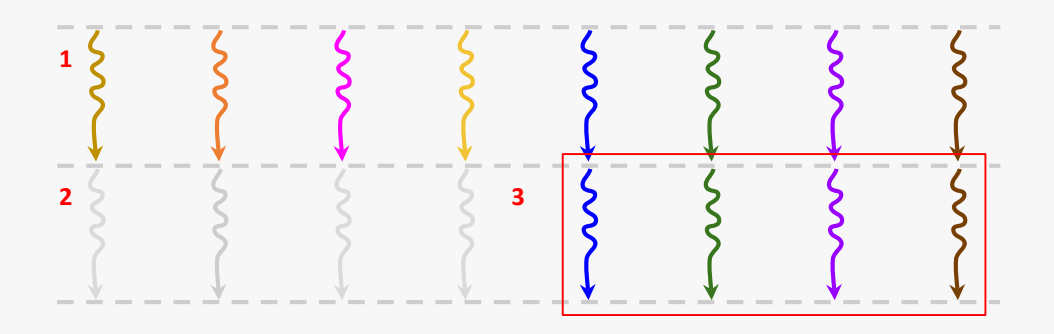

- 1. Multiple work-items will execute concurrently
- 2. They are not guaranteed to all execute uniformly
- 3. Most GPUs do execute a number of work-items uniformly (lockstep), but that number is unspecified

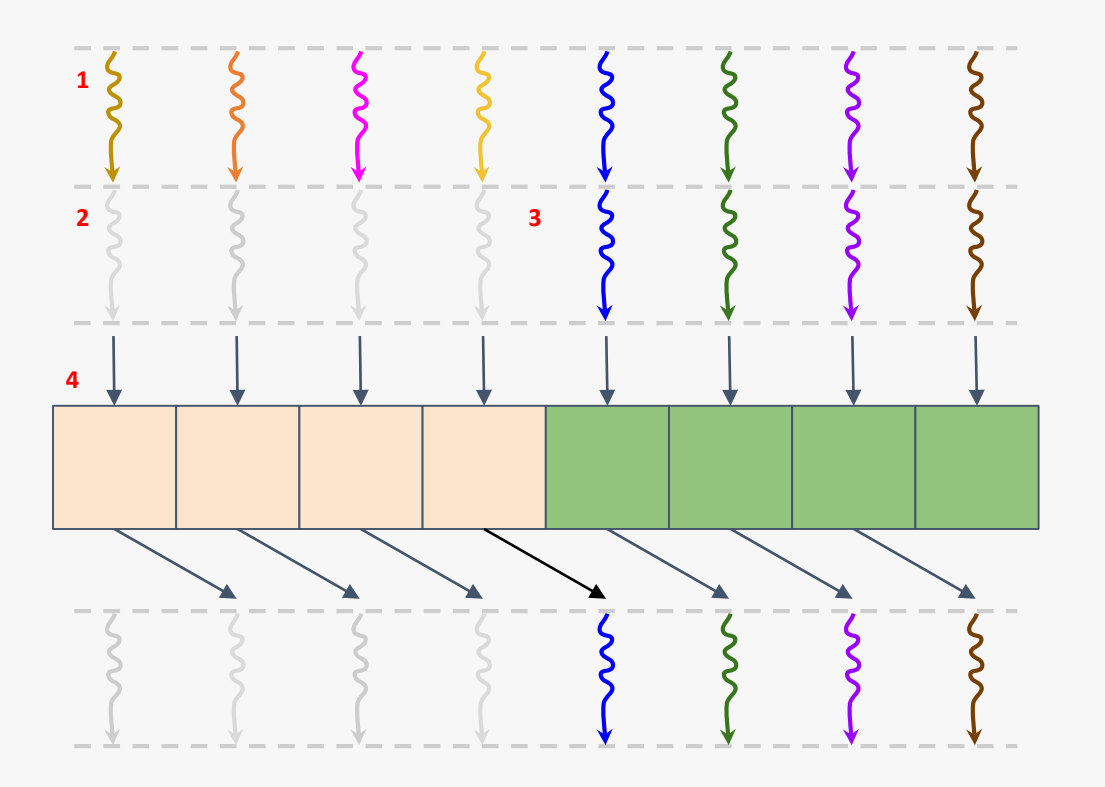

- 1. Multiple work -items will execute concurrently
- 2. They are not guaranteed to all execute uniformly
- 3. Most GPUs do execute a number of work -items uniformly (lock step), but that number is unspecified
- 4. A work -item can share results with other work -items via local and global memory
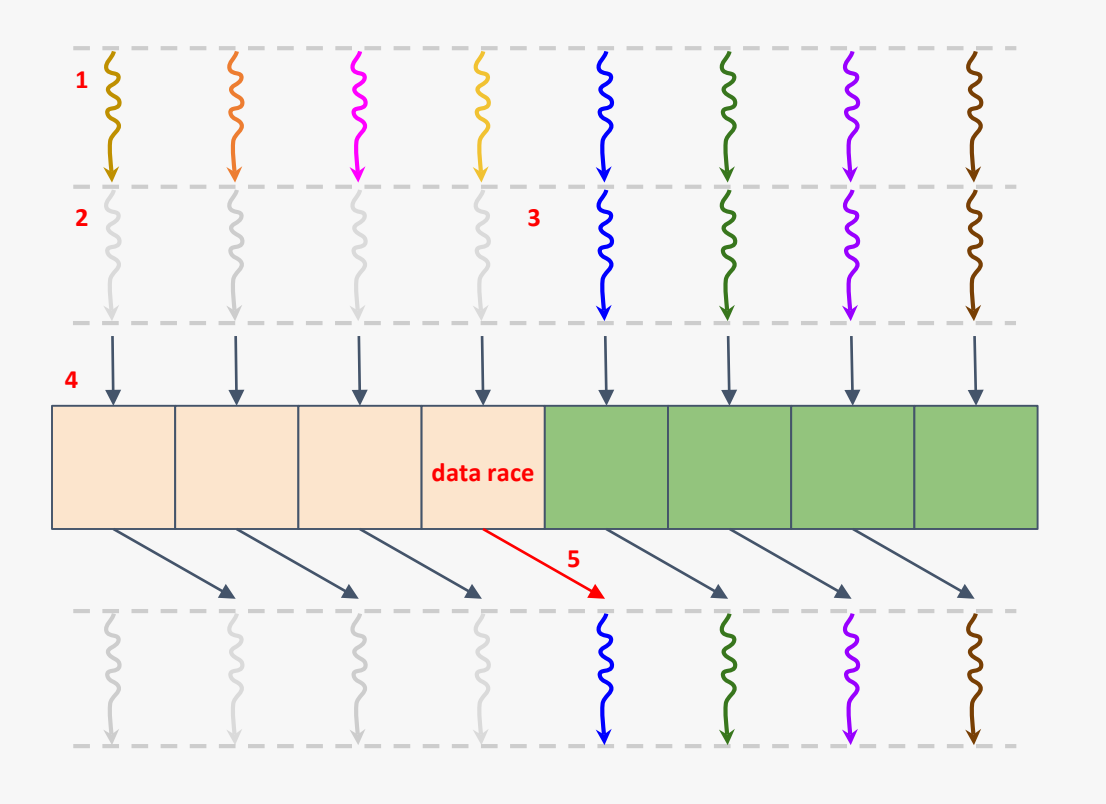

- 1. Multiple work -items will execute concurrently
- 2. They are not guaranteed to all execute uniformly
- 3. Most GPUs do execute a number of work -items uniformly (lock step), but that number is unspecified
- 4. A work -item can share results with other work -items via local and global memory
- 5. However this means that it's possible for a work -item to read a result that hasn't yet been written to yet, you have a data race

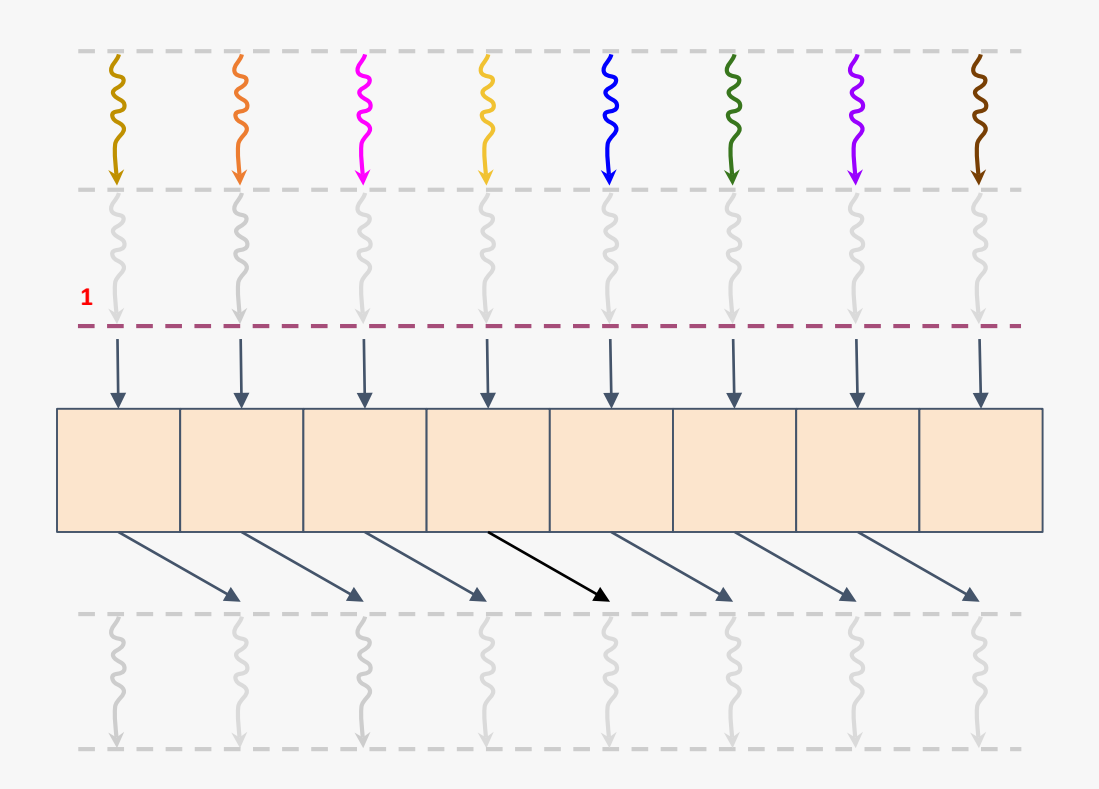

1. This problem can be solved by a synchronisation primitive called a work-group barrier

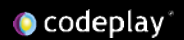

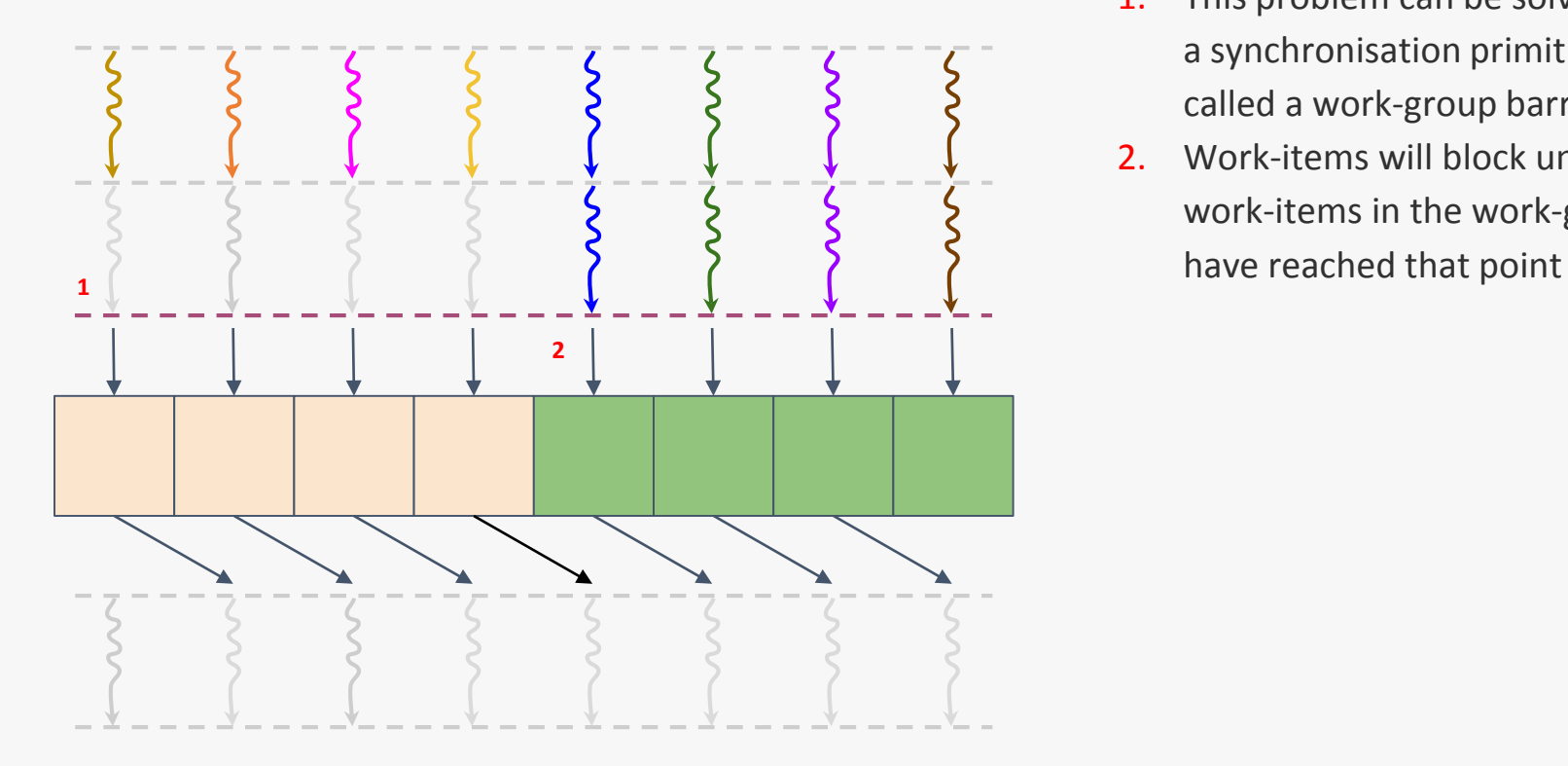

- 1. This problem can be solved by a synchronisation primitive called a work-group barrier
- 2. Work-items will block until all work-items in the work-group

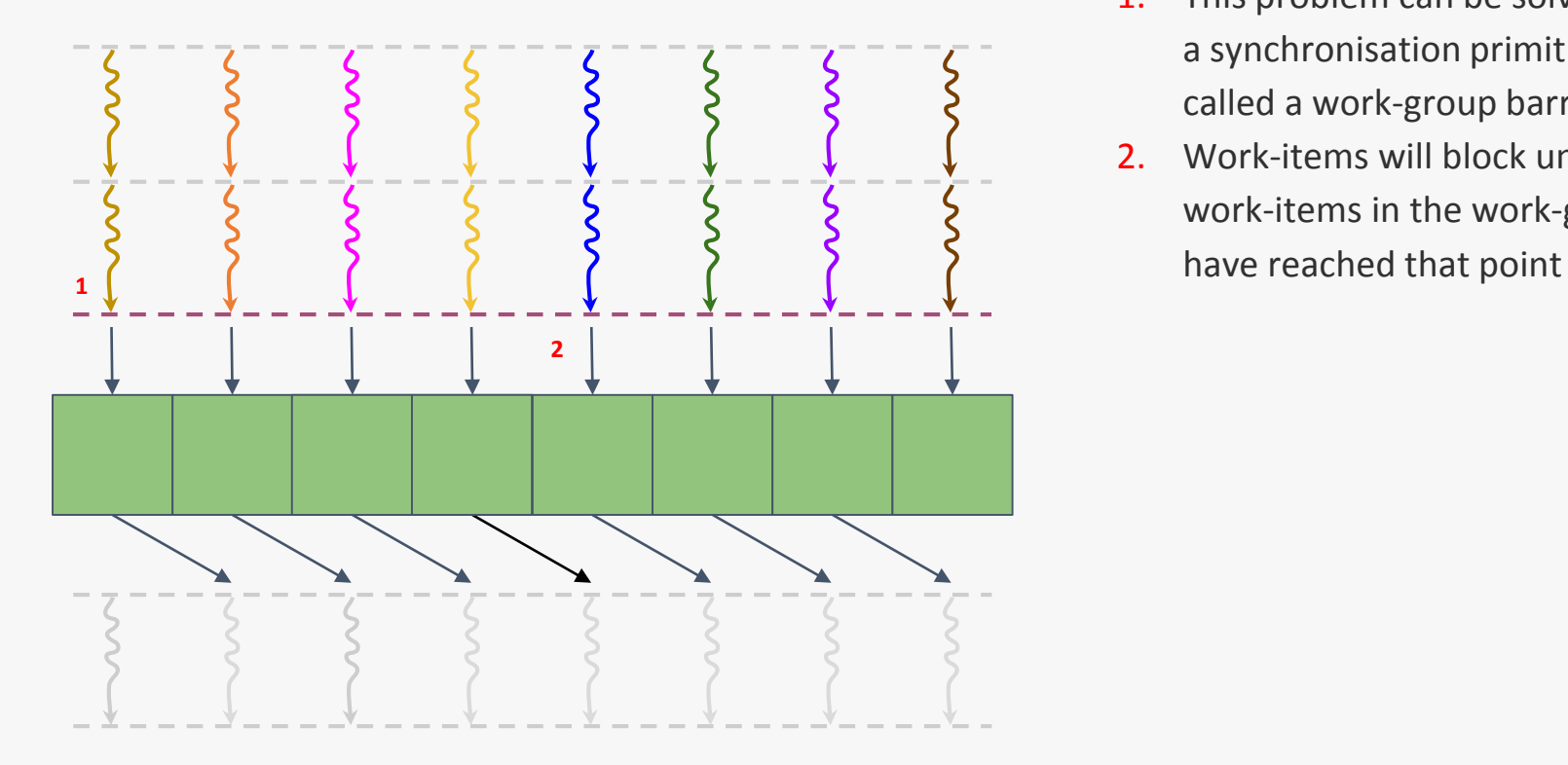

- 1. This problem can be solved by a synchronisation primitive called a work-group barrier
- 2. Work-items will block until all work-items in the work-group

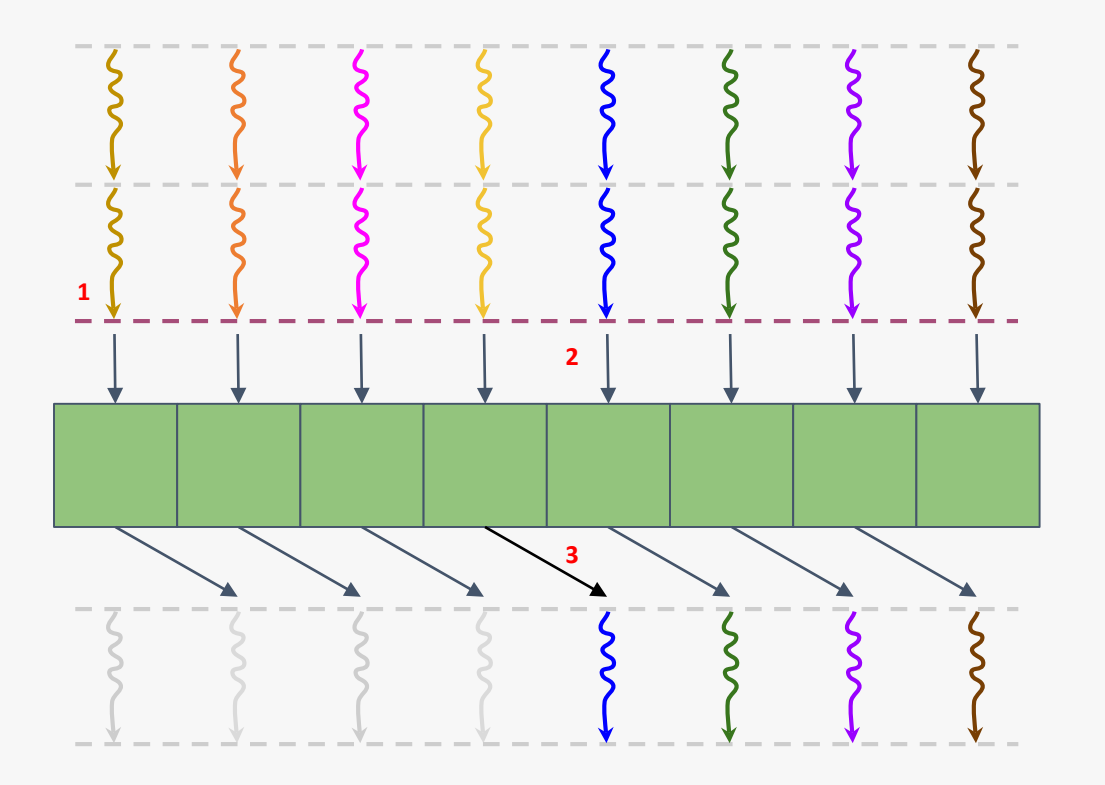

- 1. This problem can be solved by a synchronisation primitive called a work -group barrier
- 2. Work -items will block until all work-items in the work-group have reached that point
- 3. So now you can be sure that all of the results that you want to read from have been written to

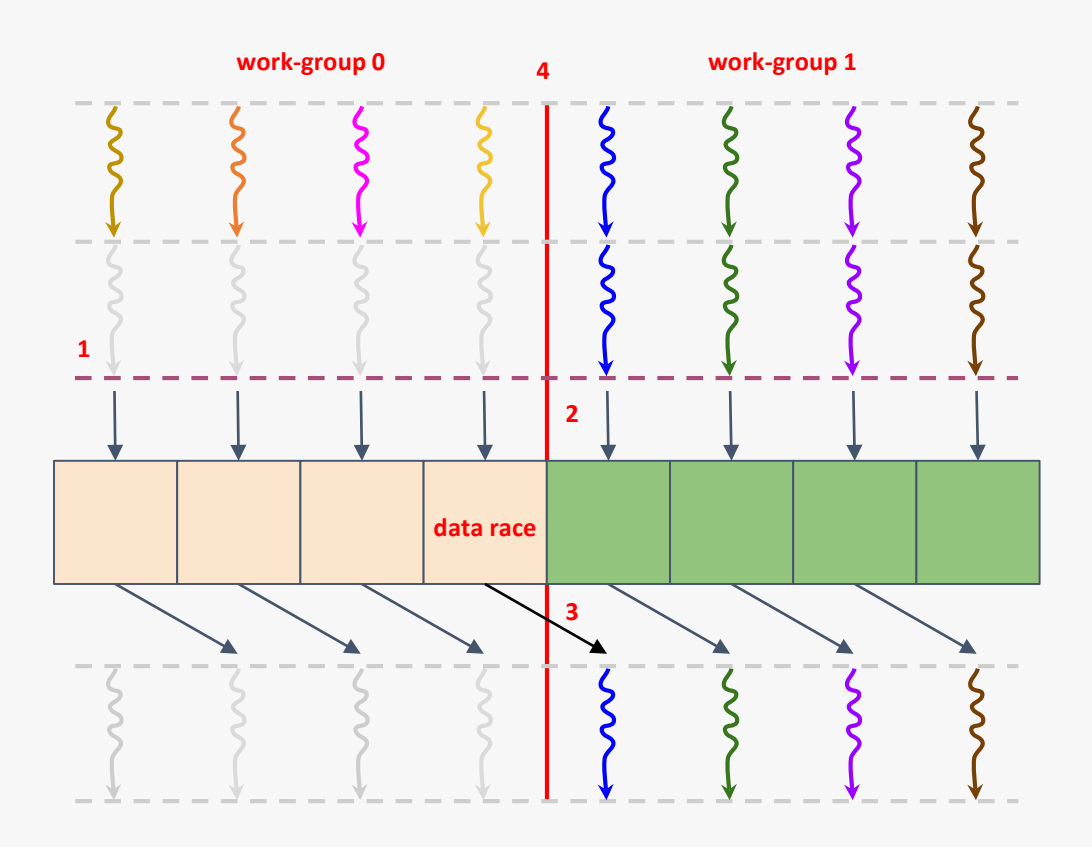

- 1. This problem can be solved by a synchronisation primitive called a work-group barrier
- 2. Work-items will block until all work-items in the work-group have reached that point
- 3. So now you can be sure that all of the results that you want to read from have been written to
- 4. However this does not apply across work-group boundaries, and you have a data rance again

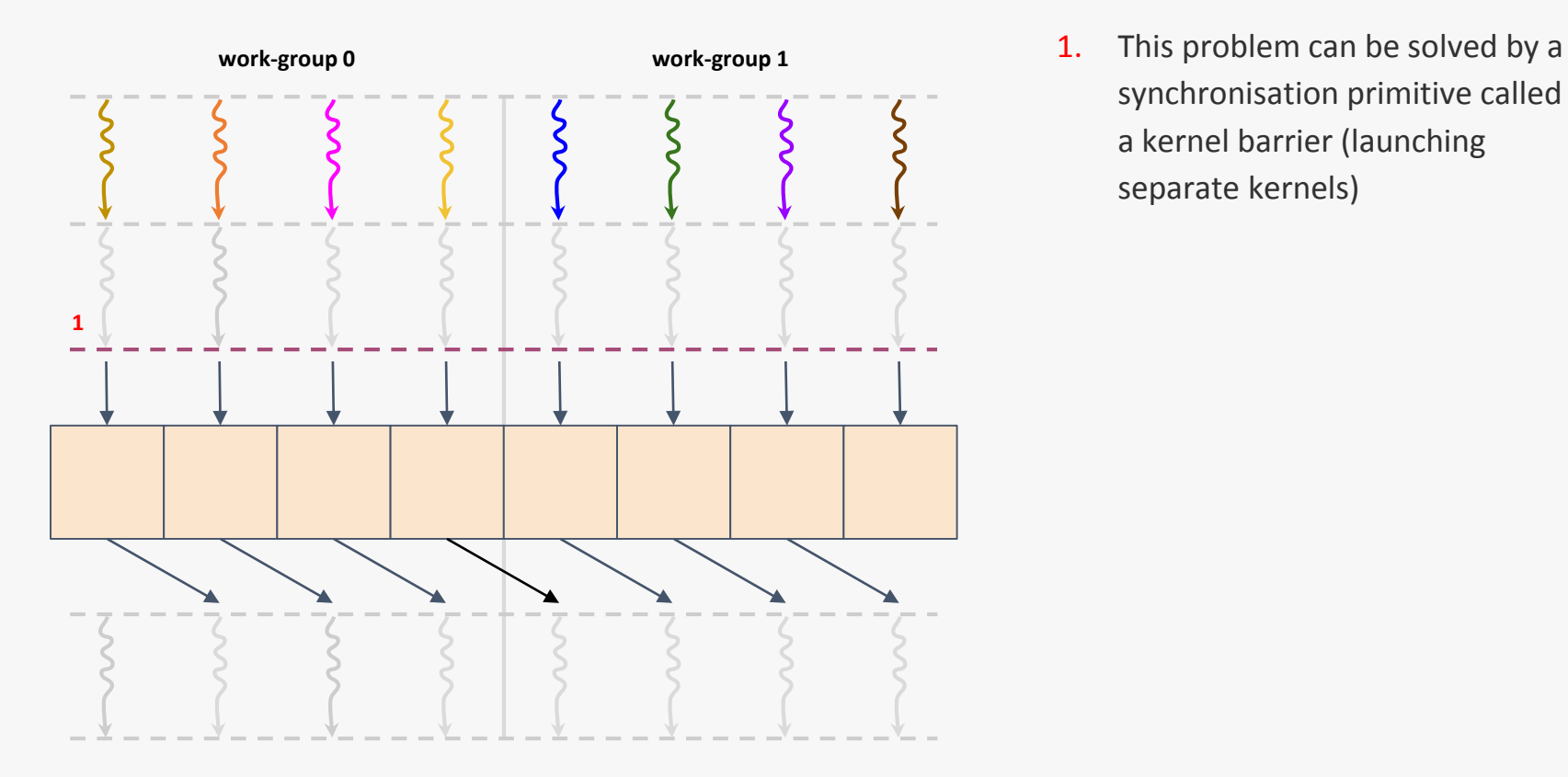

synchronisation primitive called a kernel barrier (launching separate kernels)

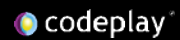

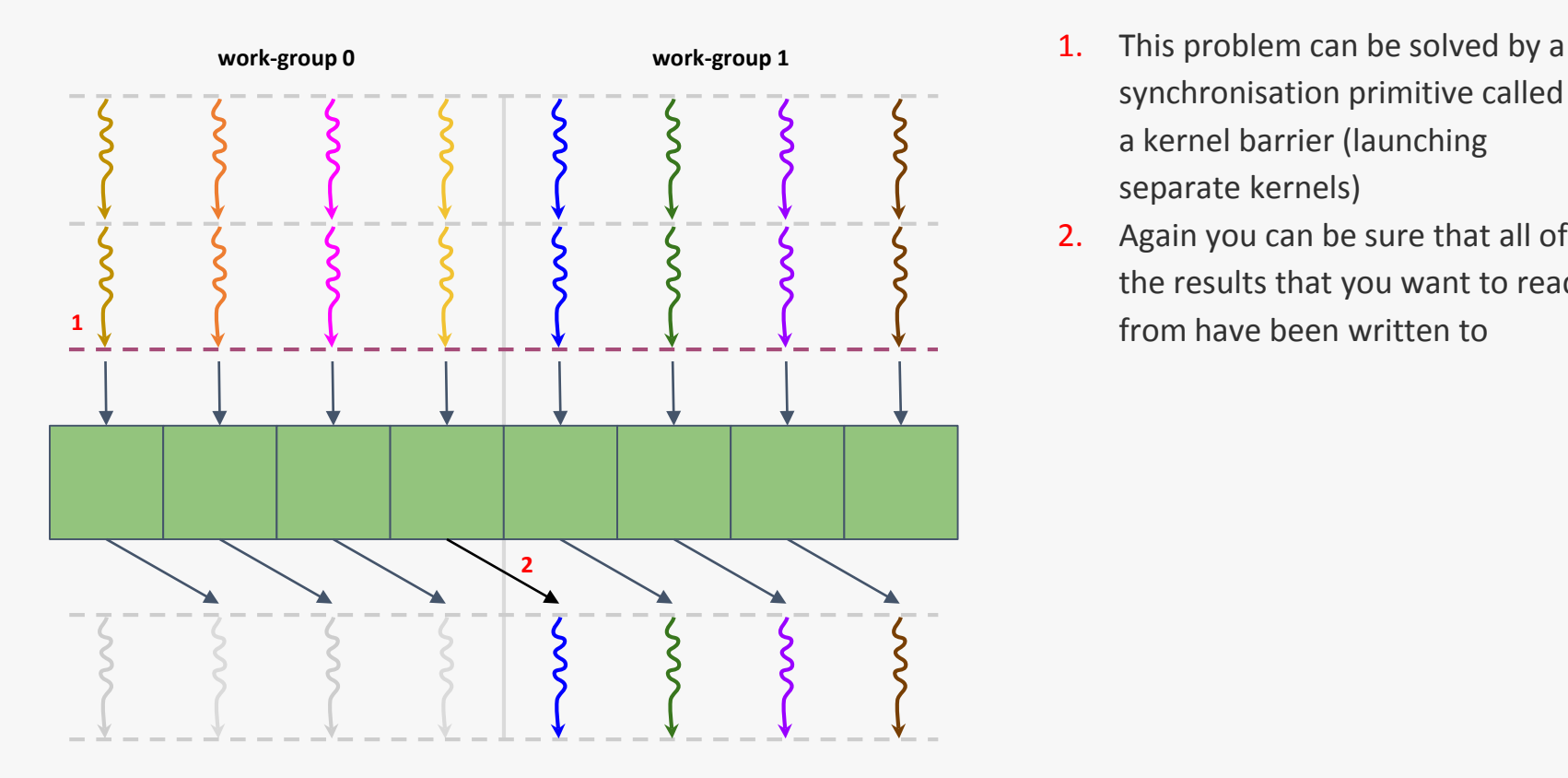

- synchronisation primitive called a kernel barrier (launching separate kernels)
- 2. Again you can be sure that all of the results that you want to read

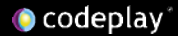

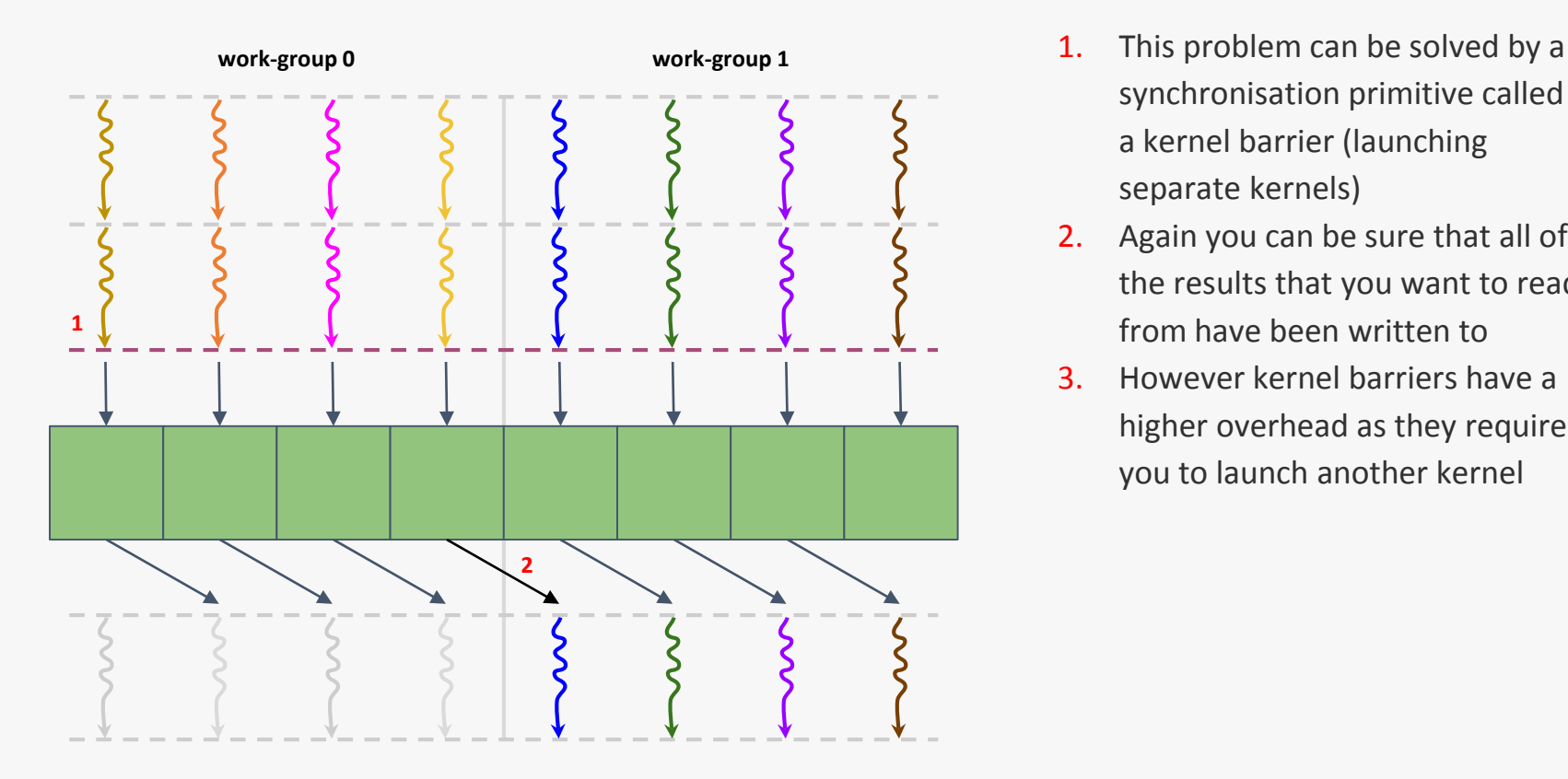

- synchronisation primitive called a kernel barrier (launching separate kernels)
- 2. Again you can be sure that all of the results that you want to read from have been written to
- 3. However kernel barriers have a higher overhead as they require you to launch another kernel

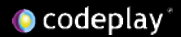

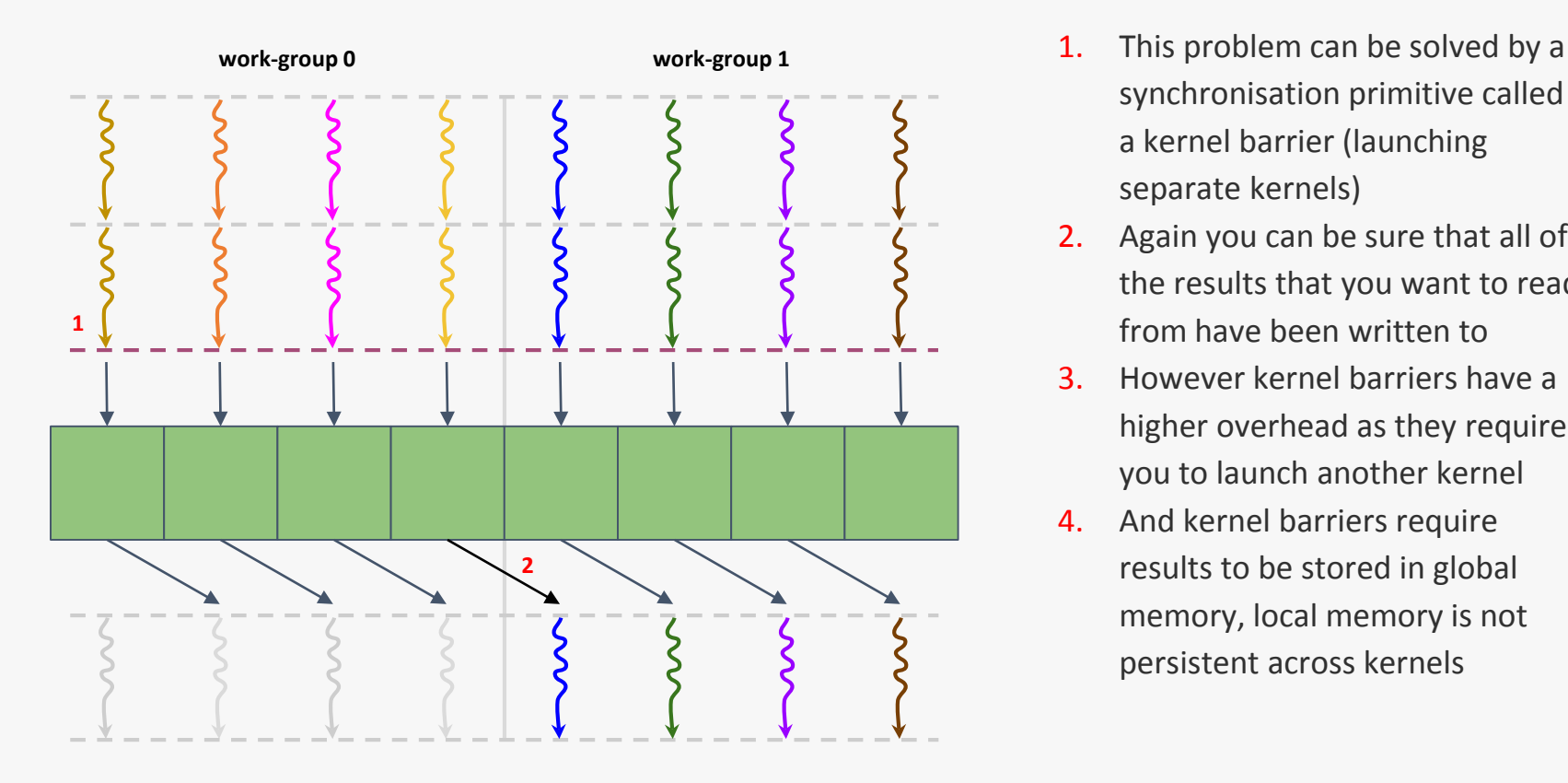

- synchronisation primitive called a kernel barrier (launching separate kernels)
- 2. Again you can be sure that all of the results that you want to read from have been written to
- 3. However kernel barriers have a higher overhead as they require you to launch another kernel
- 4. And kernel barriers require results to be stored in global memory, local memory is not persistent across kernels

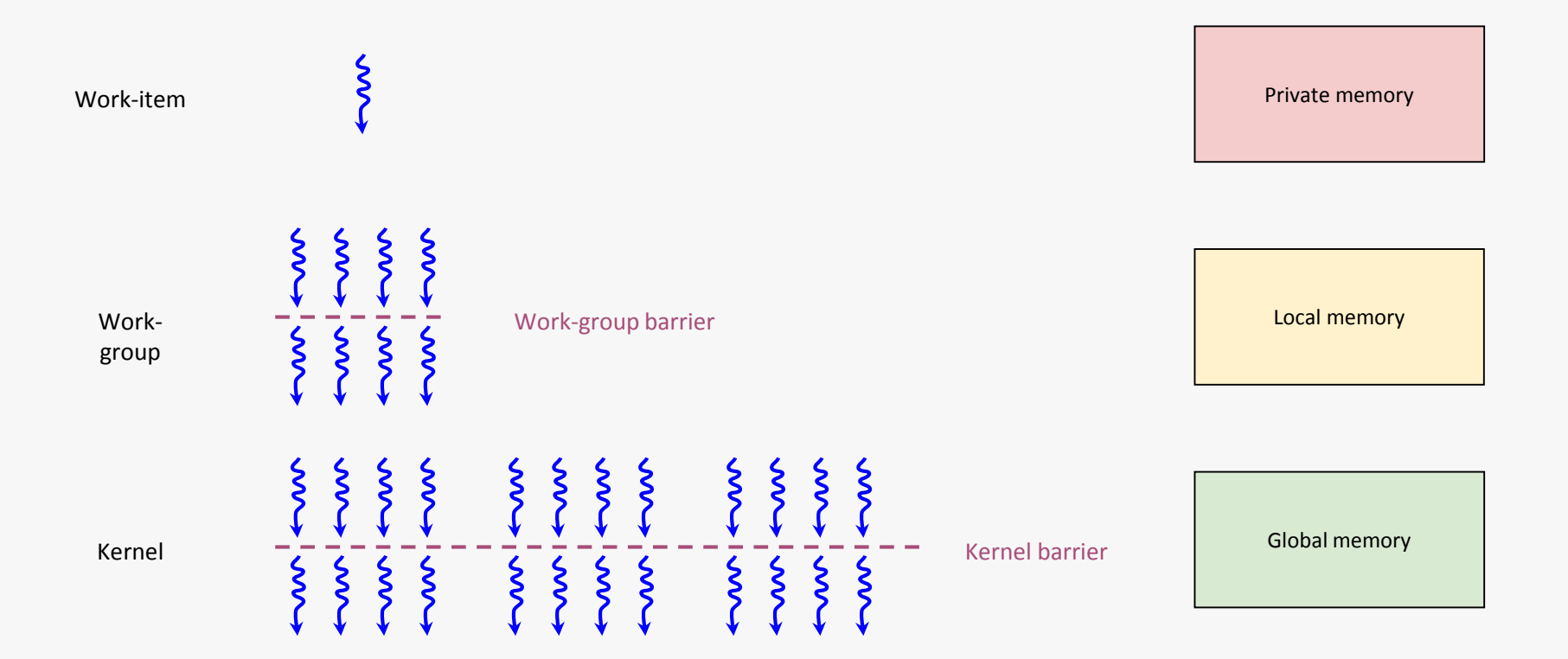

# CUDA vs OpenCL terminology

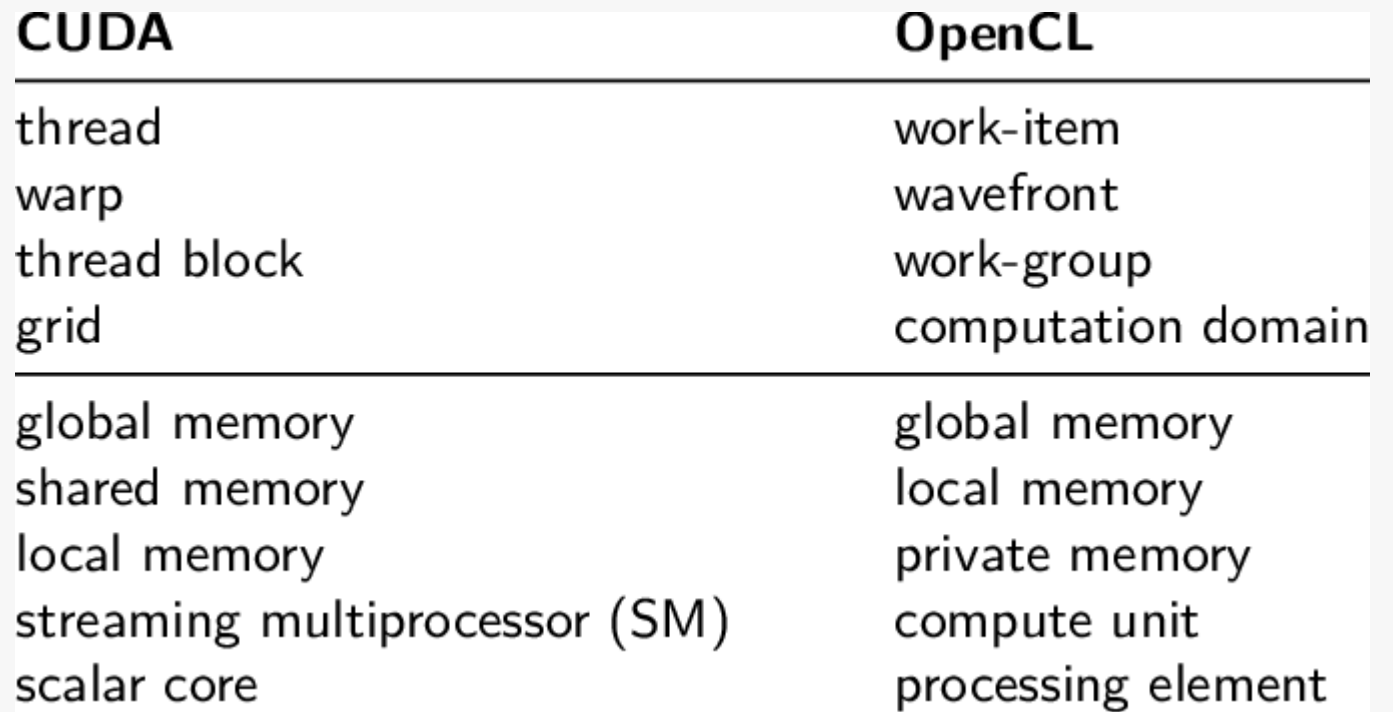

### **Sequential CPU code**

## **SPMD GPU code**

```
void calc(int *in, int *out) {
  for (int i = 0; i < 1024; i++) {
    out[i] = in[i] * in[i];}
}
calc(in, out);
                                        void calc(int *in, int *out, int id) {
                                          out[id] = in[id] * in[id];}
                                        /* specify degree of parallelism */
                                        parallel_for(calc, in, out, 1024);
```
# SIMD vs SPMD

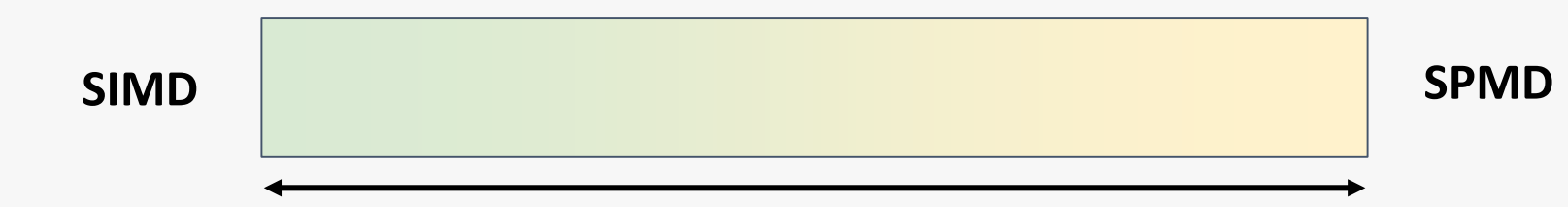

SPMD: Multiple autonomous processors simultaneously executing the same program (but at independent points, rather than in the lockstep that SIMD imposes) on different data.

You can launch multiple threads, each using their respective SIMD lanes

SPMD is a parallel execution model and assumes multiple cooperating processors executing a program.

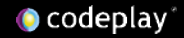

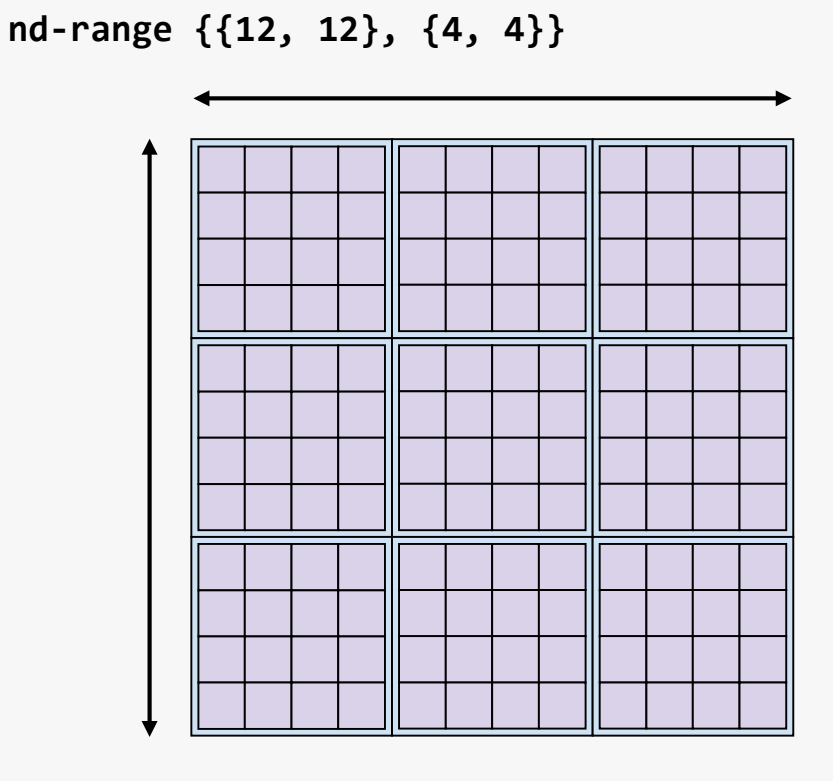

- Kernels are launched in the form of an nd-range
- An nd-range can be 1, 2 or 3 dimensions
- An nd-range describes a number of work-items divided into equally sized work-groups
- An nd-range is constructed from the total number of work-items (global range) and the number of work-items in a work-group (local range)

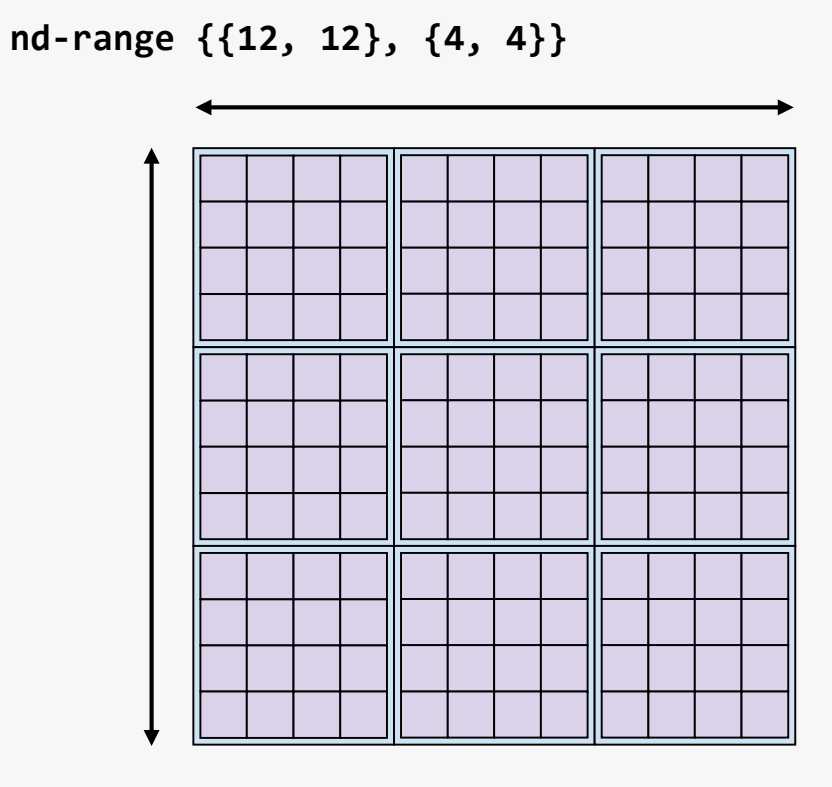

- An nd-range is mapped to the underlying hardware
	- Work-groups are mapped to compute units
	- Work-items are mapped to processing units

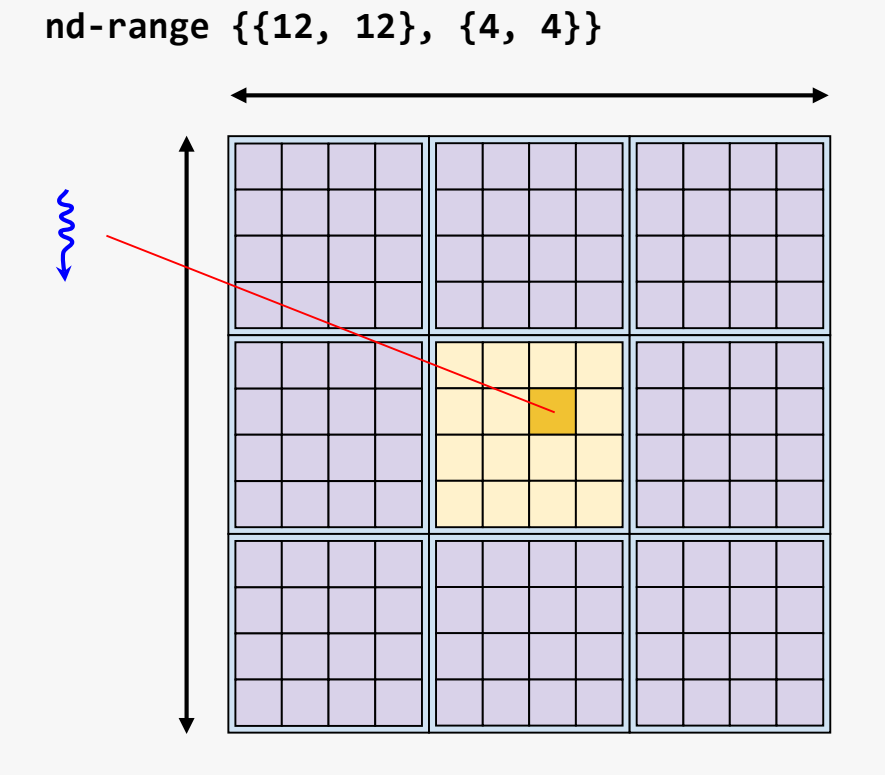

- The kernel is executed once per work-item in the nd-range
- Each work item knows it's index within the nd-range
	- a. global range {12, 12}
	- b. local range  $\{4, 4\}$
	- c. group range  $\{3, 3\}$
	- d. global id  $\{6, 5\}$
	- e. local id {2, 1}
	- f. group id  $\{1, 1\}$

Act 3

- 1. What's still missing from C++?
- 2. What makes GPU work so fast?
- 3. What is Modern C++ that works on GPUs, CPUs, everything?

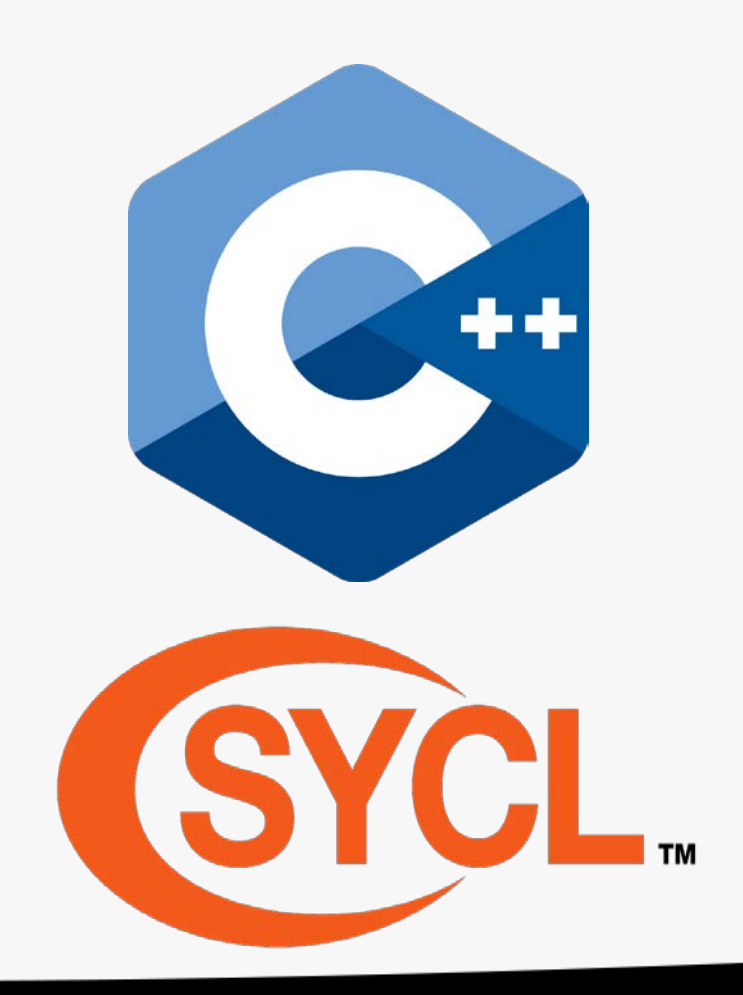

# SYCL for OpenCL

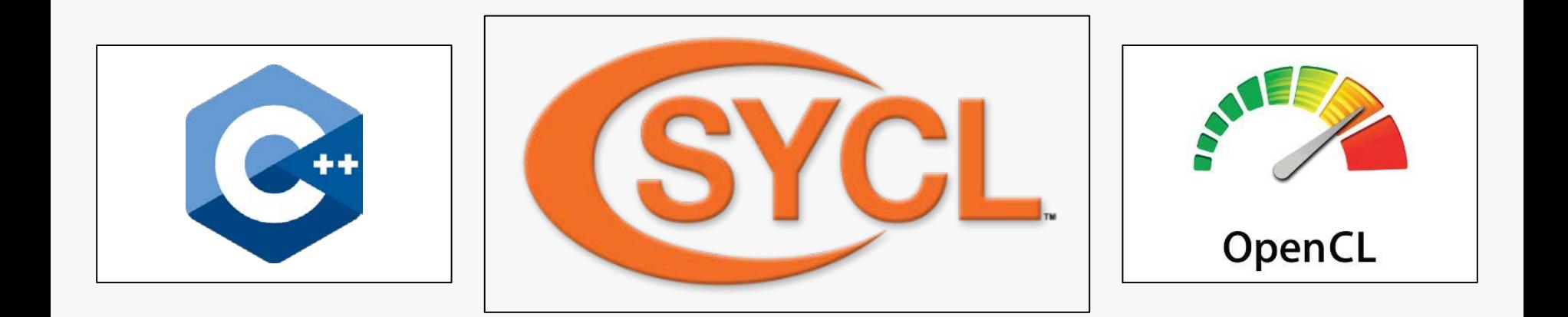

Cross-platform, single-source, high-level, C++ programming layer Built on top of OpenCL and based on standard C++11 Delivering a heterogeneous programming solution for C++

Why use SYCL to program a GPU?

- Enables programming heterogeneous devices such as GPUs using standard C++
- Provides a high-level abstraction for development of complex parallel software applications
- Provides efficient data dependency analysis and task scheduling and synchronisation

# The SYCL ecosystem

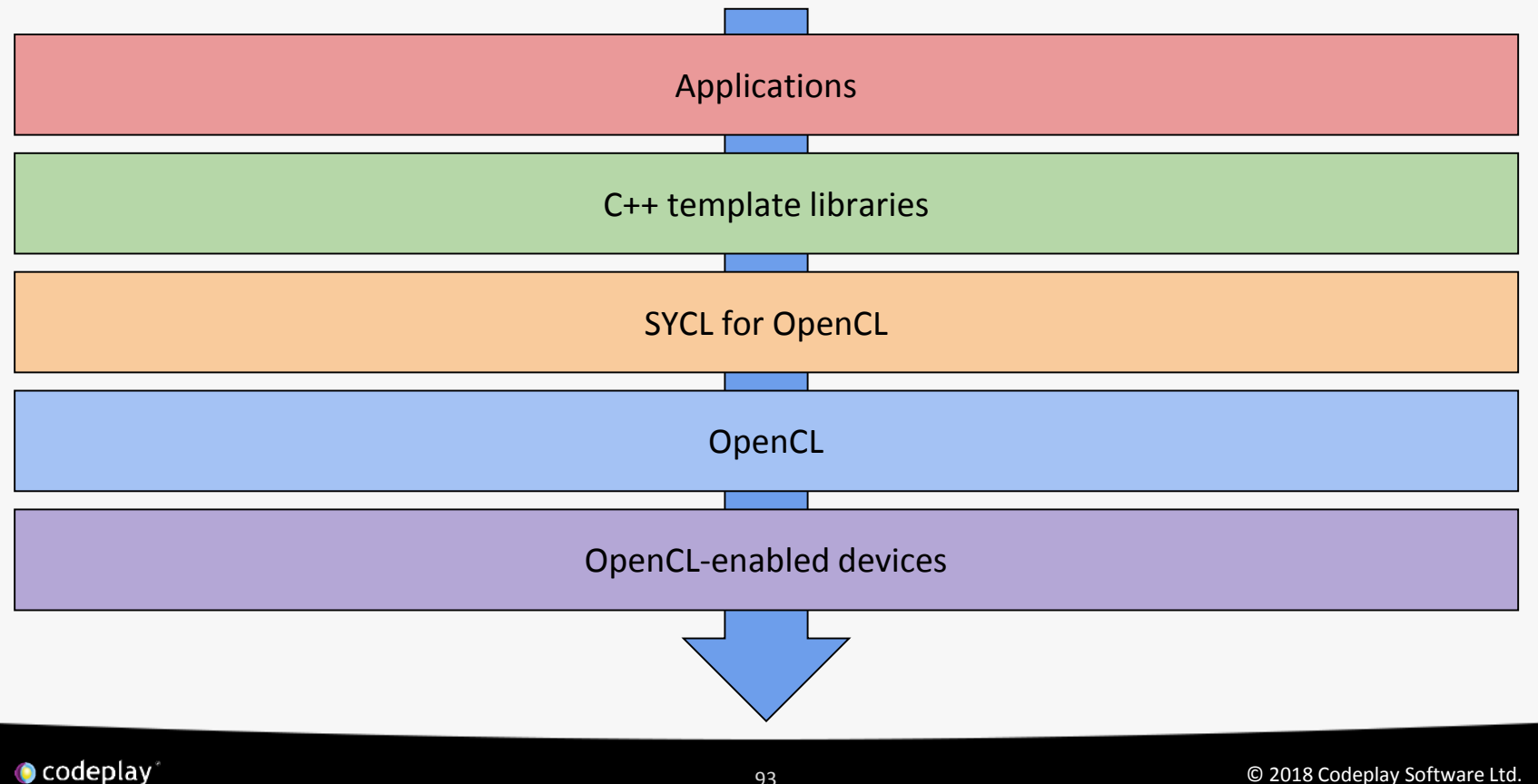

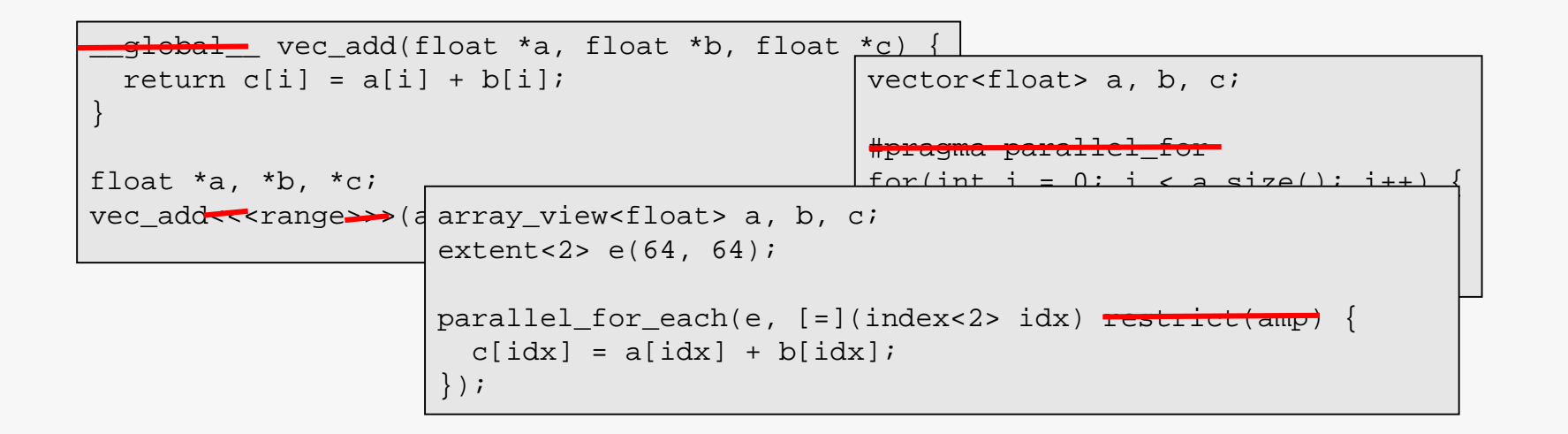

```
cgh.parallel_for<vec_add>(range, [=](cl::sycl::id<2> idx) {
 c[idx] = a[idx] + c[idx];
}));
```
## SYCL separates the storage and access of data through the use of buffers and accessors

SYCL provides data dependency tracking based on accessors to optimise the scheduling of tasks

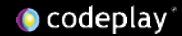

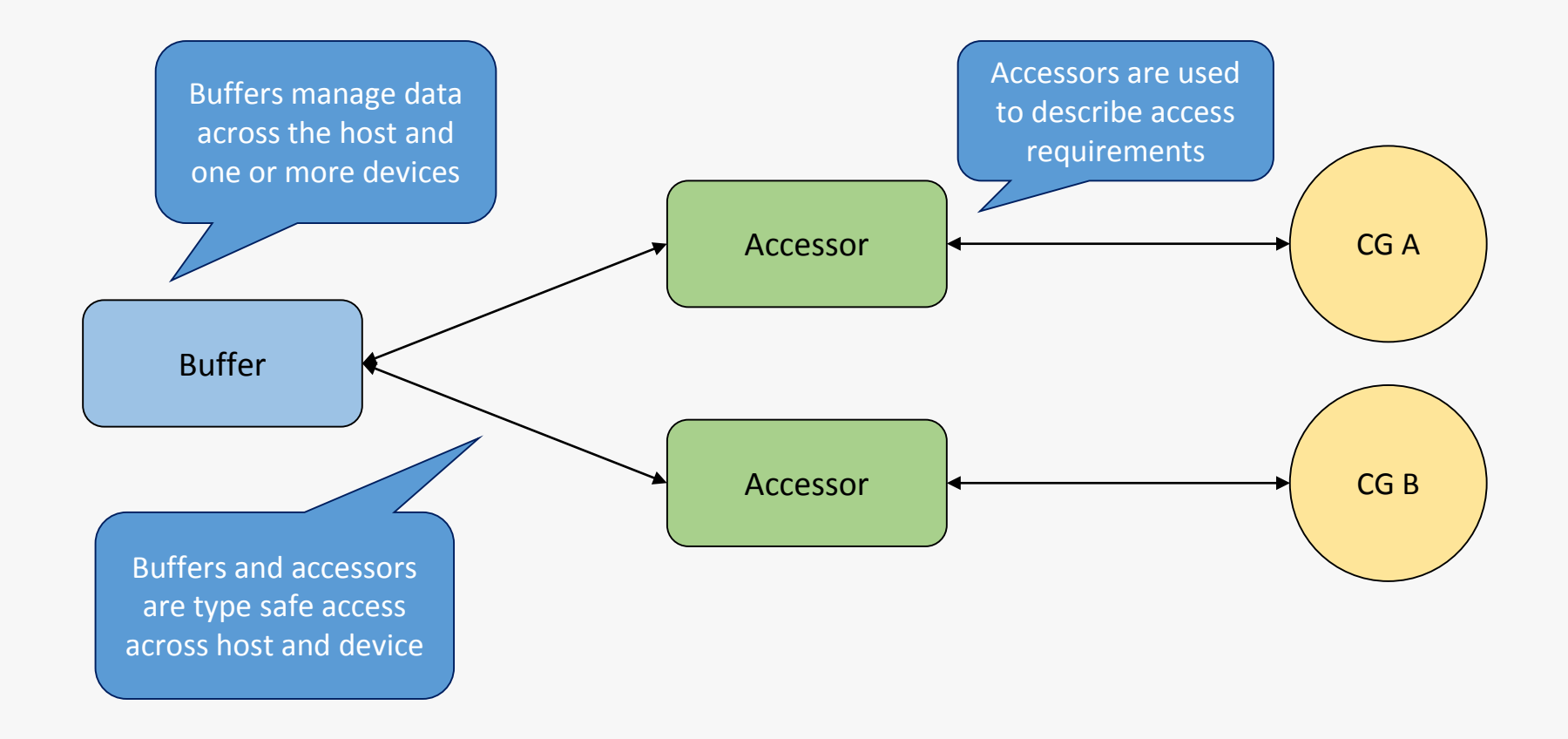

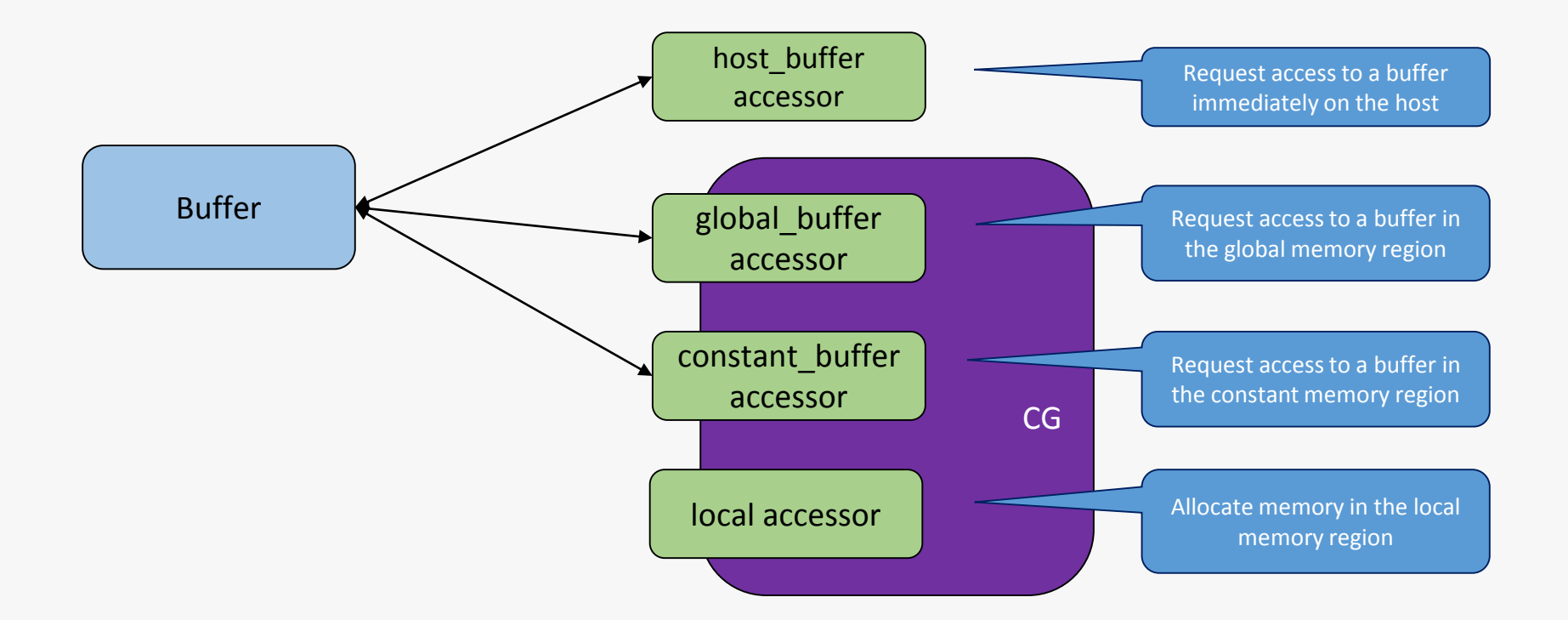

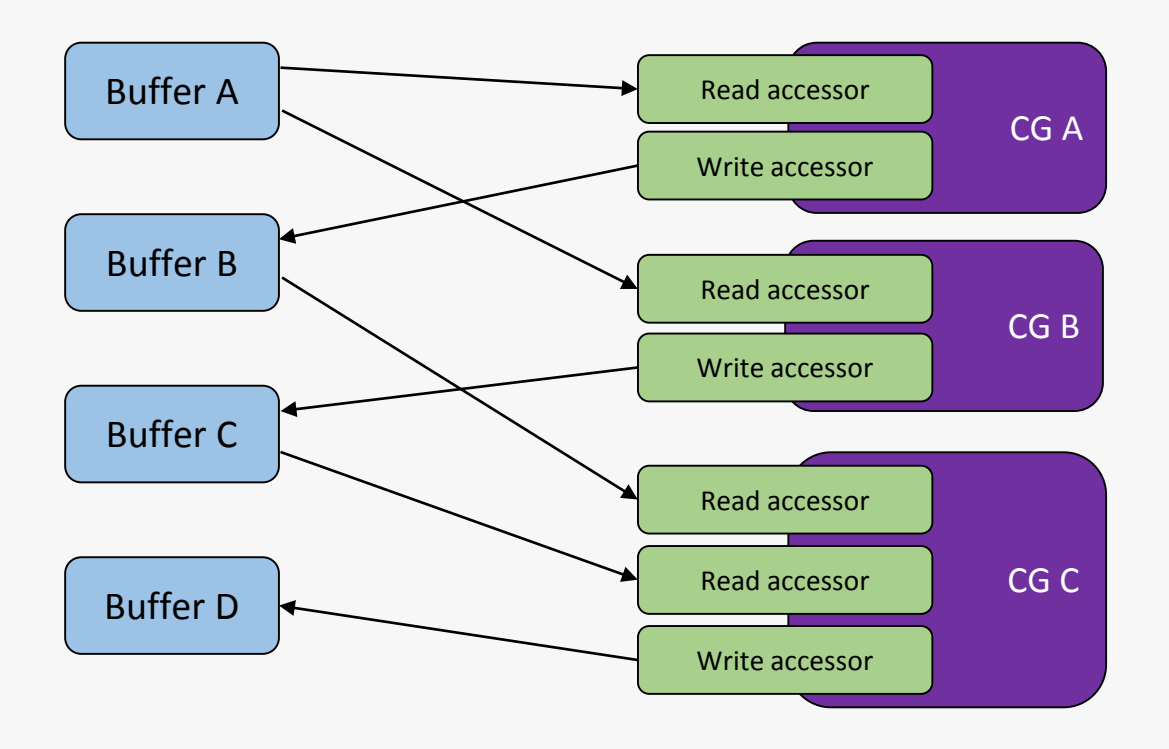

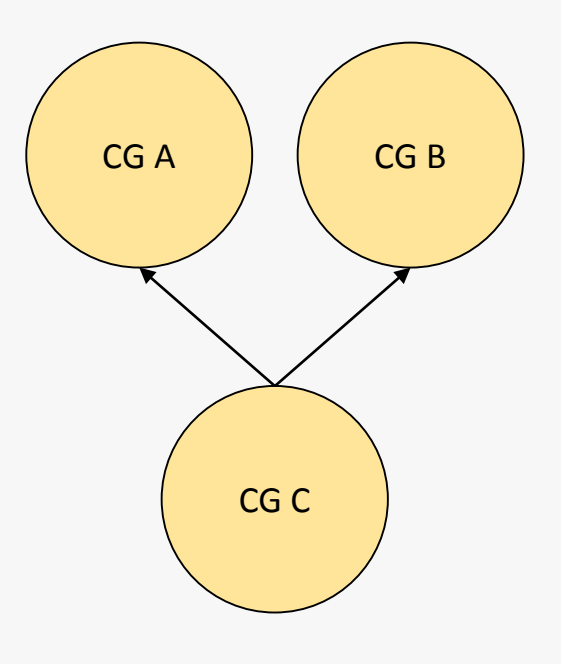

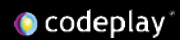

## **Implicit vs Explicit Data Movement**

### Examples:

• SYCL, C++ AMP

Implementation:

• Data is moved to the device implicitly via cross host CPU / device data structures

## Examples:

• OpenCL, CUDA, OpenMP

Implementation:

• Data is moved to the device via explicit copy APIs

```
array_view<float> ptr;
extent<2> e(64, 64);
parallel for each(e, [=](index < 2 > idx)restrict(amp) {
 ptr[idx] * = 2.0f;
});
```
float \*h\_a = { … }, d\_a;<br>cudaMalloc((void \*\*)&d\_a, size); cudaMemcpy(d\_a, h\_a, size, cudaMemcpyHostToDevice); vec\_add <<<  $64$ ,  $64$  >>> $(a, b, c)$ ; cudaMemcpy(d\_a, h\_a, size, cudaMemcpyDeviceToHost);

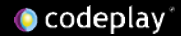

Benefits of data dependency task graphs

- Allows you to describe your problems in terms of relationships
	- Removes the need to en-queue explicit copies
	- Removes the need for complex event handling
- Allows the runtime to make data movement optimizations
	- Preemptively copy data to a device before kernels
	- Avoid unnecessarily copying data back to the host after execution on a device
	- Avoid copies of data that you don't need

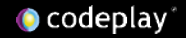

# Coverage after C++17

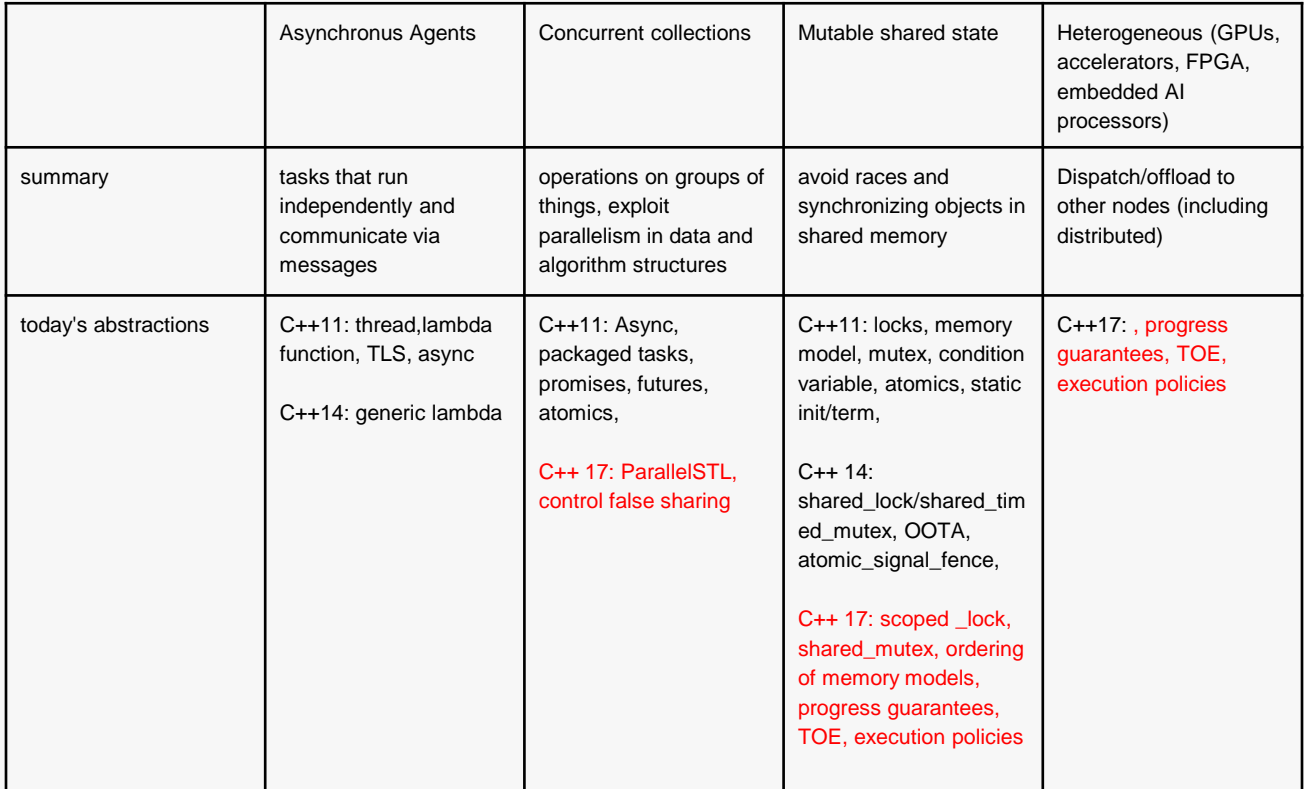

C++17 introduces a number of parallel algorithms and new execution policies which dictate how they can be parallelized

The new algorithms are unordered, allowing them to perform in parallel

Execution policies:

- sequenced\_execution\_policy (seq)
- parallel\_execution\_policy (par) • parallel\_unsequenced\_execution\_policy (par\_unseq)

```
result accumulate(first, last,
                  init,
                  [binary_op])
```

```
first acc = initthen for each it in [first, last) in order
 acc = binary_op(acc, *it)then return acc
```
result accumulate(first, last, init, [binary\_op])

```
first acc = initthen for each it in [first, last) in order
 acc = binary_op(acc, *it)then return acc
```
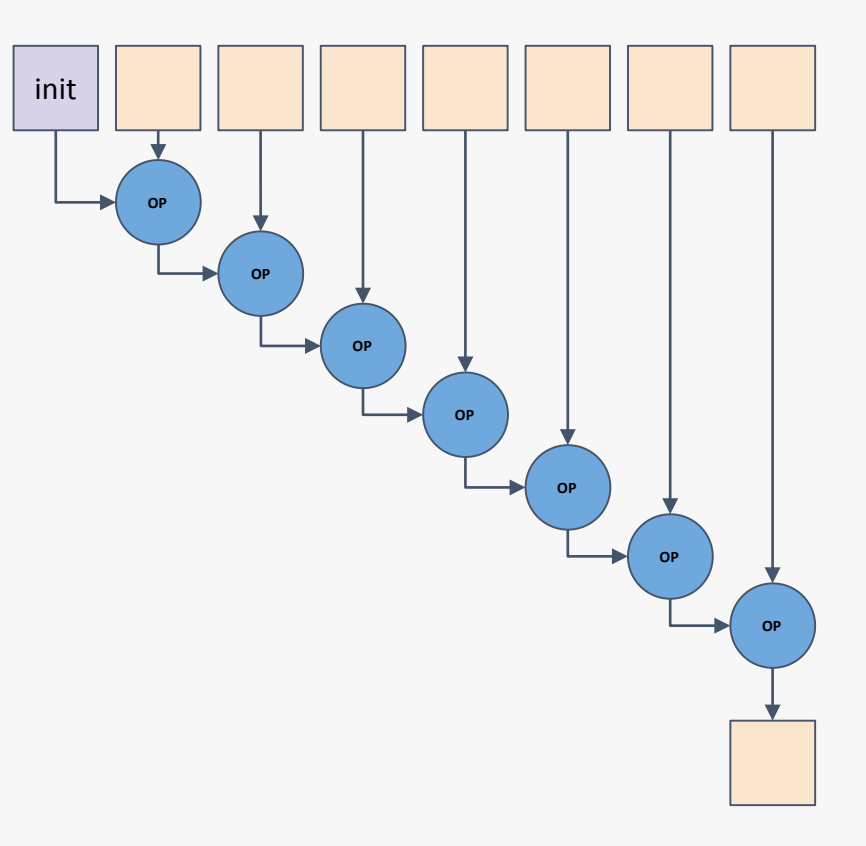

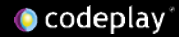

result accumulate(first, last, init, [binary\_op])

```
first acc = initthen for each it in [first, last) in order
 acc = binary_op(acc, *it)then return acc
```
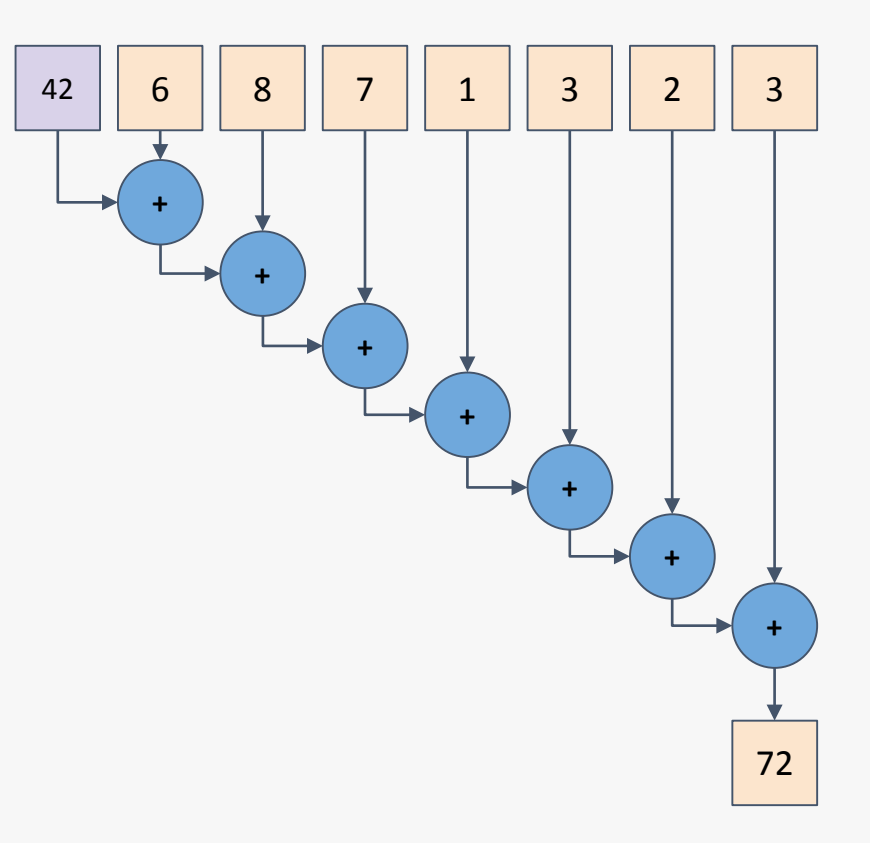

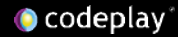

result accumulate(first, last, init, [binary\_op])

```
first acc = initthen for each it in [first, last) in order
 acc = binary_op(acc, *it)then return acc
```
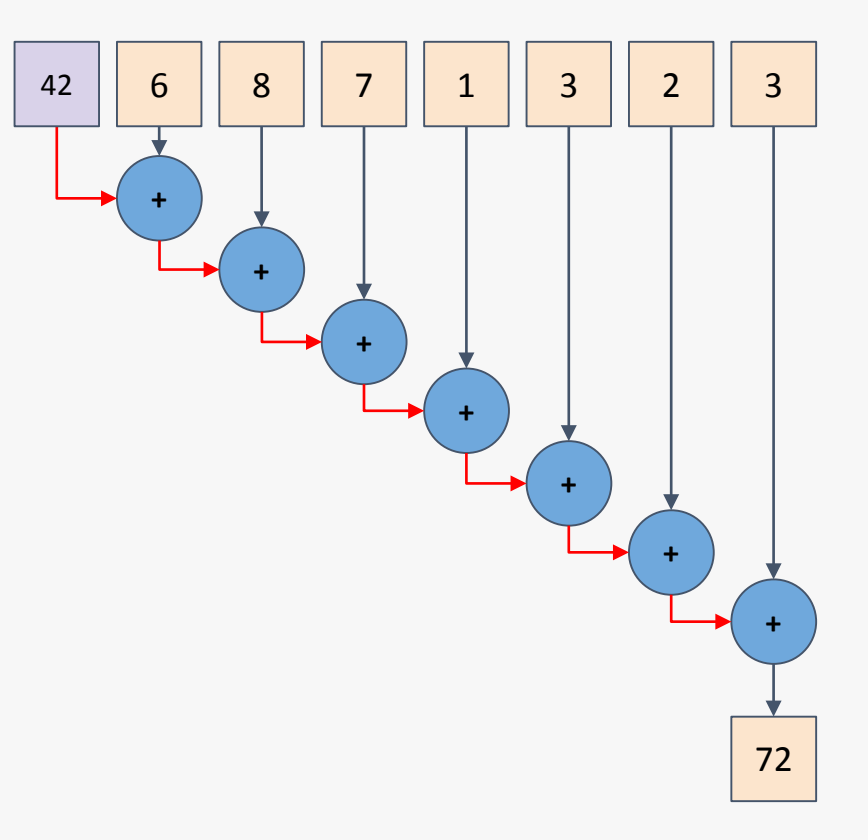

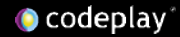

result **reduce**(**[execution\_policy,]** first, last, init, [binary\_op]) first acc = **GSUM(binary\_op, init, \*first, …, \*(last-1))** then return acc

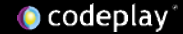

result reduce([execution\_policy,] first, last, init, [binary\_op])

first acc = GSUM(binary\_op, init,<br>,…, \*first, …,  $*(last-1))$ 

then return acc

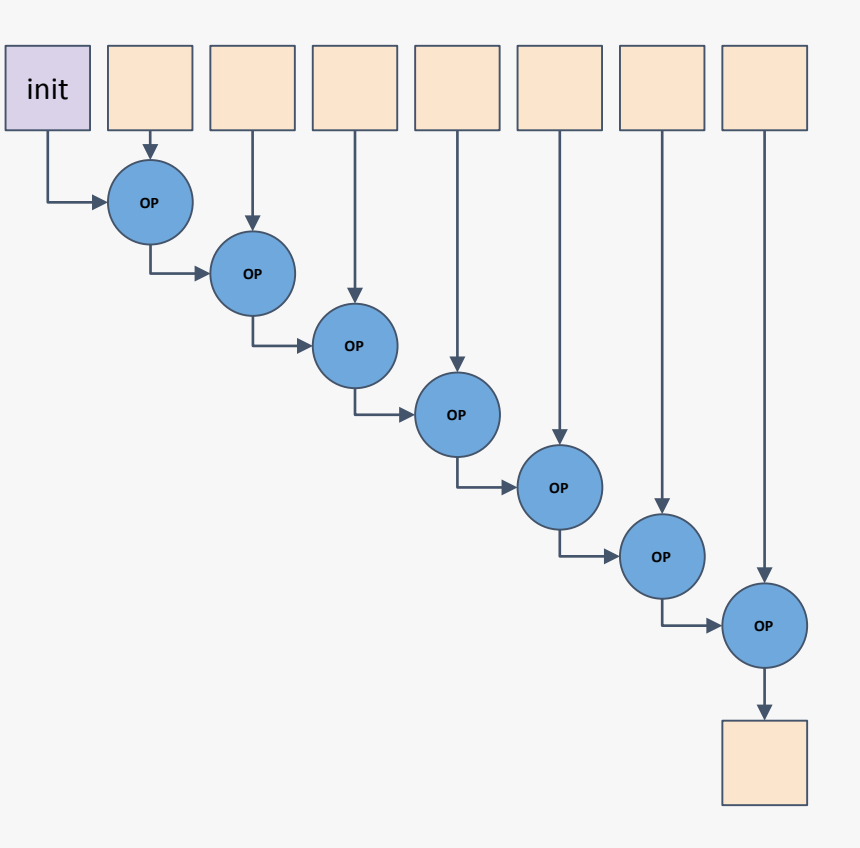

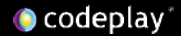
result reduce([execution\_policy,] first, last, init, [binary\_op])

first acc = GSUM(binary\_op, init,<br>,…, \*first, …,  $*(last-1))$ 

then return acc

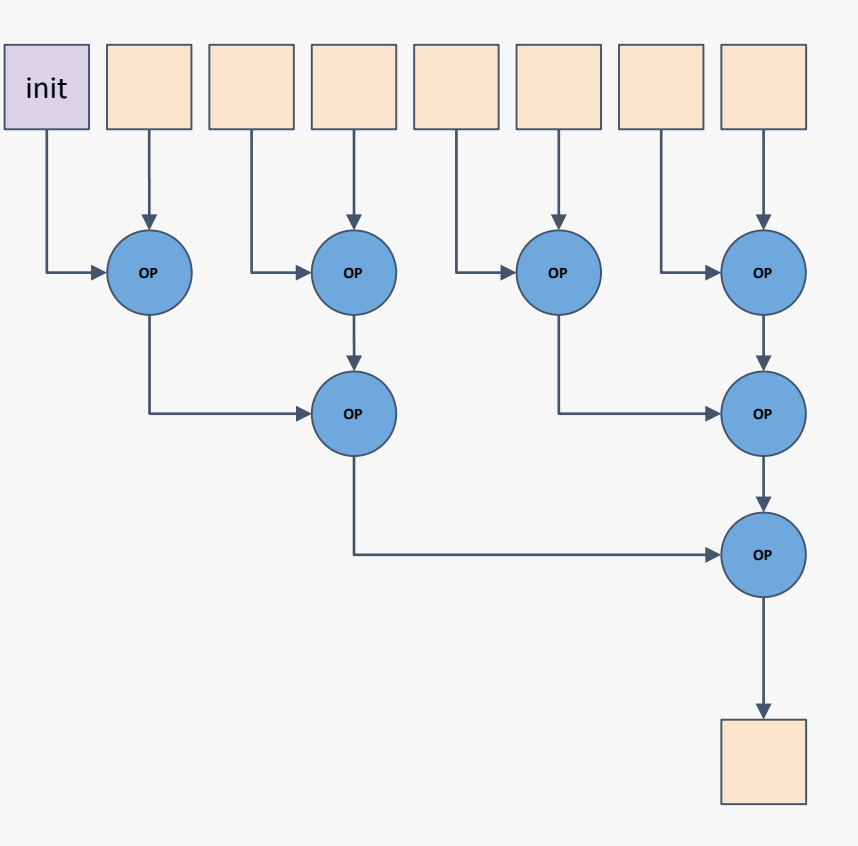

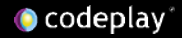

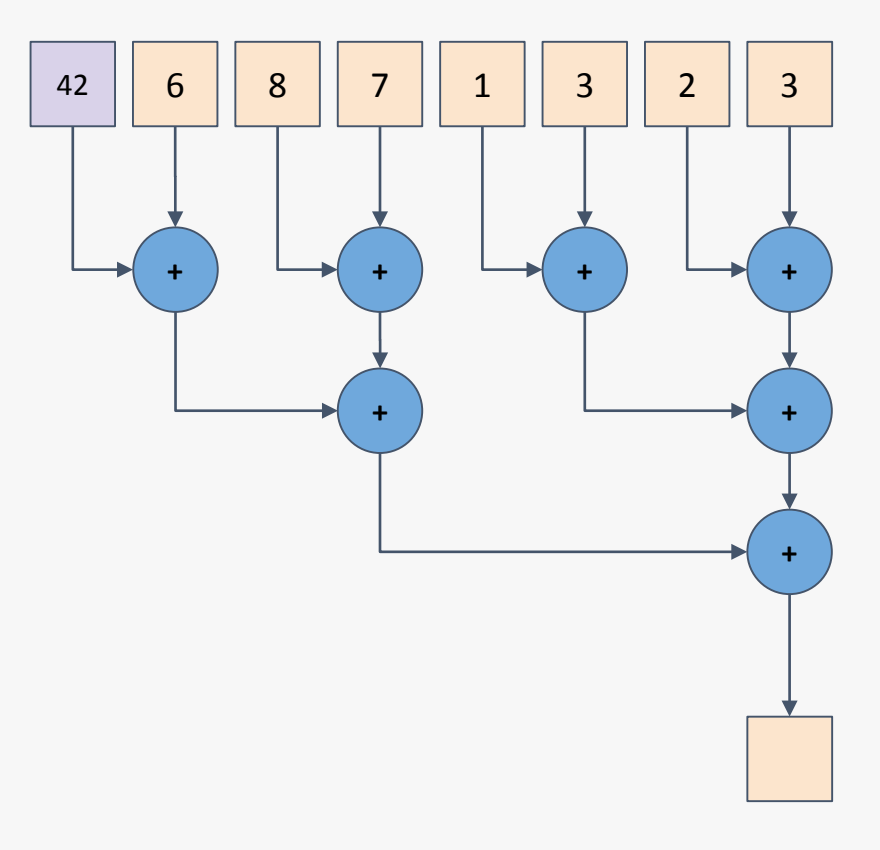

result reduce([execution\_policy,] first, last, init, [binary\_op])

first acc = GSUM(binary\_op, init,<br>,…, \*first, …,  $*(last-1))$ 

then return acc

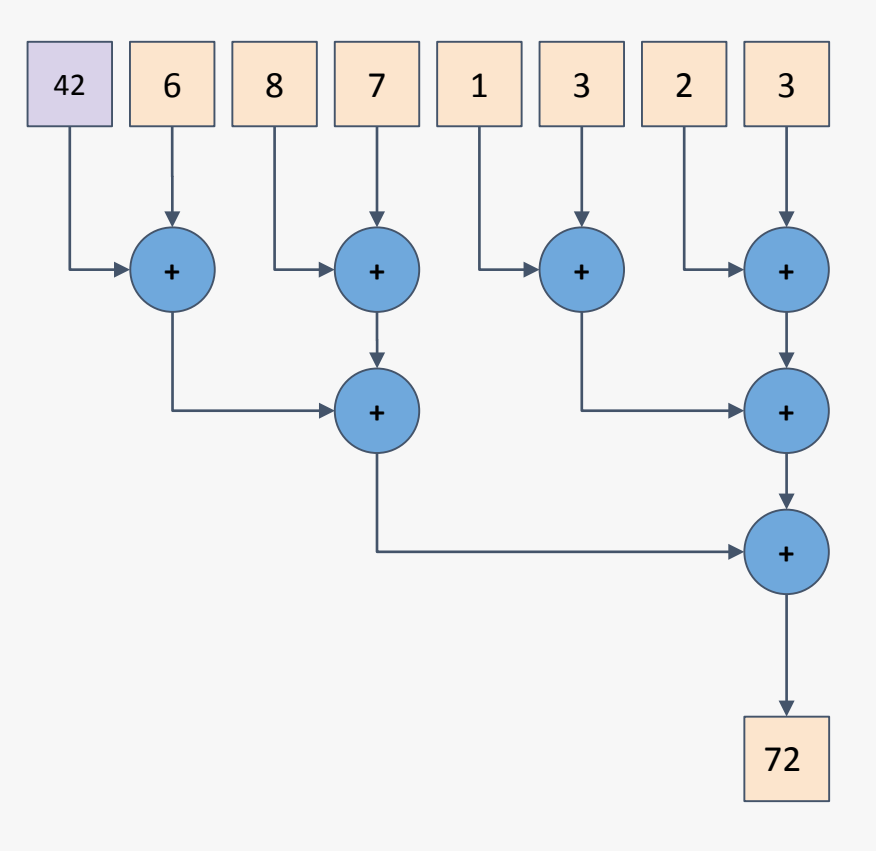

result reduce([execution\_policy,] first, last, init, [binary op])

first acc = GSUM(binary\_op, init,<br>,…, \*first, …,  $*(last-1))$ 

then return acc

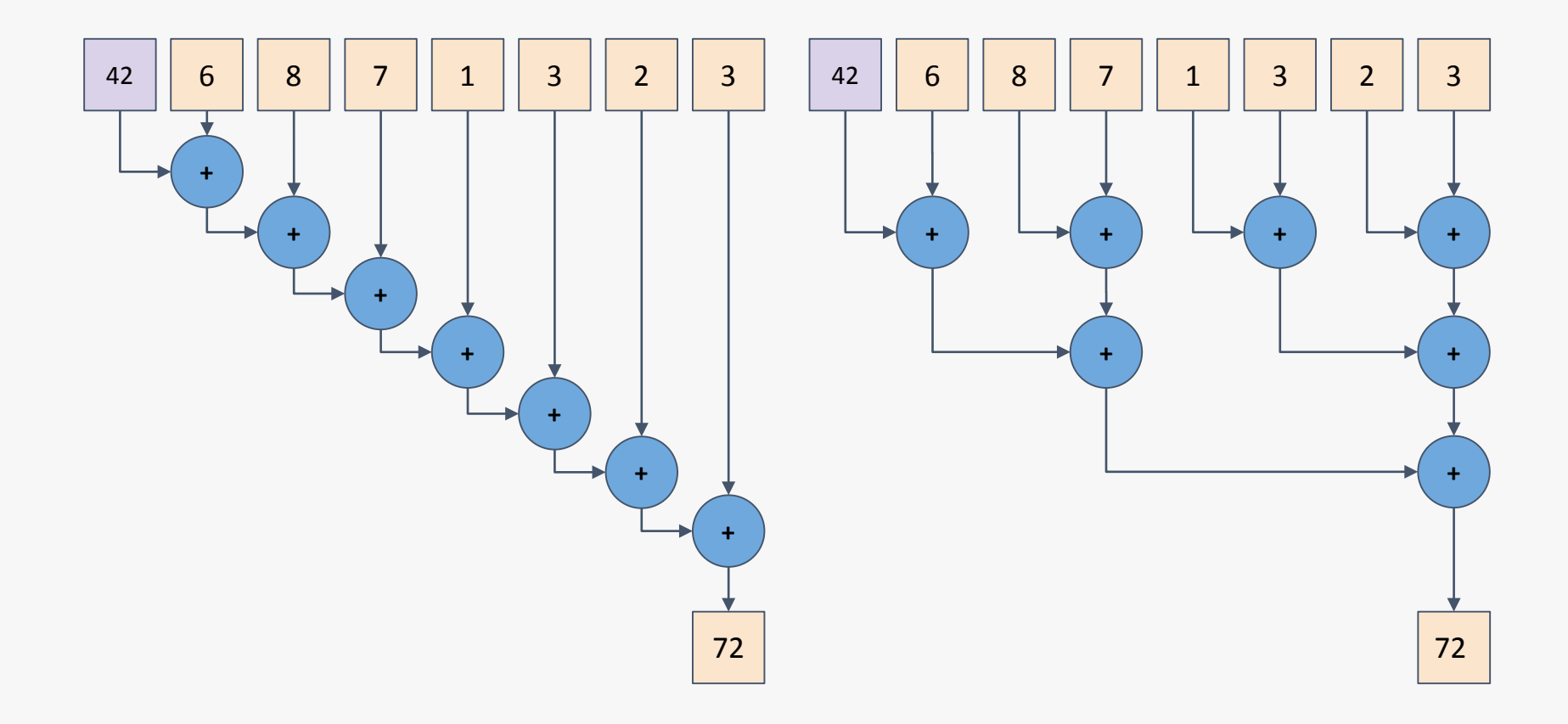

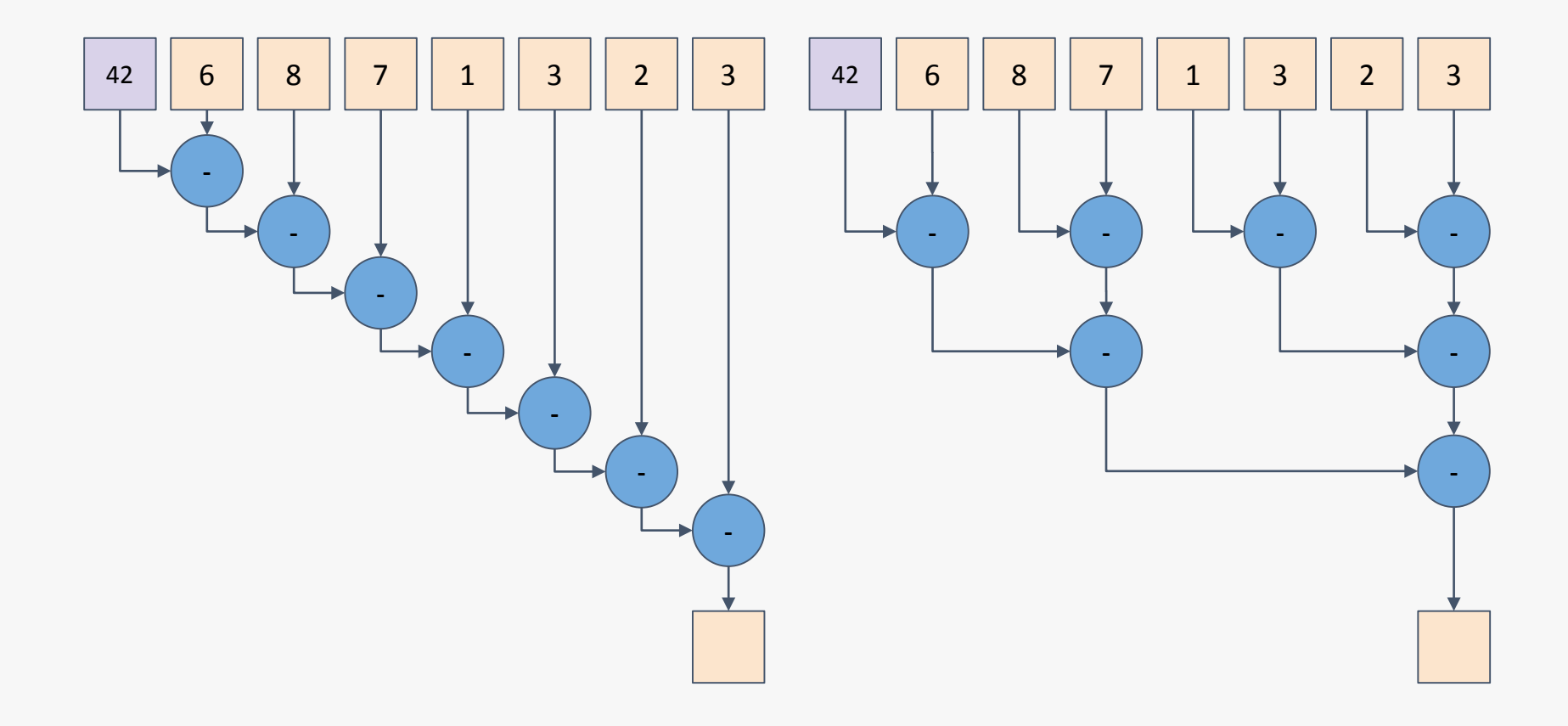

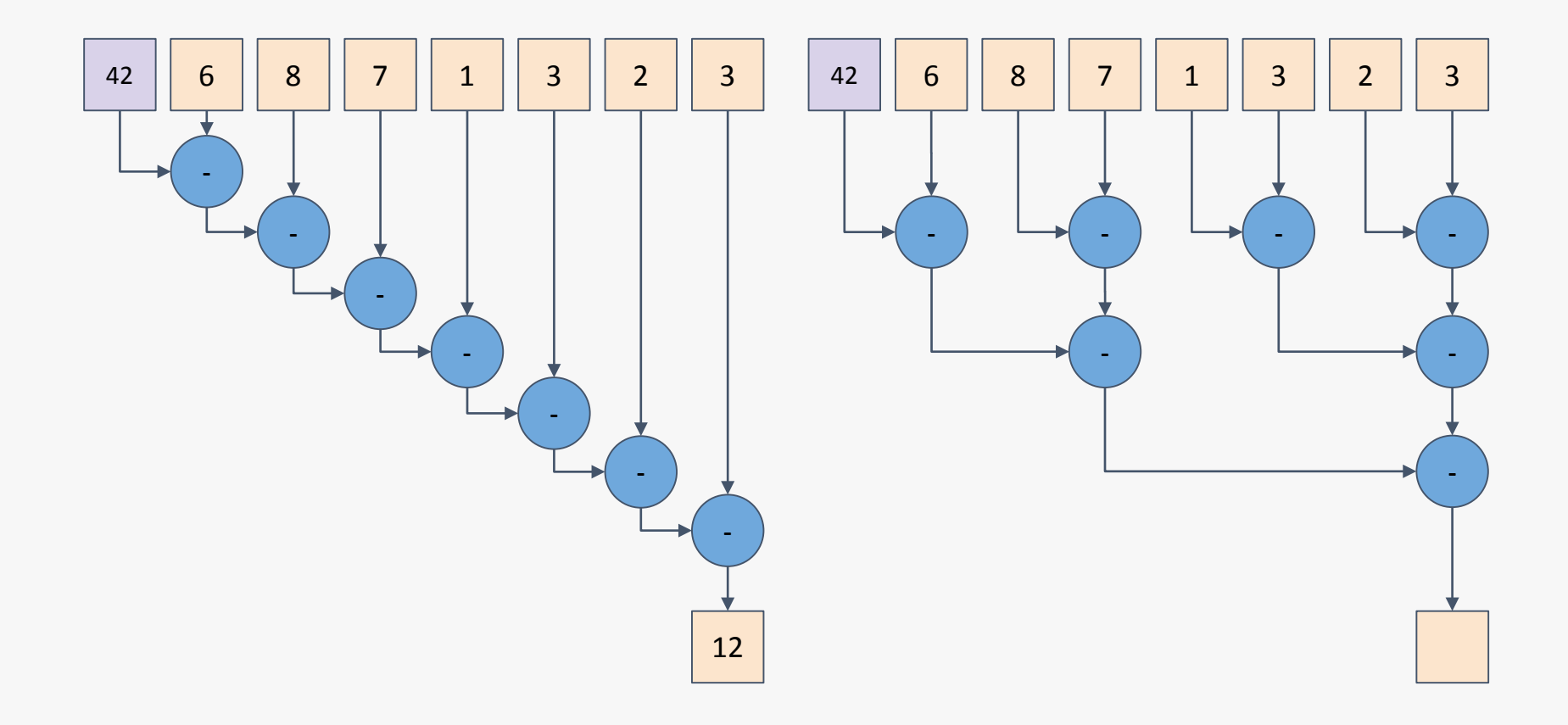

**O** codeplay

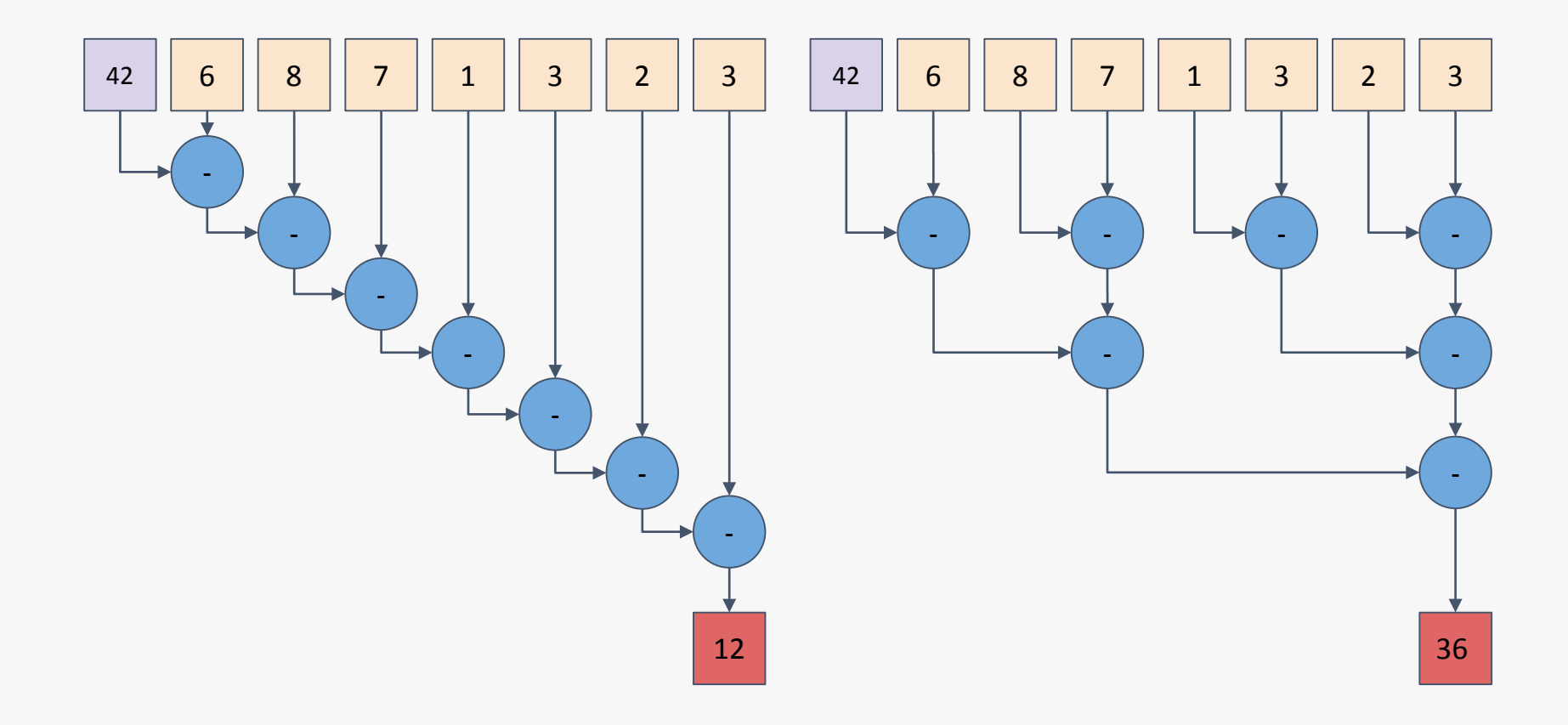

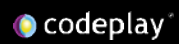

Due to the requirements of GSUM reduce is allowed to be unordered

However this means that binary\_op is required to be both **commutative**  and **associative**

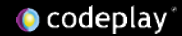

Commutativity means changing the order of operations does not change the result

## Integer operations  $x + y == y + x$  $x * y == y * x$  $x - y := y - x$  $x / y := y / x$

Floating-point operations  $x + y == y + x$  $x * y == y * x$  $x - y := y - x$  $x / y := y / x$ 

## Associativity means changing the grouping of operations does not change the result

Integer operations  $(x + y) + z == x + (y + z)$  $(x * y) * z == x * (y * z)$  $(x - y) - z == x - (y - z)$  $(x / v) / z := x / (v / z)$ 

Floating-point operations  $(x + y) + z = x + (y + z)$  $(x * y) * z != x * (y * z)$  $(x - y) - z = x - (y - z)$  $(x / v) / z := x / (v / z)$ 

So how do we parallelise this on a GPU?

- We want to utilize the available hardware
- We want to keep dependencies to a minimum
- We want to make efficient use of local memory and workgroup synchronization

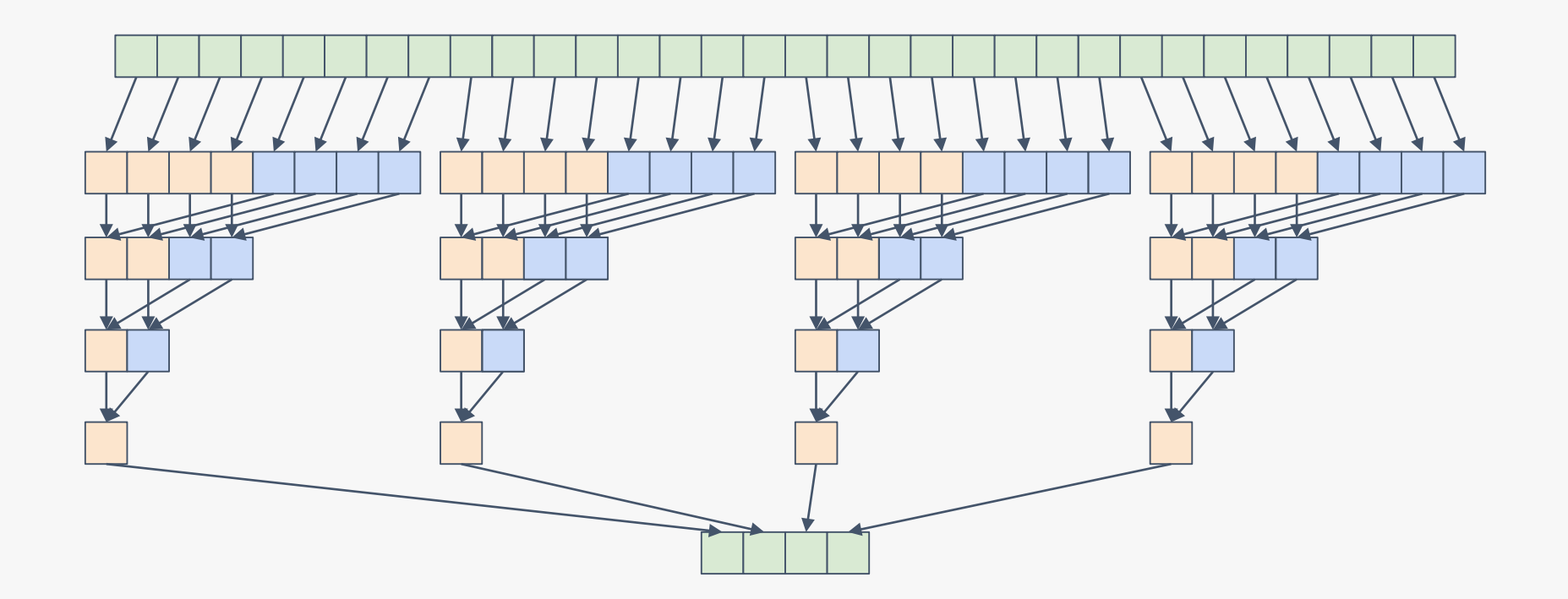

**template <class It, class T, class BinOp> T reduce(sycl\_execution\_policy\_t policy, It first, It last, T init, BinOp binary\_op) {**

Here we have the standard prototype for the reduce parallel algorithm, taking a SYCL execution policy

There is an assumption here that the iterators are contiguous

template <class It, class T, class BinOp> T reduce(sycl\_execution\_policy\_t\_policy, It first, It last, T init, BinOp binary\_op) { **using value\_t = typename std::iterator\_traits<It>::value\_type; buffer<value\_t, 1> bufI(first, last); bufI.set\_final\_data(nullptr);**

SYCL separates memory storage and access using buffers and accessors

Buffers manage a region of memory across host and one or more devices

Accessors represent an instance of access to a particular buffer

template <class It, class T, class BinOp> T reduce(sycl\_execution\_policy\_t\_policy, It first, It last, T init, BinOp binary\_op) { **using value\_t = typename std::iterator\_traits<It>::value\_type; buffer<value\_t, 1> bufI(first, last); bufI.set\_final\_data(nullptr);**

We create a buffer to manage the input data

We call set\_final\_data with nullptr in order to tell the runtime not to copy back to the original host address on destruction

template <class It, class T, class BinOp> T reduce(sycl\_execution\_policy\_t policy, It first, It last, T init, BinOp binary\_op) { **using value\_t = typename std::iterator\_traits<It>::value\_type; buffer<value\_t, 1> bufI(first, last); bufI.set\_final\_data(nullptr);**

Buffers synchronise and copy their data back to the original pointer when they are destroyed

So in this case, on returning from the reduce function

template <class It, class T, class BinOp> T reduce(sycl\_execution\_policy\_t policy, It first, It last, T init, BinOp binary\_op) { using value\_t = typename std::iterator\_traits<It>::value\_type; buffer<value\_t, 1> bufI(first, last); bufI.set\_final\_data(nullptr); **queue q(gpu\_selector{});**

In SYCL devices are selected using a device selector

A device selector picks the best device based on a particular heuristic

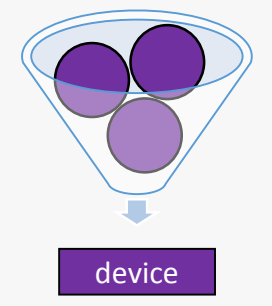

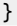

template <class It, class T, class BinOp> T reduce(sycl\_execution\_policy\_t policy, It first, It last, T init, BinOp binary\_op) { using value\_t = typename std::iterator\_traits<It>::value\_type; buffer<value\_t, 1> bufI(first, last); bufI.set\_final\_data(nullptr); **queue q(gpu\_selector{});**

We create a queue that we can enqueue work on taking a gpu\_selector, which will return a GPU to execute work on

template <class It, class T, class BinOp> T reduce(sycl\_execution\_policy\_t\_policy, It first, It last, T init, BinOp binary\_op) { using value t = typename std::iterator traits<It>::value type; buffer<value t, 1> bufI(first, last); bufI.set\_final\_data(nullptr); queue q(gpu\_selector{}); **size\_t dataSize = std::distance(first, last); auto maxWorkGroupSize = q.get\_device().get\_info<info::device::max\_work\_group\_size>();**

We deduce the data size of the input range and the maximum workgroup size

These are important for determining how work is distributed across work-groups

**O** codeplay

```
template <class It, class T, class BinOp>
T reduce(sycl_execution_policy_t policy, It first, It last, T init, BinOp binary_op) {
  using value t = typename std::iterator traits<It>::value type;
  buffer<value t, 1> bufI(first, last);
  bufI.set_final_data(nullptr);
 queue q(gpu_selector{});
  size_t dataSize = std::distance(first, last);
  auto maxWorkGroupSize = q.get device().get info<info::device::max work group size>();
 do {
```
We create a loop that will launch a SYCL kernel for each kernel invocation required for the reduction

After each iteration the data size is divided by the workgroup size

}

**O** codeplay

**dataSize /= maxWorkGroupSize;**

**} while (dataSize > 1);**

```
template <class It, class T, class BinOp>
T reduce(sycl_execution_policy_t policy, It first, It last, T init, BinOp binary_op) {
 using value t = typename std::iterator traits<It>::value type;
 buffer<value t, 1> bufI(first, last);
 bufI.set_final_data(nullptr);
 queue q(gpu_selector{});
 size_t dataSize = std::distance(first, last);
 auto maxWorkGroupSize = q.get device().get info<info::device::max work group size>();
 do {
   q.submit([&](handler& cgh) {
```
**});** dataSize /= maxWorkGroupSize;  $}$  while (dataSize > 1);

In SYCL all work is enqueued to a queue via command groups which represent the kernel function, an ndrange and the data dependencies

We create a command group to enqueue a kernel

```
template <class It, class T, class BinOp>
T reduce(sycl_execution_policy_t_policy, It first, It last, T init, BinOp binary_op) {
 using value t = typename std::iterator traits<It>::value type;
 buffer<value t, 1> bufI(first, last);
 bufI.set_final_data(nullptr);
 queue q(gpu_selector{});
 size_t dataSize = std::distance(first, last);
 auto maxWorkGroupSize = q.get device().get info<info::device::max work group size>();
 do {
   q.submit([&](handler& cgh) {
      auto global = dataSize;
     auto local = range<1>(std::min(dataSize, maxWorkGroupSize));
```
We determine the global range to be the data size

We determine the local range to be the max work group size, providing that's smaller than the data size

```
});
  dataSize /= maxWorkGroupSize;
} while (dataSize > 1);
```
**O** codeplay

```
template <class It, class T, class BinOp>
T reduce(sycl_execution_policy_t_policy, It first, It last, T init, BinOp binary_op) {
 using value t = typename std::iterator traits<It>::value type;
 buffer<value t, 1> bufI(first, last);
 bufI.set_final_data(nullptr);
 queue q(gpu_selector{});
 size_t dataSize = std::distance(first, last);
 auto maxWorkGroupSize = q.get device().get info<info::device::max work group size>();
 do {
   q.submit([&](handler& cgh) {
      auto global = dataSize;
      auto local = range<1>(std::min(dataSize, maxWorkGroupSize));
      auto inputAcc = bufI.template get_access<access::mode::read_write>(cgh);
```
We create an accessor for the input buffer

The access mode is read\_write because we want to be able to write back a result

}); }); dataSize /= maxWorkGroupSize;  $}$  while (dataSize > 1);

**O** codeplay

```
template <class It, class T, class BinOp>
T reduce(sycl_execution_policy_t_policy, It first, It last, T init, BinOp binary_op) {
 using value t = typename std::iterator traits<It>::value type;
 buffer<value t, 1> bufI(first, last);
 bufI.set_final_data(nullptr);
 queue q(gpu_selector{});
 size_t dataSize = std::distance(first, last);
 auto maxWorkGroupSize = q.get device().get info<info::device::max work group size>();
 do {
   q.submit([&](handler& cgh) {
      auto global = dataSize;
      auto local = range<1>(std::min(dataSize, maxWorkGroupSize));
      auto inputAcc = bufI.template get access<access::mode::read write>(cgh);
      accessor<value_t, 1, access::mode::read_write, access::target::local>(local, cgh);
```
A local accessor allocates an amount of local memory per work-group

We create a local accessor of elements of value type with the size of the local range

}); }); dataSize /= maxWorkGroupSize;  $}$  while (dataSize > 1);

 $\bullet$  codeplay

```
template <class It, class T, class BinOp>
T reduce(sycl_execution_policy_t_policy, It first, It last, T init, BinOp binary_op) {
  using value t = typename std::iterator traits<It>::value type;
  buffer<value t, 1> bufI(first, last);
  bufI.set_final_data(nullptr);
  queue q(gpu_selector{});
  size_t dataSize = std::distance(first, last);
  auto maxWorkGroupSize = q.get device().get info<info::device::max work group size>();
  do {
    q.submit([&](handler& cgh) {
      auto global = dataSize;
      auto local = range<1>(std::min(dataSize, maxWorkGroupSize));
      auto inputAcc = bufI.template get access<access::mode::read write>(cgh);
      accessor<value t, 1, access::mode::read write, access::target::local>(local, cgh);
      \mathsf{cgh}.\mathsf{parallel} for< \mathsf{set}(gd, \mathsf{change}(1), \mathsf{global}, \mathsf{local}), [\mathsf{=}] (\mathsf{nd}.\mathsf{item}(1) \mathsf{it})
```
In SYCL there are several ways to launch kernel functions which express different forms of parallelism

In this case we are using parallel for, which takes an nd\_range and a function object

**});** }); dataSize /= maxWorkGroupSize;  $}$  while (dataSize > 1);

 $\bullet$  codeplay

```
template <class It, class T, class BinOp, class KernelName>
T reduce(sycl_execution_policy_t<KernelName> policy, It first, It last, T init, BinOp binary_op) {
 using value t = typename std::iterator traits<It>::value type;
 buffer<value t, 1> bufI(first, last);
 bufI.set_final_data(nullptr);
 queue q(gpu_selector{});
 size_t dataSize = std::distance(first, last);
 auto maxWorkGroupSize = q.get device().get info<info::device::max work group size>();
 do {
   q.submit([&](handler& cgh) {
      auto global = dataSize;
      auto local = range<1>(std::min(dataSize, maxWorkGroupSize));
      auto inputAcc = bufI.template get access<access::mode::read write>(cgh);
      accessor<value t, 1, access::mode::read write, access::target::local>(local, cgh);
      cgh.parallel for<KernelName>(nd range<1>(global, local), [=](nd item<1> it) {
```
We provide a template parameter to parallel for to name the kernel function

This is necessary for portability between C++ compilers

**});** }); dataSize /= maxWorkGroupSize;  $}$  while (dataSize > 1);

 $\bullet$  codeplay

```
template <class It, class T, class BinOp, class KernelName>
T reduce(sycl execution policy t<KernelName> policy, It first, It last, T init, BinOp binary op) {
 using value t = typename std::iterator traits<It>::value type;
 buffer<value t, 1> bufI(first, last);
 bufI.set_final_data(nullptr);
 queue q(gpu_selector{});
 size_t dataSize = std::distance(first, last);
 auto maxWorkGroupSize = q.get device().get info<info::device::max work group size>();
 do {
   q.submit([&](handler& cgh) {
      auto global = dataSize;
      auto local = range<1>(std::min(dataSize, maxWorkGroupSize));
      auto inputAcc = bufI.template get access<access::mode::read write>(cgh);
      accessor<value t, 1, access::mode::read write, access::target::local>(local, cgh);
      cgh.parallel for<KernelName>(nd range<1>(global, local), [=](nditem<1) it) {
       scratch[it.get_local_id(0)] = inputAcc[it.get_global_id(0)];
```
We copy each element from global memory to local memory of their respective workgroup

}); }); dataSize /= maxWorkGroupSize;  $}$  while (dataSize > 1);

}

 $\bullet$  codeplay

```
template <class It, class T, class BinOp, class KernelName>
T reduce(sycl execution policy t<KernelName> policy, It first, It last, T init, BinOp binary op) {
 using value t = typename std::iterator traits<It>::value type;
 buffer<value t, 1> bufI(first, last);
 bufI.set_final_data(nullptr);
 queue q(gpu_selector{});
 size_t dataSize = std::distance(first, last);
 auto maxWorkGroupSize = q.get device().get info<info::device::max work group size>();
 do {
   q.submit([&](handler& cgh) {
      auto global = dataSize;
      auto local = range<1>(std::min(dataSize, maxWorkGroupSize));
      auto inputAcc = bufI.template get access<access::mode::read write>(cgh);
      accessor<value t, 1, access::mode::read write, access::target::local>(local, cgh);
      cgh.parallel_for<KernelName>(nd_range<1>(global, local), [=](nd_item<1> it) {
        scratch[it.get local id(\theta)] = inputAcc[it.get global id(\theta)];
       it.barrier(access::fence_space::local_space);
```
We insert a workgroup barrier to ensure all workitems in each workgroup have copied before moving on

}); }); dataSize /= maxWorkGroupSize;  $}$  while (dataSize > 1);

```
template <class It, class T, class BinOp, class KernelName>
T reduce(sycl execution policy t<KernelName> policy, It first, It last, T init, BinOp binary op) {
 using value t = typename std::iterator traits<It>::value type;
 buffer<value t, 1> bufI(first, last);
 bufI.set_final_data(nullptr);
 queue q(gpu_selector{});
 size_t dataSize = std::distance(first, last);
 auto maxWorkGroupSize = q.get device().get info<info::device::max work group size>();
 do {
   q.submit([&](handler& cgh) {
      auto global = dataSize;
      auto local = range<1>(std::min(dataSize, maxWorkGroupSize));
      auto inputAcc = bufI.template get access<access::mode::read write>(cgh);
      accessor<value t, 1, access::mode::read write, access::target::local>(local, cgh);
      cgh.parallel for<KernelName>(nd range<1>(global, local), [=](nditem<1) it) {
       scratch[it.get\_local_id(0)] = inputAcc[it.get\_global_id(0)];it.barrier(access::fence_space::local_space);
       for (size_t offset = local[0] / 2; offset > 0; offset /= 2) {
```
We create a loop that will iterate over the work-items in the work-group and providing an offset to the midpoint

```
}
 });
});
dataSize /= maxWorkGroupSize;
```

```
} while (dataSize > 1);
```
 $\bullet$  codeplay

```
template <class It, class T, class BinOp, class KernelName>
T reduce(sycl execution policy t<KernelName> policy, It first, It last, T init, BinOp binary op) {
 using value t = typename std::iterator traits<It>::value type;
 buffer<value t, 1> bufI(first, last);
 bufI.set_final_data(nullptr);
 queue q(gpu_selector{});
 size_t dataSize = std::distance(first, last);
 auto maxWorkGroupSize = q.get device().get info<info::device::max work group size>();
 do {
   q.submit([&](handler& cgh) {
      auto global = dataSize;
      auto local = range<1>(std::min(dataSize, maxWorkGroupSize));
      auto inputAcc = bufI.template get access<access::mode::read write>(cgh);
      accessor<value t, 1, access::mode::read write, access::target::local>(local, cgh);
      cgh.parallel for<KernelName>(nd range<1>(global, local), [=](nditem<1) it) {
       scratch[it.get\_local_id(0)] = inputAcc[it.get\_global_id(0)];it.barrier(access::fence_space::local_space);
       for (size_t offset = local[0] / 2; offset > 0; offset /= 2) {
         if (it.get_local_id(0) < offset) {
          }
        }
```
We branch on the first half of the work-items per loop by only executing work-items before the offset

```
});
 });
  dataSize /= maxWorkGroupSize;
} while (dataSize > 1);
```

```
template <class It, class T, class BinOp, class KernelName>
T reduce(sycl execution policy t<KernelName> policy, It first, It last, T init, BinOp binary op) {
 using value t = typename std::iterator traits<It>::value type;
 buffer<value t, 1> bufI(first, last);
 bufI.set_final_data(nullptr);
 queue q(gpu_selector{});
 size_t dataSize = std::distance(first, last);
 auto maxWorkGroupSize = q.get device().get info<info::device::max work group size>();
 do {
   q.submit([&](handler& cgh) {
      auto global = dataSize;
      auto local = range<1>(std::min(dataSize, maxWorkGroupSize));
      auto inputAcc = bufI.template get access<access::mode::read write>(cgh);
      accessor<value t, 1, access::mode::read write, access::target::local>(local, cgh);
      cgh.parallel for<KernelName>(nd range<1>(global, local), [=](nditem<1) it) {
       scratch[it.get\_local_id(0)] = inputAcc[it.get\_global_id(0)];it.barrier(access::fence_space::local_space);
       for (size_t offset = local[0] / 2; offset > 0; offset /= 2) {
         if (it.get_local_id(0) < offset) {
            scratch[it.get_local_id(0)] = binary_op(scratch[it.get_local_id(0)],
                                                    scratch[it.get_local_id(0) + offset]);
          }
       }
     });
   });
   dataSize /= maxWorkGroupSize;
 } while (dataSize > 1);
```
We call the binary\_op with the elements in local memory of the current work-item and the respective work-item on the other side of the offset and assign the result to the element in local memory of the current work-item

```
template <class It, class T, class BinOp, class KernelName>
T reduce(sycl execution policy t<KernelName> policy, It first, It last, T init, BinOp binary op) {
 using value t = typename std::iterator traits<It>::value type;
 buffer<value t, 1> bufI(first, last);
 bufI.set_final_data(nullptr);
 queue q(gpu_selector{});
 size_t dataSize = std::distance(first, last);
 auto maxWorkGroupSize = q.get device().get info<info::device::max work group size>();
 do {
   q.submit([&](handler& cgh) {
      auto global = dataSize;
      auto local = range<1>(std::min(dataSize, maxWorkGroupSize));
      auto inputAcc = bufI.template get access<access::mode::read write>(cgh);
      accessor<value t, 1, access::mode::read write, access::target::local>(local, cgh);
      cgh.parallel for<KernelName>(nd range<1>(global, local), [=](nditem<1) it) {
       scratch[it.get\_local_id(0)] = inputAcc[it.get\_global_id(0)];it.barrier(access::fence_space::local_space);
       for (size_t offset = local[0] / 2; offset > 0; offset /= 2) {
         if (it.get_local_id(0) < offset) {
            scratch[i_t.get_lossid(0)] = binary_op(scratch[i_t.get_lossid(0)],scratch[it.get_local_id(0) + offset]);
          }
         it.barrier(access::fence_space::local_space);
        }
     });
   });
   dataSize /= maxWorkGroupSize;
 } while (dataSize > 1);
```
We insert a barrier to ensure all workitems in the current loop have performed their operation

```
template <class It, class T, class BinOp, class KernelName>
T reduce(sycl execution policy t<KernelName> policy, It first, It last, T init, BinOp binary op) {
 using value t = typename std::iterator traits<It>::value type;
 buffer<value t, 1> bufI(first, last);
 bufI.set_final_data(nullptr);
 queue q(gpu_selector{});
 size_t dataSize = std::distance(first, last);
 auto maxWorkGroupSize = q.get device().get info<info::device::max work group size>();
 do {
   q.submit([&](handler& cgh) {
     auto global = dataSize;
     auto local = range<1>(std::min(dataSize, maxWorkGroupSize));
     auto inputAcc = bufI.template get access<access::mode::read write>(cgh);
     accessor<value t, 1, access::mode::read write, access::target::local>(local, cgh);
     cgh.parallel for<KernelName>(nd range<1>(global, local), [=](nditem<1) it) {
       scratch[it.get\_local_id(0)] = inputAcc[it.get\_global_id(0)];it.barrier(access::fence_space::local_space);
       for (size_t offset = local[0] / 2; offset > 0; offset /= 2) {
         if (it.get_local_id(0) < offset) {
           scratch[i_t.get_lossid(0)] = binary_op(scratch[i_t.get_lossid(0)],scratch[it.get_local_id(0) + offset]);
         }
         it.barrier(access::fence space::local space);
       }
       if (it.get local id(\theta) == \theta) { inputAcc[it.get group(\theta)] = scratch[it.get local id(\theta)]; }
     });
   });
   dataSize /= maxWorkGroupSize;
 } while (dataSize > 1);
                                                                                                  Once the loop has 
                                                                                                  complete there will 
                                                                                                  be a single value for 
                                                                                                  each work-group in 
                                                                                                  local memory for the 
                                                                                                 first work-item
                                                                                                  We copy this value 
                                                                                                  into an element in 
                                                                                                  global memory for 
                                                                                                  the current work 
                                                                                                 group
```

```
}
```

```
template <class It, class T, class BinOp, class KernelName>
T reduce(sycl execution policy t<KernelName> policy, It first, It last, T init, BinOp binary op) {
 using value t = typename std::iterator traits<It>::value type;
 buffer<value t, 1> bufI(first, last);
 bufI.set_final_data(nullptr);
 queue q(gpu_selector{});
 size_t dataSize = std::distance(first, last);
 auto maxWorkGroupSize = q.get device().get info<info::device::max work group size>();
 do {
   q.submit([&](handler& cgh) {
     auto global = dataSize;
     auto local = range<1>(std::min(dataSize, maxWorkGroupSize));
     auto inputAcc = bufI.template get access<access::mode::read write>(cgh);
     accessor<value t, 1, access::mode::read write, access::target::local>(local, cgh);
     cgh.parallel for<KernelName>(nd range<1>(global, local), [=](nditem<1) it) {
       scratch[it.get\_local_id(0)] = inputAcc[it.get\_global_id(0)];it.barrier(access::fence_space::local_space);
       for (size_t offset = local[0] / 2; offset > 0; offset /= 2) {
         if (it.get_local_id(0) < offset) {
           scratch[i_t.get_lossid(0)] = binary_op(scratch[i_t.get_lossid(0)],scratch[it.get_local_id(0) + offset]);
         }
         it.barrier(access::fence space::local space);
        }
       if (it.get local id(\theta) = 0) { inputAcc[it.get group(0)] = scratch[it.get local id(\theta)]; }
     });
   });
   dataSize /= maxWorkGroupSize;
 } while (dataSize > 1);
 auto accH = bufI.template get_access<access::mode::read>();
                                                                                                   A host accessor 
                                                                                                   provides immediate 
                                                                                                   access to data 
                                                                                                   maintained by a 
                                                                                                   buffer
                                                                                                   We create a host 
                                                                                                   accessor to retrieve 
                                                                                                   the final result of 
                                                                                                   the reduction
```

```
template <class It, class T, class BinOp, class KernelName>
T reduce(sycl execution policy t<KernelName> policy, It first, It last, T init, BinOp binary op) {
 using value t = typename std::iterator traits<It>::value type;
 buffer<value t, 1> bufI(first, last);
 bufI.set_final_data(nullptr);
 queue q(gpu_selector{});
 size_t dataSize = std::distance(first, last);
 auto maxWorkGroupSize = q.get device().get info<info::device::max work group size>();
 do {
   q.submit([&](handler& cgh) {
     auto global = dataSize;
     auto local = range<1>(std::min(dataSize, maxWorkGroupSize));
     auto inputAcc = bufI.template get_access<access::mode::read_write>(cgh);
     accessor<value t, 1, access::mode::read write, access::target::local> scratch(local, cgh);
     cgh.parallel for<KernelName>(nd range<1>(global, local), [=](nditem<1) it) {
       scratch[it.get\_local_id(0)] = inputAcc[it.get\_global_id(0)];it.barrier(access::fence_space::local_space);
       for (size_t offset = local[0] / 2; offset > 0; offset /= 2) {
         if (it.get_local_id(0) < offset) {
           scratch[i_t.get_lossid(0)] = binary_op(scratch[i_t.get_lossid(0)],scratch[it.get_local_id(0) + offset]);
         }
         it.barrier(access::fence space::local space);
       }
       if (it.get local id(\theta) = 0) { inputAcc[it.get group(0)] = scratch[it.get local id(\theta)]; }
     });
   });
   dataSize /= maxWorkGroupSize;
 } while (dataSize > 1);
 auto accH = bufI.template get access<access::mode::read>();
 return binary_op(init, accH[0]);
}
                                                                                                 Once the data size 
                                                                                                  has been reduced to 
                                                                                                  1 this means the 
                                                                                                 reduction is 
                                                                                                  complete and we 
                                                                                                 can return the result
                                                                                                 We call binary op
                                                                                                 with init and the 
                                                                                                 result of the 
                                                                                                 reduction and then 
                                                                                                 we return the result
```

```
\bullet codeplay
```

```
template <class It, class T, class BinOp, class KernelName>
T reduce(sycl execution policy t<KernelName> policy, It first, It last, T init, BinOp binary op) {
 using value t = typename std::iterator traits<It>::value type;
 buffer<value t, 1> bufI(first, last);
 bufI.set_final_data(nullptr);
 queue q(gpu_selector{});
 size_t dataSize = std::distance(first, last);
 auto maxWorkGroupSize = q.get device().get info<info::device::max work group size>();
 do {
    q.submit([&](handler& cgh) {
      auto global = dataSize;
      auto local = range<1>(std::min(dataSize, maxWorkGroupSize));
      auto inputAcc = bufI.template get access<access::mode::read write>(cgh);
      accessor<value t, 1, access::mode::read write, access::target::local>(local, cgh);
      cgh.parallel for<KernelName>(nd range<1>(global, local), [=](nditem<1) it) {
        scratch[it.get_local_id(0)] = inputAcc[it.get_global_id(0)];
       it.barrier(access::fence_space::local_space);
       for (size_t offset = local[0] / 2; offset > 0; offset /= 2) {
         if (it.get_local_id(0) < offset) {
            scratch[it.get\_local_id(0)] = binary_op(scratch[it.get\_local_id(0)],scratch[it.get_local_id(0) + offset]);
          }
          it.barrier(access::fence_space::local_space);
        }
       if (it.get local id(\theta) = = 0) { inputAcc[it.get group(0)] = scratch[it.get local id(\theta)]; }
     });
   });
    dataSize /= maxWorkGroupSize;
 } while (dataSize > 1);
 auto accH = bufI.template get access<access::mode::read>();
 return binary_op(init, accH[0]);
}
```

```
O codeplay
```
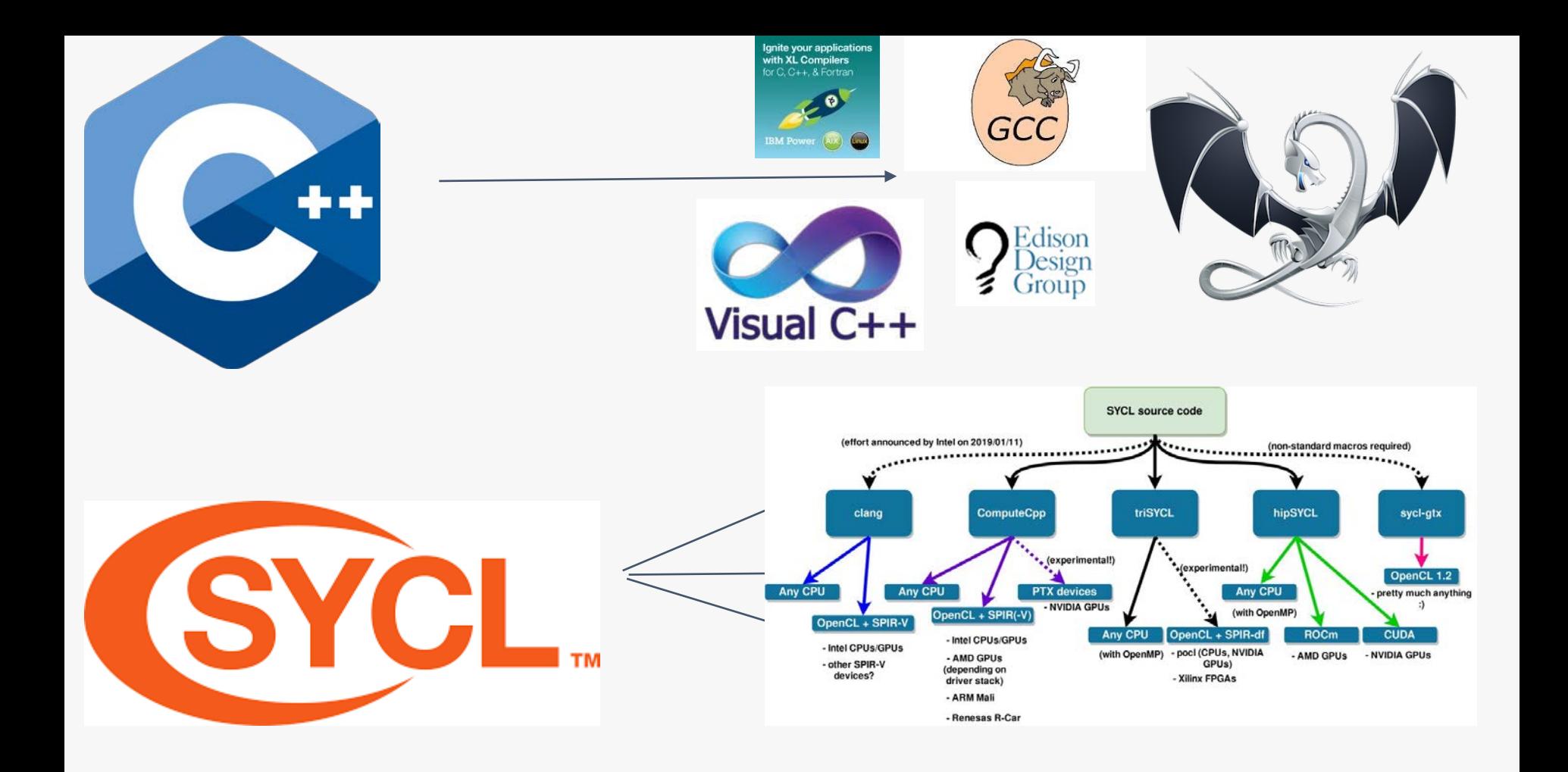

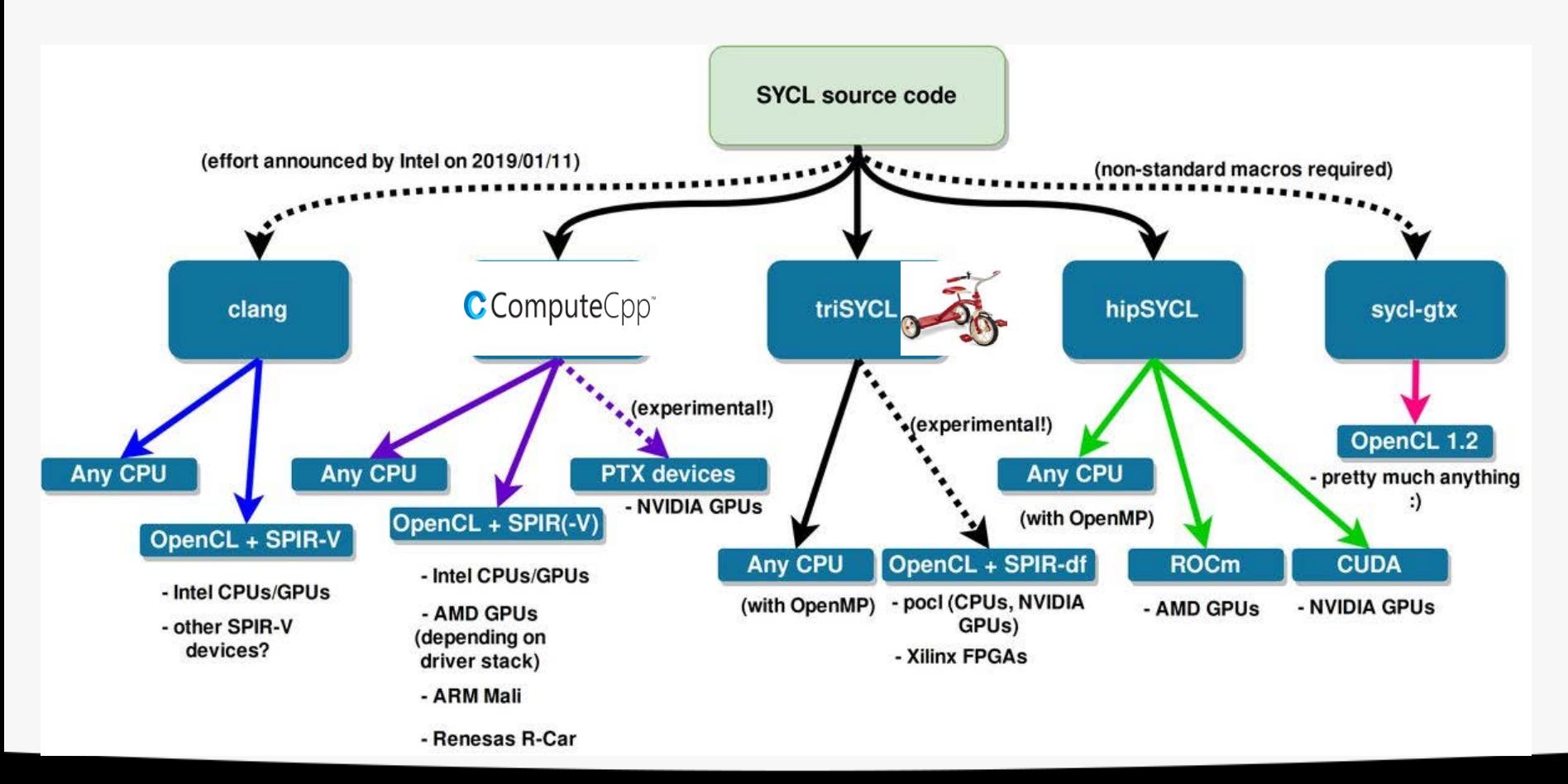

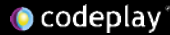

## Conclusion

We looked at how to write a reduction for the GPU in C++ using SYCL

We looked at how the SYCL programming model allows us to do this

We looked at how this applies to the GPU architecture

We looked at why this is so important in modern C++

# Use the Proper Abstraction with C++

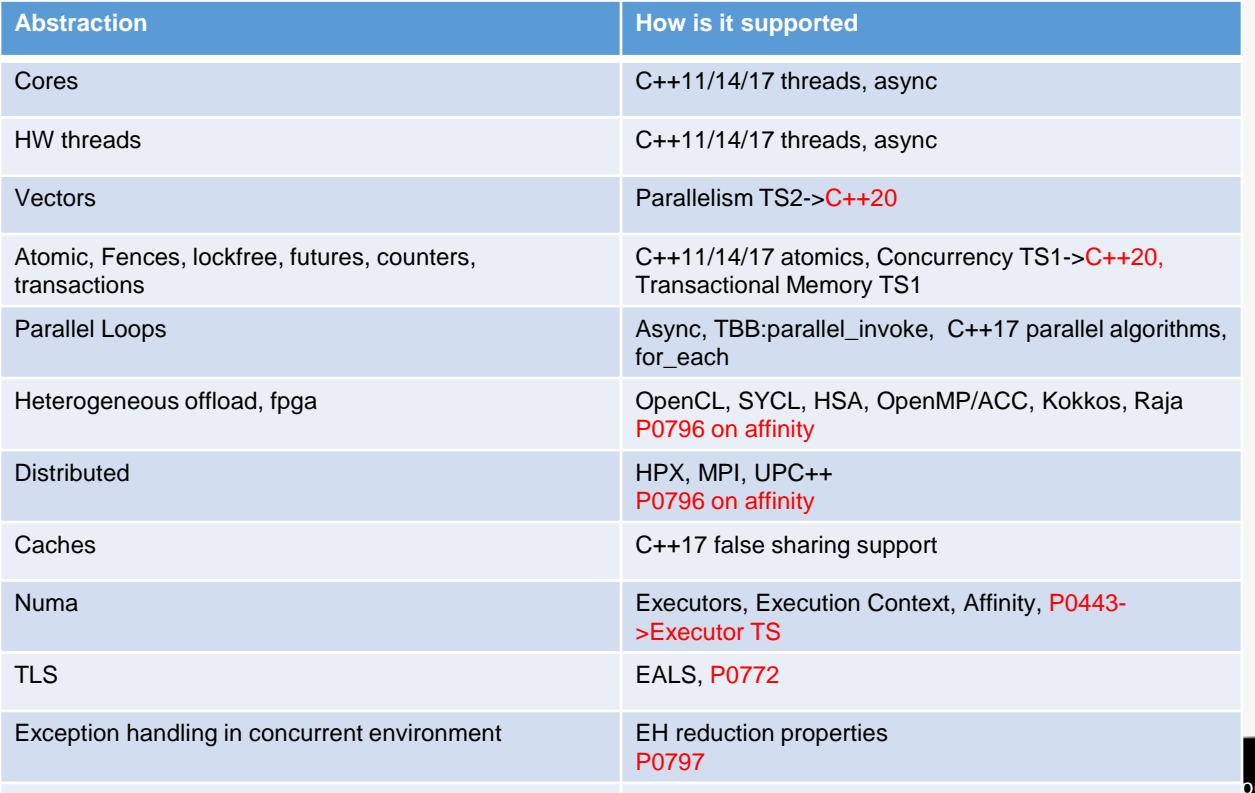

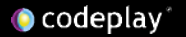

deplay Software Ltd.

# Oh, and one more thing

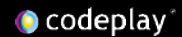

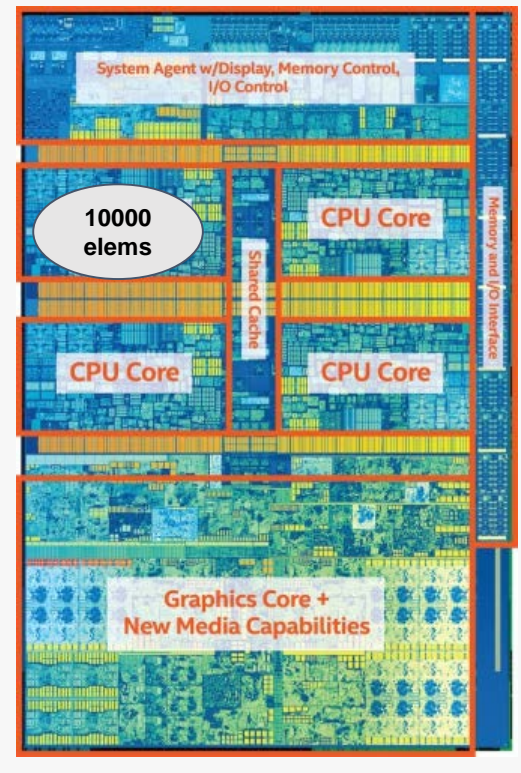

**Intel Core i7 7th generation**

size  $t$  nElems = 1000u; std::vector<float> nums(nElems);

std::fill\_n(std::begin(v1), nElems, 1);

 $std::for\_each(std::begin(v), std::end(v),$  $[$ =](float f) { f \* f + f }); **Traditional for each uses only one core, rest of the die is unutilized!**

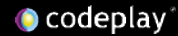

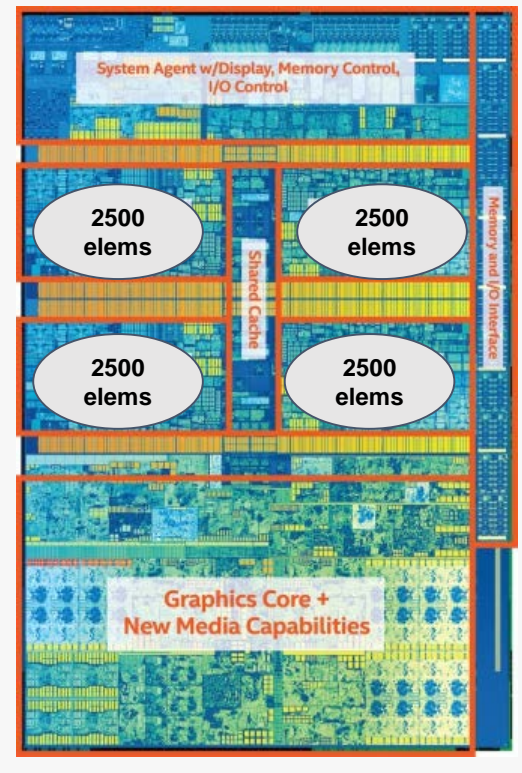

**Intel Core i7 7th generation**

size  $t$  nElems = 1000u; std::vector<float> nums(nElems);

std::fill\_n(**std::execution\_policy::par**, std:: $begin(v1)$ , nElems, 1);

std::for\_each(**std::execution\_policy::par,**  $std::begin(v)$ , std::end(v),  $[$ =](float f) { f \* f + f });

#### **Workload is distributed across cores!**

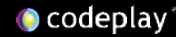

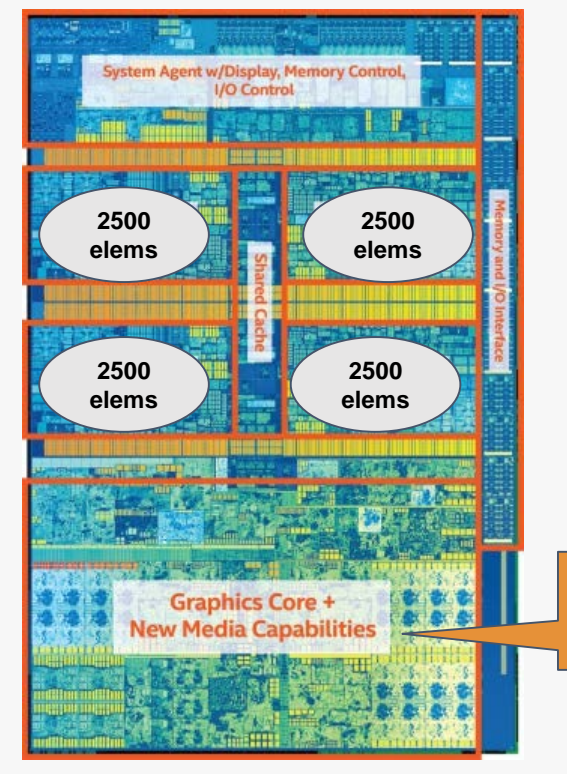

**Intel Core i7 7th generation**

size  $t$  nElems = 1000u; std::vector<float> nums(nElems);

std::fill\_n(**std::execution\_policy::par**, std:: $begin(v1)$ , nElems, 1);

std::for\_each(**std::execution\_policy::par,**

What about this part?

 $std::begin(v)$ ,  $std::end(v)$ ,  $\lceil$ =](float f) { f \* f + f });

#### **Workload is distributed across cores!**

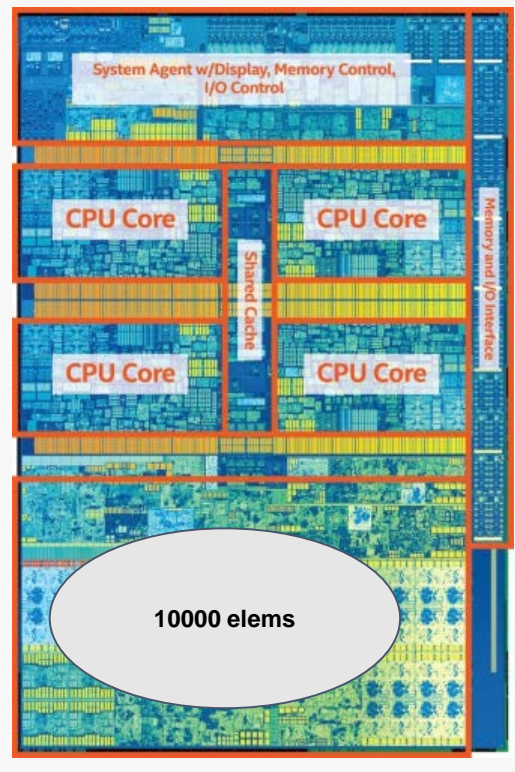

**Intel Core i7 7th generation**

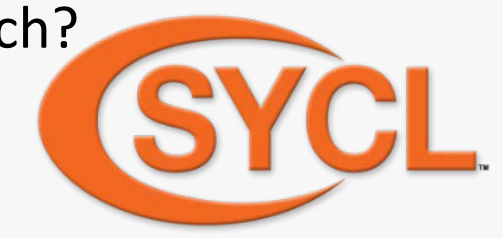

size  $t$  nElems = 1000u; std::vector<float> nums(nElems);

std::fill\_n(**sycl\_policy**, std:: $begin(v1)$ , nElems, 1);

std::for\_each(**sycl\_named\_policy <class KernelName>,**  $std::begin(v)$ , std::end(v),  $[$ =](float f) {  $f * f + f$  }); **Workload is distributed on the GPU cores**

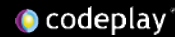

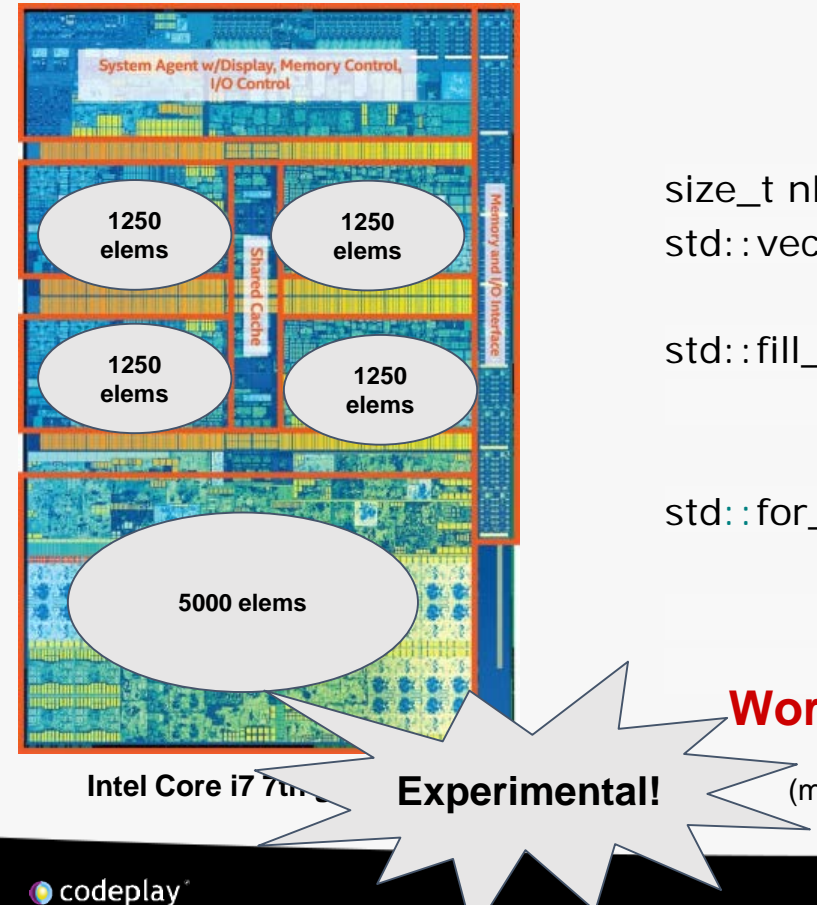

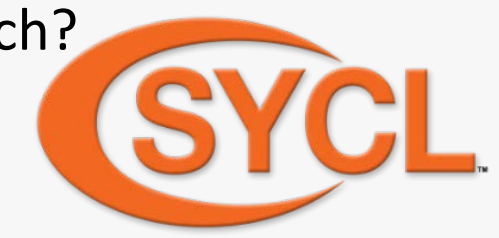

size  $t$  nElems = 1000u; std::vector<float> nums(nElems);

std::fill\_n(**sycl\_heter\_policy(cpu, gpu, 0.5)**, std:: $begin(v1)$ , nElems, 1);

std::for\_each(**sycl\_heter\_policy<class kName> (cpu, gpu, 0.5),**  $std::begin(v)$ , std::end(v),  $[$ =](float f) { f  $*$  f + f }); **Workload is distributed on all cores!**

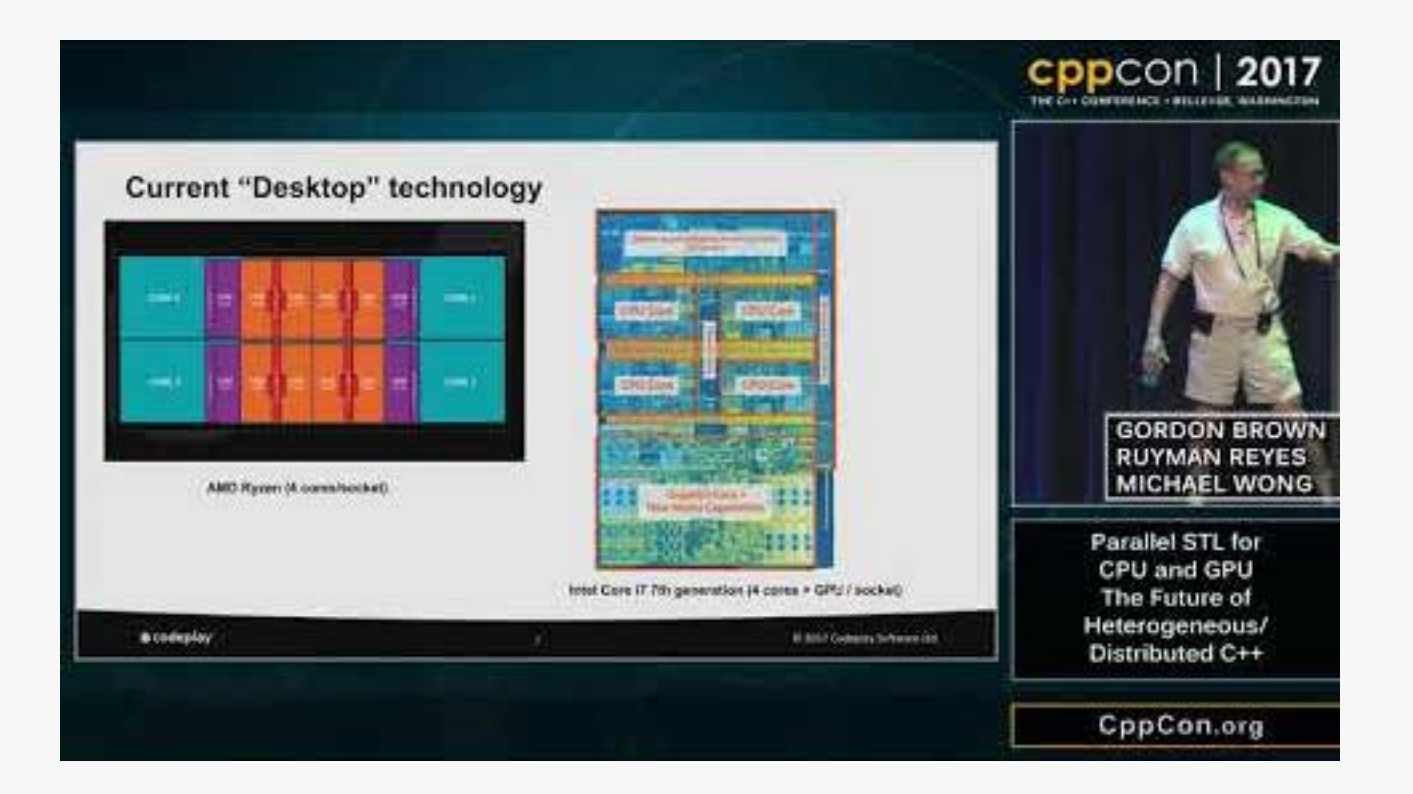

**O** codeplay

#### **Demo Results - Running std::sort (Running on Intel i7 6600 CPU & Intel HD Graphics 520)**

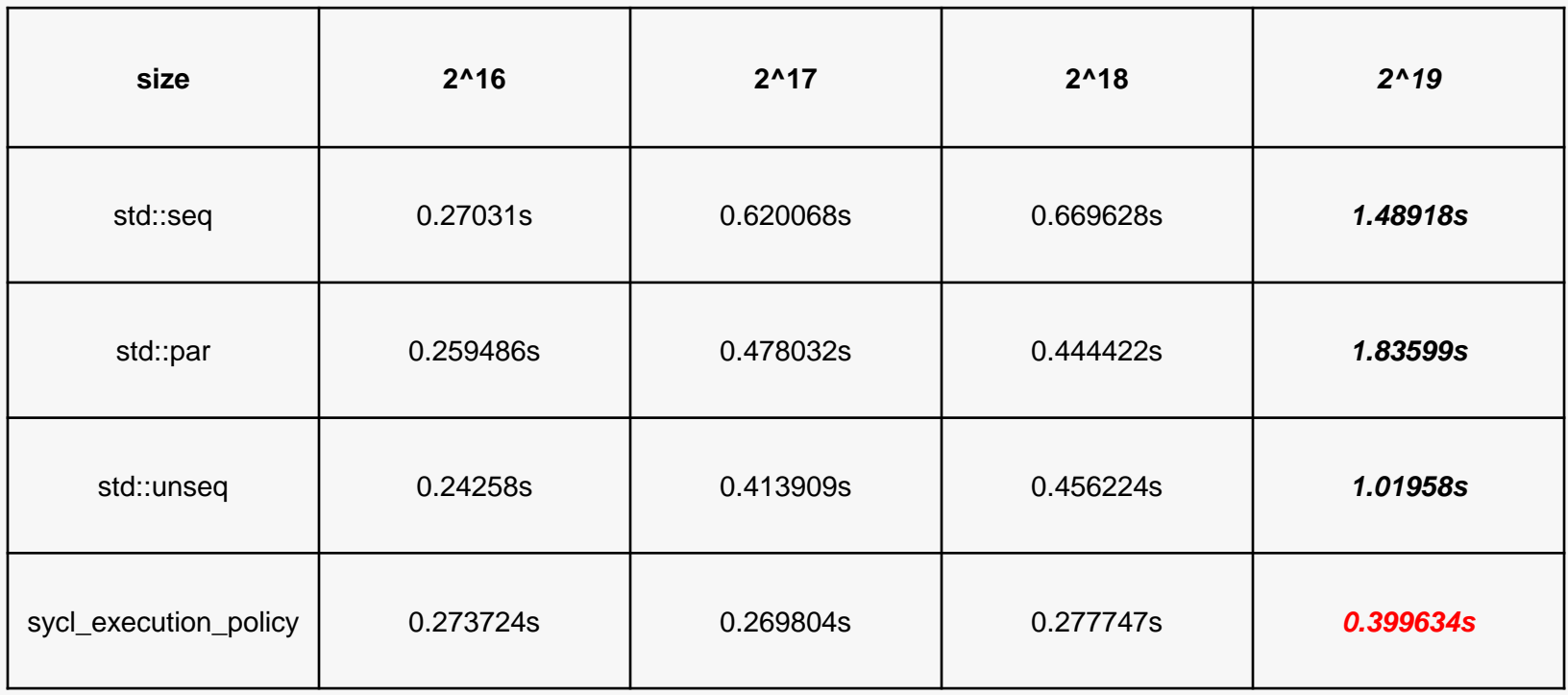

### SYCL Ecosystem

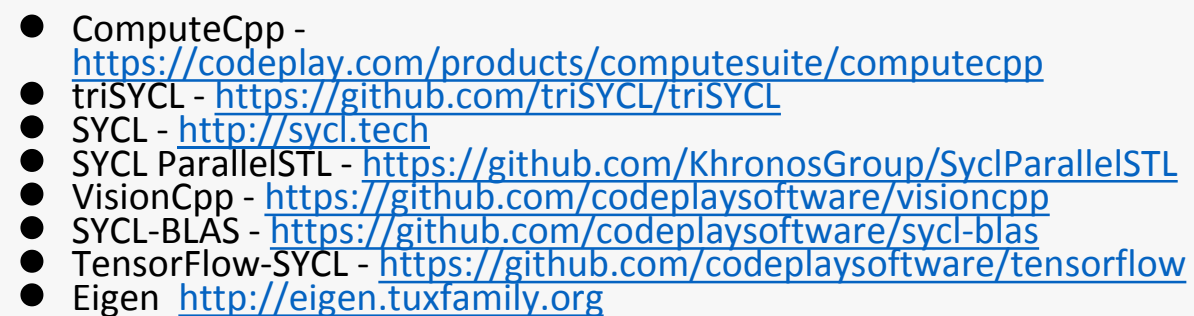

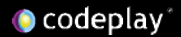

#### **Eigen Linear Algebra Library**

**SYCL backend in mainline Focused on Tensor support, providing support for machine learning/CNNs Equivalent coverage to CUDA Working on optimization for various hardware architectures (CPU, desktop and mobile GPUs) <https://bitbucket.org/eigen/eigen/>**

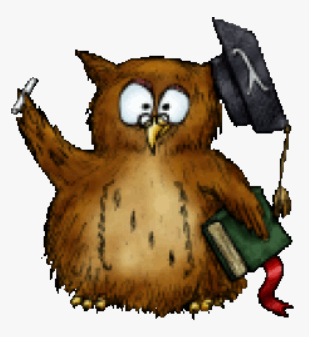

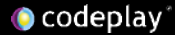

#### **TensorFlow**

**SYCL backend support for all major CNN operations Complete coverage for major image recognition networks** GoogLeNet, Inception-v2, Inception-v3, ResNet, ….

**Ongoing work to reach 100% operator coverage and optimization for various hardware architectures (CPU, desktop and mobile GPUs)**

**<https://github.com/tensorflow/tensorflow>**

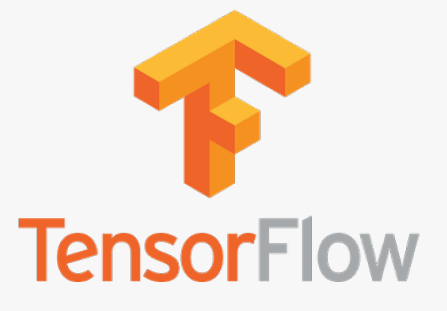

TensorFlow, the TensorFlow logo and any related marks are trademarks of Google Inc.

### SYCL Ecosystem

- Single-source heterogeneous programming using STANDARD C++
	- Use C++ templates and lambda functions for host & device code
	- Layered over OpenCL
- Fast and powerful path for bring C++ apps and libraries to OpenCL
	- C++ Kernel Fusion better performance on complex software than hand-coding
	- Halide, Eigen, Boost.Compute, SYCLBLAS, SYCL Eigen, SYCL TensorFlow, SYCL GTX
	- Clang, triSYCL, ComputeCpp, VisionCpp, ComputeCpp SDK …
- More information at [http://sycl.tech](http://sycl.tech/)

#### **Developer Choice The development of the two specifications are aligned so code can be easily shared between the two approaches**

**C++ Kernel Language Low Level Control 'GPGPU'-style separation of device-side kernel source code and host code**

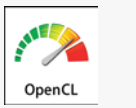

**Single-source C++ Programmer Familiarity Approach also taken by C++ AMP and OpenMP**

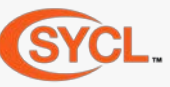

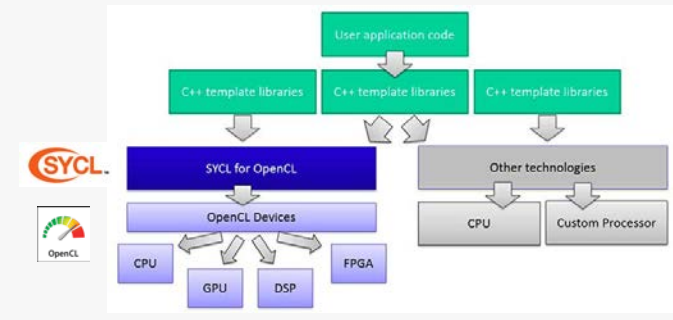

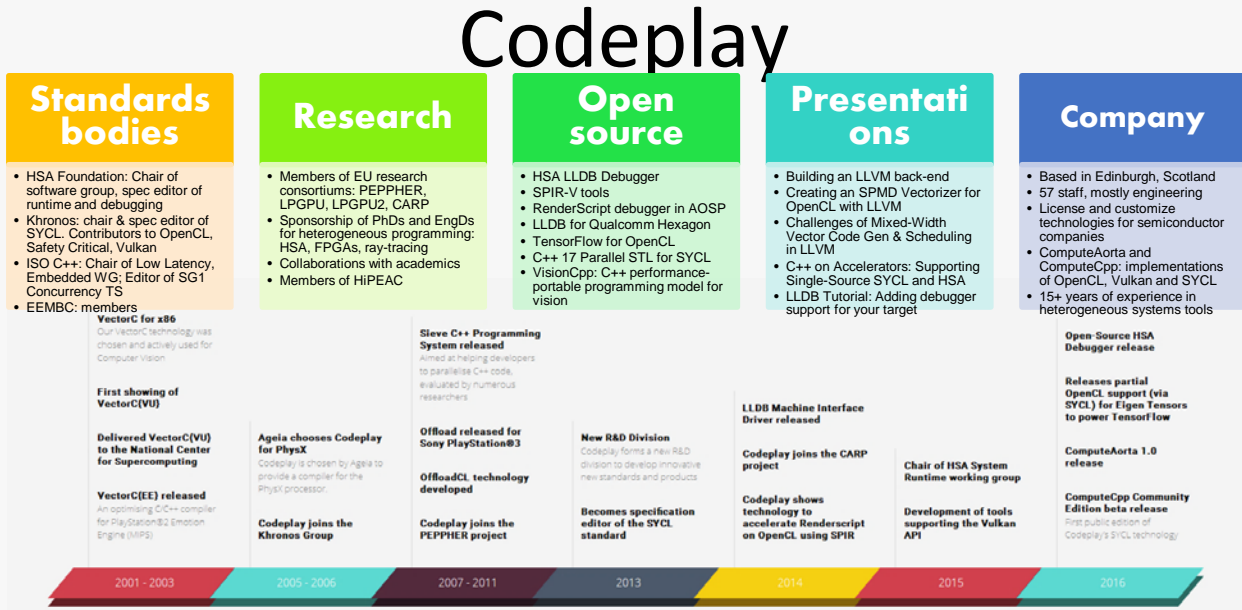

**Codeplay build the software platforms that deliver massive performance**

### What our ComputeCpp users say about us

WIGNER Research Centre *Benoit Steiner – Google*  **ONERA** Hartmut Kaiser - HPX *TensorFlow engineer* for PhysicsONERA THE FRENCH AFROSPACE LAB **TensorFlow** "We work with royalty-free SYCL *"We at Google have been working*  "My team and I are working with It was a great pleasure this week for *closely with Luke and his Codeplay*  because it is hardware vendor Codeplay's ComputeCpp for almost a us, that Codeplay released the *colleagues on this project for almost*  year now and they have resolved ComputeCpp project for the wider agnostic, single-source C++ *12 months now. Codeplay's*  every issue in a timely manner, while programming model without platform audience. We've been waiting for this moment and keeping our colleagues *contribution to this effort has been*  specific keywords. This will allow us to demonstrating that this technology can *tremendous, so we felt that we should*  easily work with any heterogeneous work with the most complex C++ and students in constant rally and *let them take the lead when it comes*  excitement. We'd like to build on this processor solutions using OpenCL to template code. I am happy to say that develop our complex algorithms and the combination of Codeplay's SYCL *down to communicating updates*  opportunity to increase the awareness implementation with our HPX runtime of this technology by providing sample *related to OpenCL. … we are*  ensure future compatibility" *planning to merge the work that has*  system has turned out to be a very codes and talks to potential users. capable basis for Building a *been done so far… we want to put*  We're going to give a lecture series on *together a comprehensive test*  Heterogeneous Computing Model for modern scientific programming *infrastructure"* the  $\tilde{C}_{++}$  Standard using high-level providing field specific examples." abstractions."

# Further information

• OpenCL <https://www.khronos.org/opencl/> • OpenVX <https://www.khronos.org/openvx/> • HSA <http://www.hsafoundation.com/> • SYCL [http://sycl.tech](http://sycl.tech/) OpenCV <http://opencv.org/> • Halide <http://halide-lang.org/> • VisionCpp <https://github.com/codeplaysoftware/visioncpp>

**O** codeplay

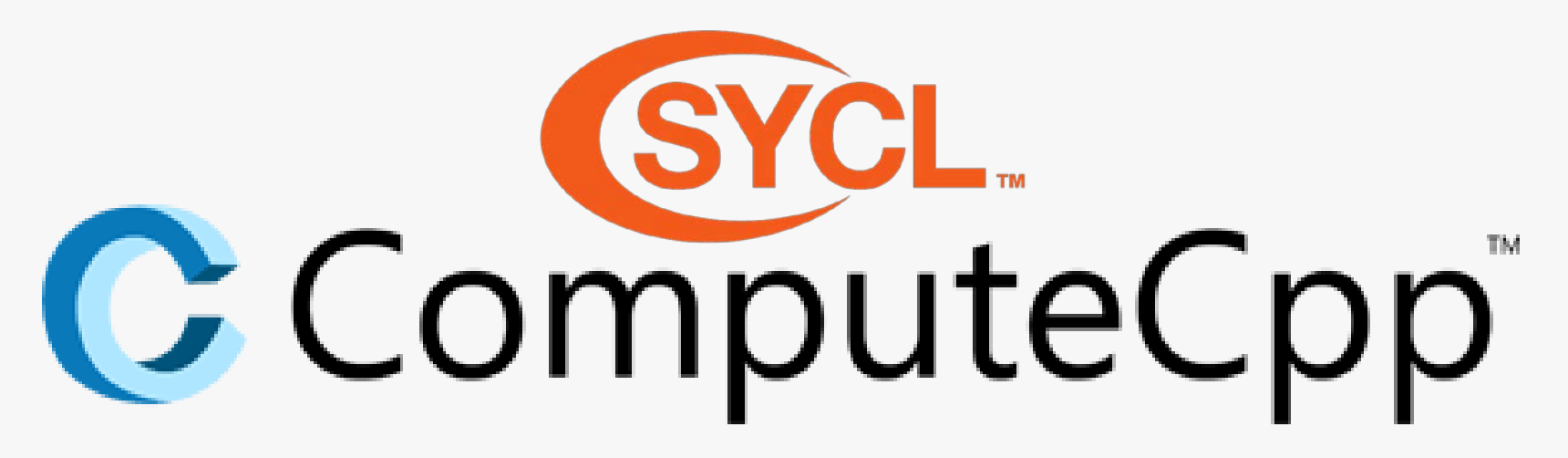

#### **Community Edition**

Available now for free!

#### Visit: computecpp.codeplay.com

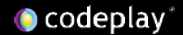

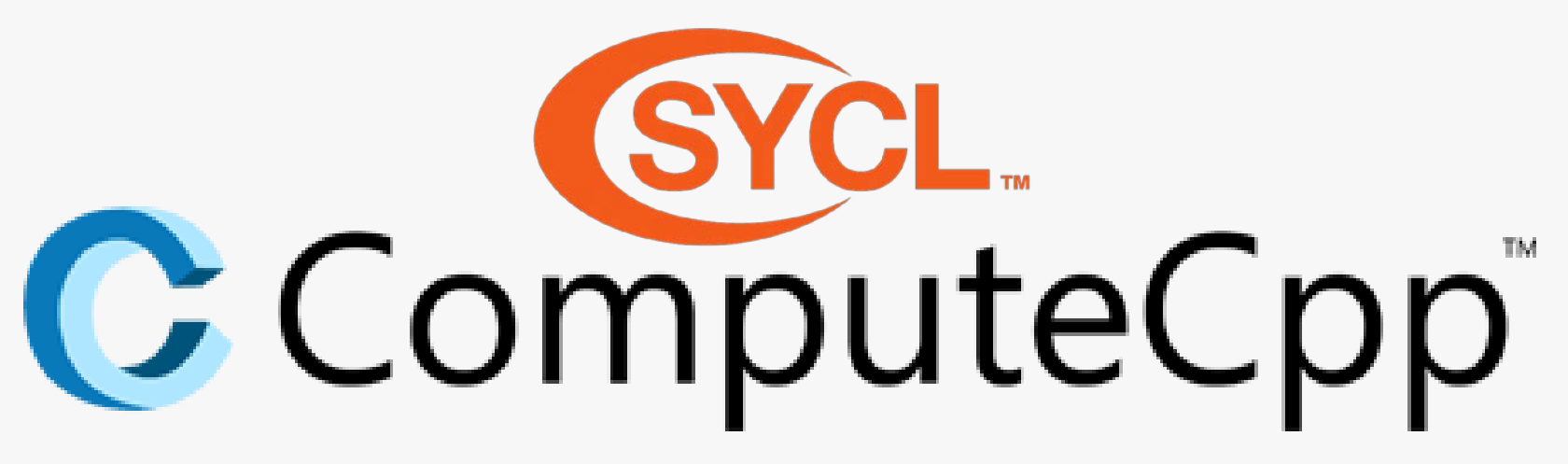

#### • Open source SYCL projects:

- ComputeCpp SDK Collection of sample code and integration tools
- SYCL ParallelSTL SYCL based implementation of the parallel algorithms
- VisionCpp Compile-time embedded DSL for image processing
- Eigen C++ Template Library Compile-time library for machine learning

### All of this and more at: [http://sycl.tech](http://sycl.tech/)

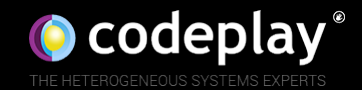

# Thank you for listening

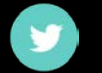

We're complete

codegration (or cere)

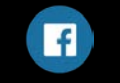

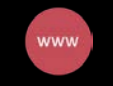

@codeplaysoft /codeplaysoft codeplay.com